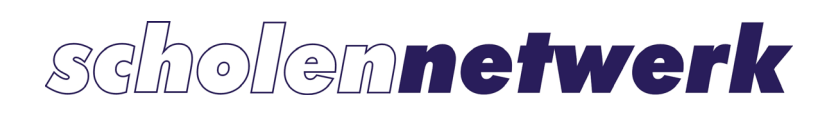

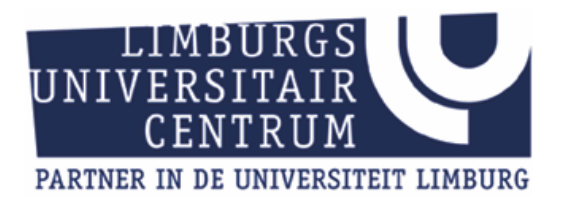

# Iteratie, dynamische processen en numerieke methoden

**Roger Labie Koen Stulens** 

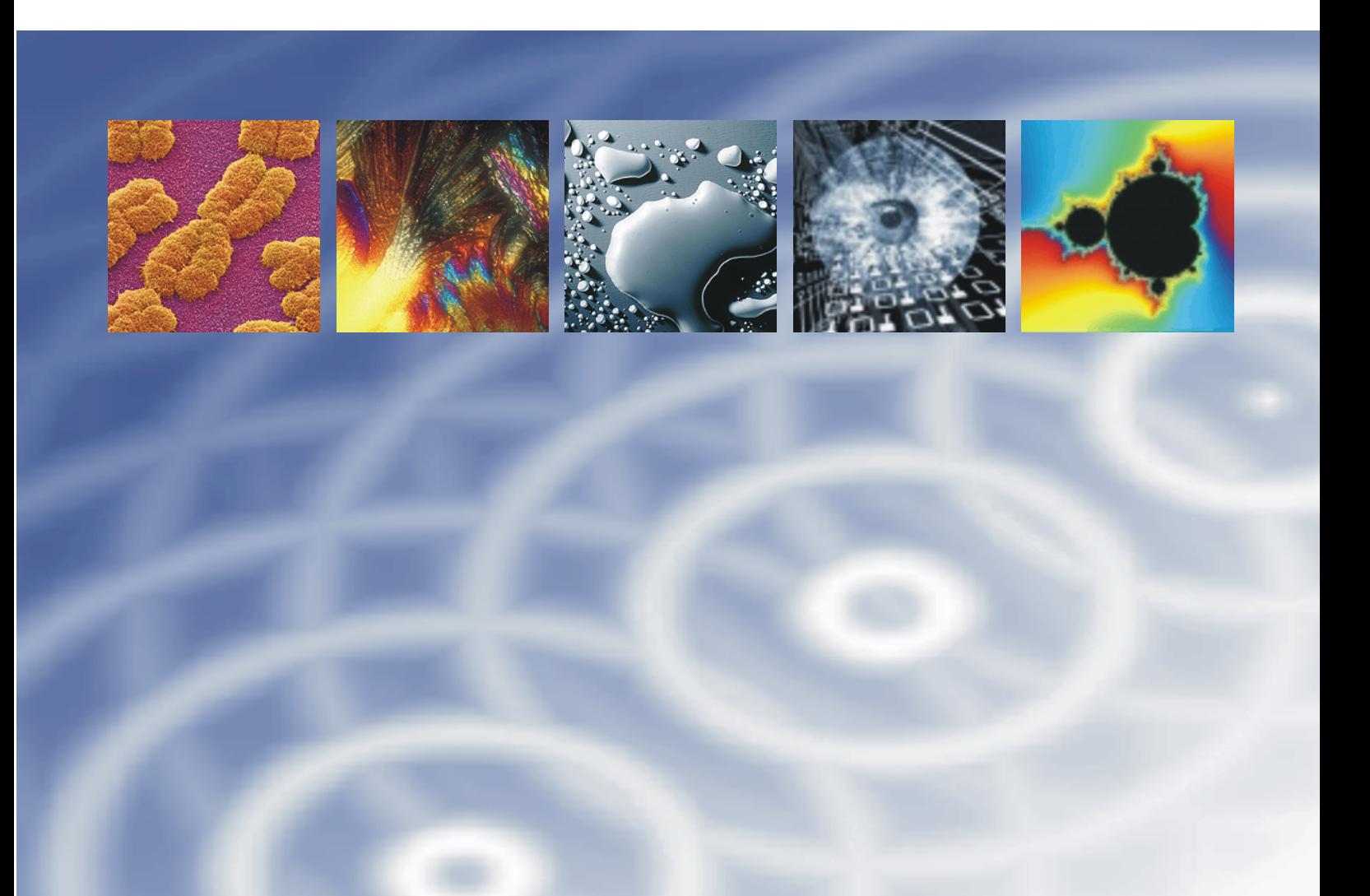

## **Iteratie, dynamische processen en numerieke methoden**

*Roger Labie Koen Stulens* 

**www.scholennetwerk.be** 

© 2005, UHasselt (België), Scholennetwerk Wetenschappen

Niets uit deze uitgave mag worden verveelvoudigd en/of openbaar gemaakt door middel van druk, fotokopie, microfilm of op welke andere wijze ook zonder voorafgaande schriftelijke toestemming van de uitgever.

Het is toegelaten voor leerkrachten om deze tekst te reproduceren voor gebruik in de klas.

### **Voorwoord**

Het leerplan Wiskunde A voor de derde graad bevat onderwerpen zoals iteratie, differentiaalvergelijkingen, discrete wiskunde (i.h.b. rijen), numerieke methoden en fractalen. Deze onderwerpen omvatten zeer mooie wiskundige begrippen en eigenschappen. Bovendien hebben ze heel wat raakvlakken met de realiteit. Deze tekst toont hoe deze topics met mekaar in verband kunnen gebracht worden met als rode draad iteratie. Het is de bedoeling om leerlingen op een boeiende, leerzame, dynamische en interactieve manier aan wiskunde te laten doen en dit door gebruik te maken van technologie in combinatie met heel wat logisch redeneerwerk.

We starten met te tonen hoe iteratie leidt tot het dynamisch bestuderen van elementaire reële functies. We voeren begrippen in zoals vaste punten en periodische punten die ook in de andere delen zullen opduiken. Grafische analyses, d.m.v. webgrafieken, zijn een grote hulp om o.a. deze punten op te sporen. En computeralgebra is een krachtig hulpmiddel voor het uitvoeren van het rekenwerk om te tonen dat deze grafische veronderstellingen correct zijn. Deze aanpak laat toe om op een dynamische manier om te gaan met begrippen zoals convergentie en afgeleiden.

Dynamische systemen is de tak van de wiskunde die veranderende processen bestudeerd. In vele disciplines treft men processen aan die veranderen in de tijd: veranderende weersomstandigheden in de meteorologie, op en neergaande beweging van de aandelenmarkt in de economie, evolutie van de omvang van populaties in de ecologie, beweging van hemellichamen in de astronomie, slingerbewegingen in de fysica, veranderingen van chemicaliën… Soms leiden beginsituaties tot voorspelbaar gedrag maar soms tot onvoorspelbaar chaotisch gedrag. We bestuderen in dit onderdeel recursievergelijkingen, complexe iteratie en geïtereerde functiesystemen.

Vertrekkende van discrete recursievergelijkingen introduceren we differentiaalvergelijkingen. Baserend op kennis van afgeleiden, lossen we enkele eenvoudige differentiaalvergelijkingen exact op. Voor moelijkere differentiaalvergelijkingen gebruiken we een numerieke oplossingsmethode, de methode van Euler, gebaseerd op de numerieke afgeleide en iteratie.

Tenslotte bestuderen we enkele iteratieve benaderingsmethoden voor nulpunten van reële functies: de bisectiemethode, de regula falsi en de methode van Newton-Raphson. Deze methoden kunnen zinvol gebruikt worden als introductie tot het programmeren en algorithmiseren. We tonen ook we dat het benaderen van nulpunten met de methode van Newton-Raphson niets anders is dan het zoeken naar vaste punten.

## **Inhoud**

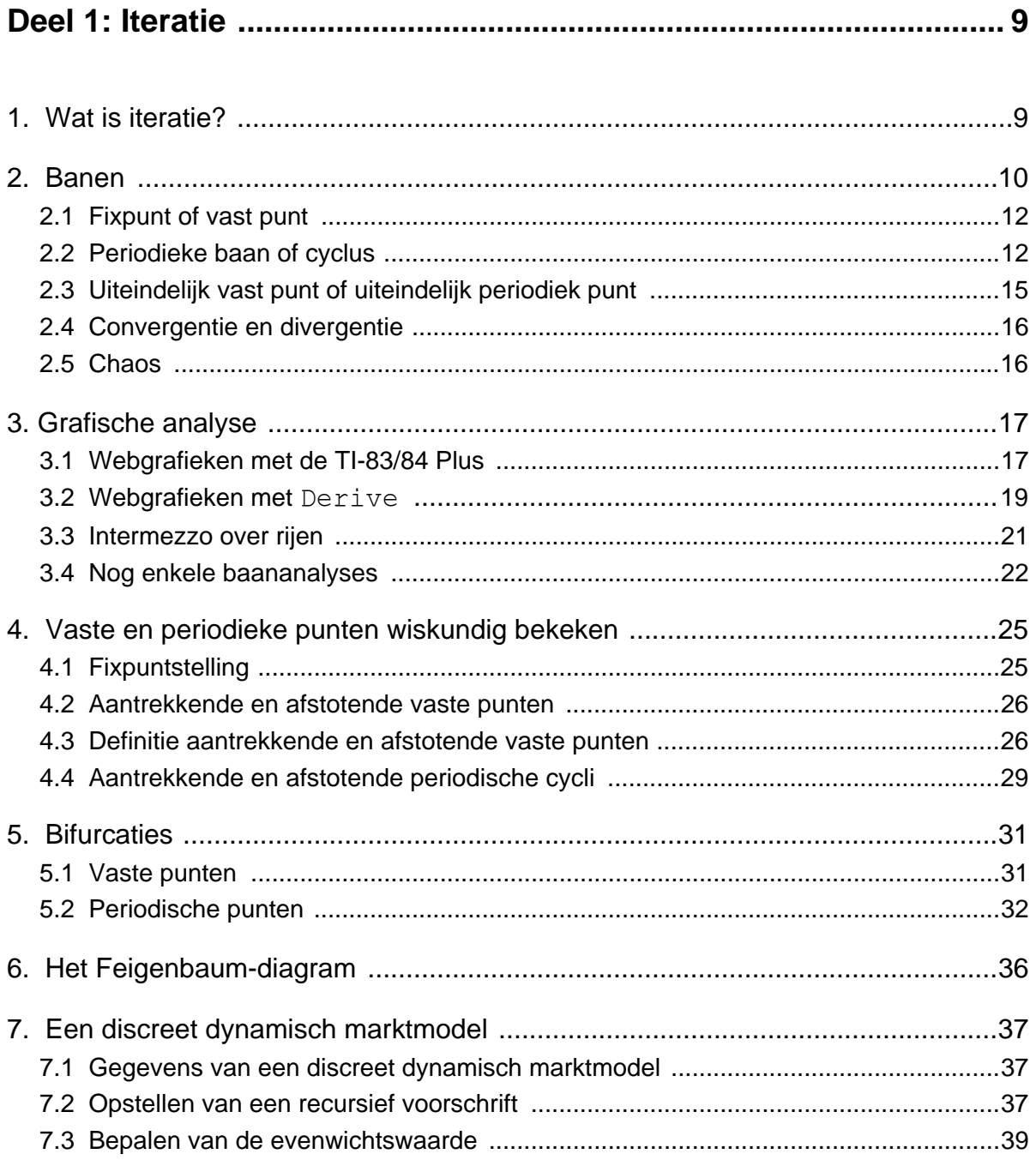

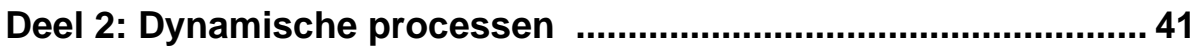

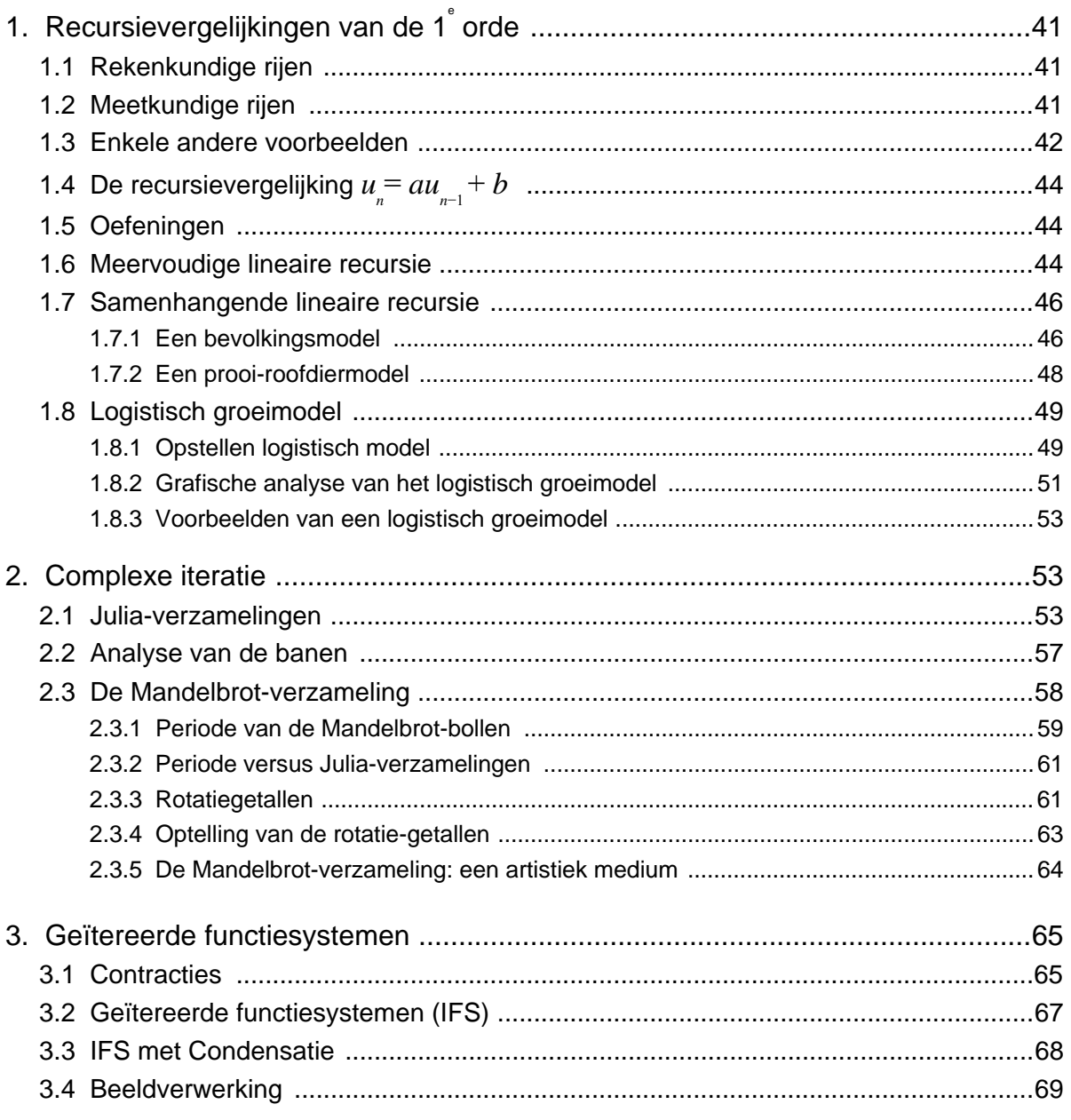

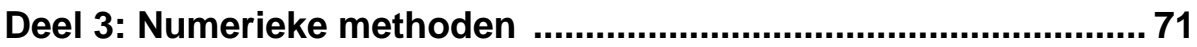

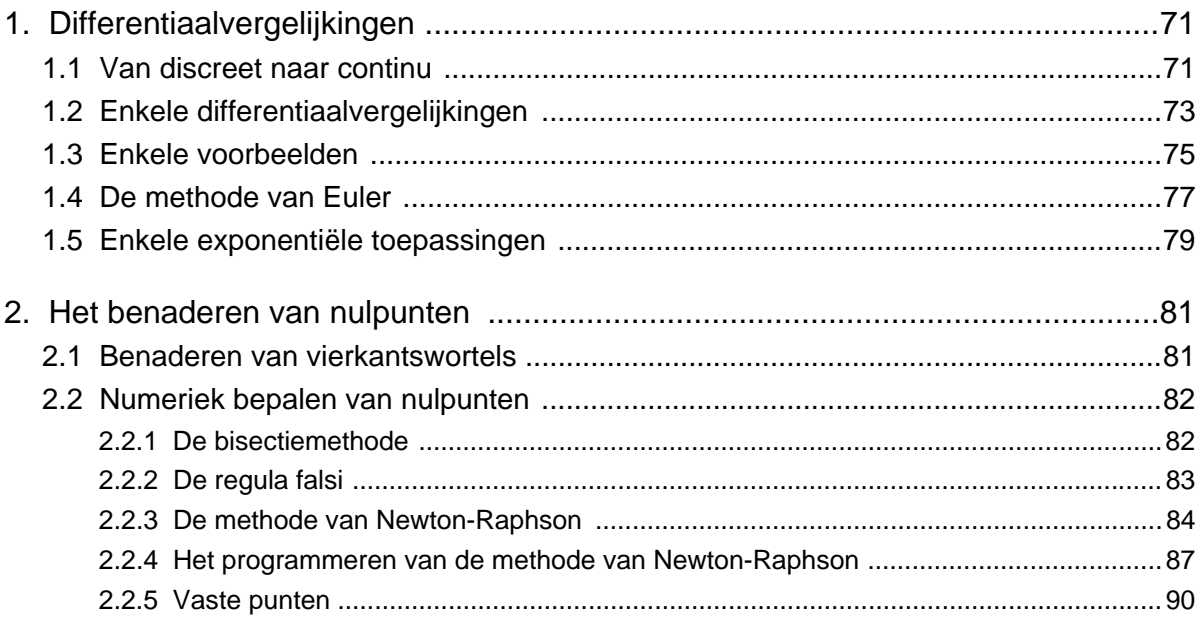

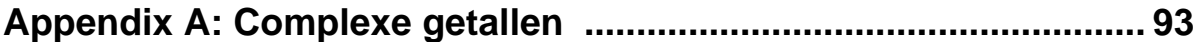

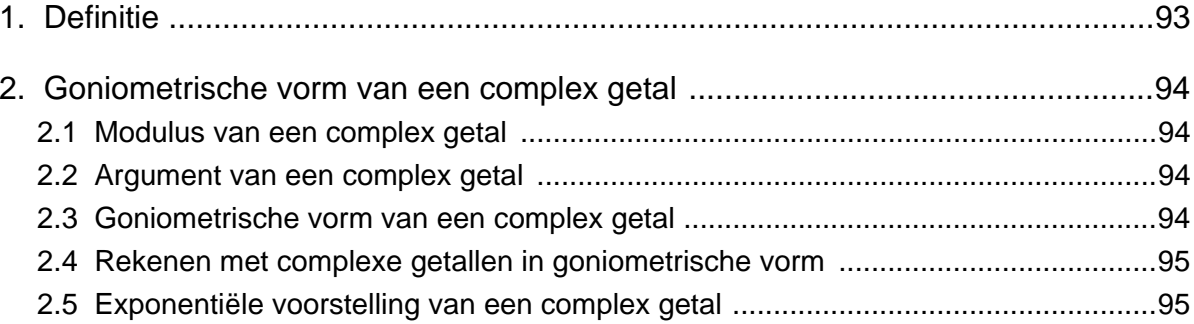

## Appendix B: Complexe getallen met Cabri Geometry II ................ 97

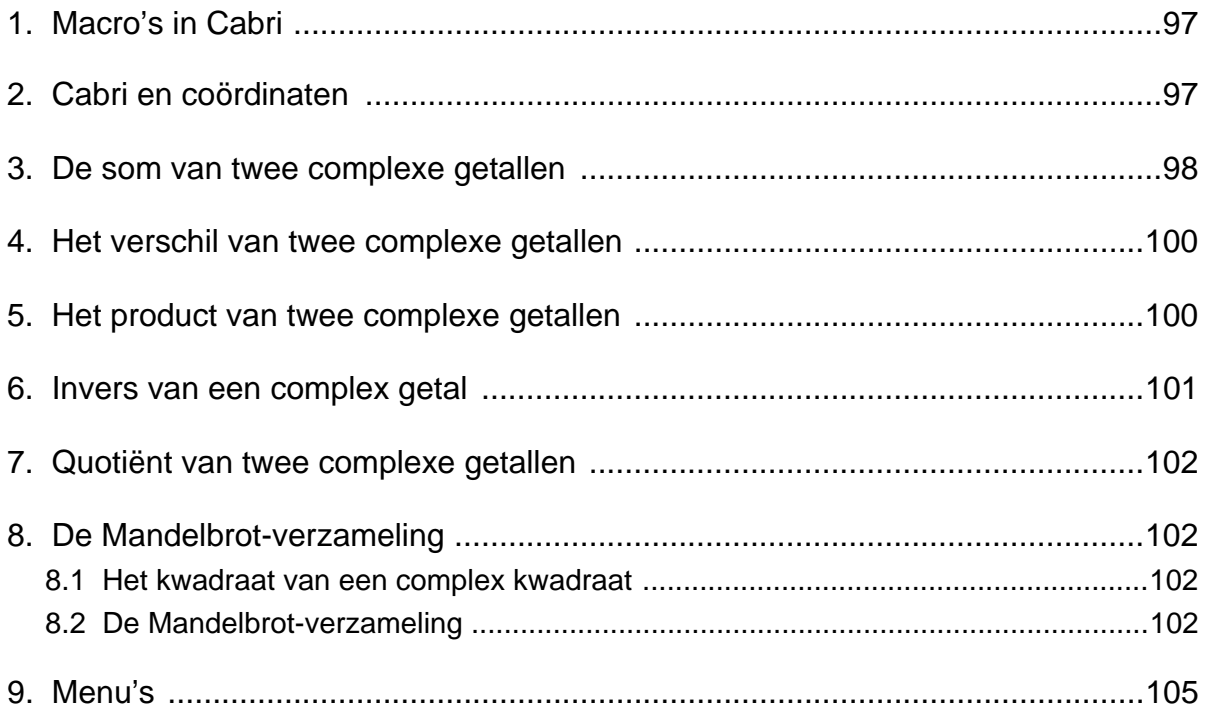

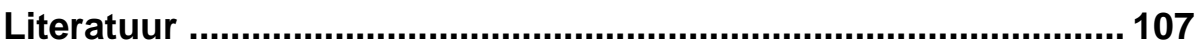

 $\mathbb{L}$ 

### **Deel 1**

### iteratie

ite-ra-tie (niet: i-teratie)  $\neq$  /itər'a(t)si/,  $\neq$ /iter'a(t)si/  $de(v.)$ 1650 - Fr. itération

- 1 herhaling
- 2 · het herhalen van een wiskundige bewerking
- 3 herhaling als stijlfiguur

#### **1. Wat is iteratie?**

Iteratie is het steeds herhalen van eenzelfde proces, verwerking op het bekomen resultaat.

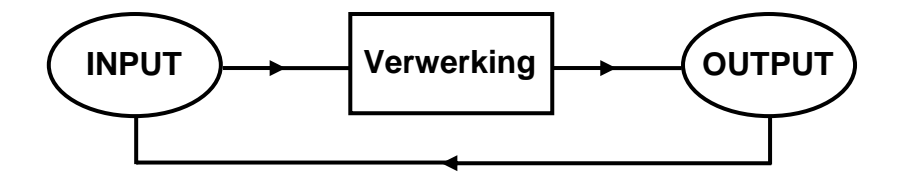

Indien de verwerking gebeurt met een (reële) functie geldt voor een startwaarde  $x_0 \in \mathbb{R}$ ):

$$
x_0 \to x_1 = F(x_0) \to x_2 = F(x_1) = F(F(x_0)) = F^2(x_0) \to \dots \to x_n = F(x_{n-1}) = F^n(x_0) \to \dots
$$

waarbij  $F<sup>n</sup>$  betekent dat  $F<sup>n</sup>$  keer wordt uitgevoerd. Deze functie noemt men de iteratiefunctie.

Voor een startwaarde  $x_0$  genereert een iteratieproces een rij  $x_0, x_1, x_2, x_3, ..., x_n, ...$ 

In deel 1 zal *F* steeds een reële functie voorstellen.

Voorbeelden

a. Stel 
$$
F(x) = \sqrt{x}
$$
.

De startwaarde 2 genereert de volgende rij:

 $x_0 = 2 \rightarrow x_1 = 1.4121... \rightarrow x_2 = 1.1892... \rightarrow x_3 = 1.0905... \rightarrow x_4 = 1.0442... \rightarrow ...$ 

Voor iedere 
$$
x_0 \in \mathbb{R}^+
$$
 geldt:

$$
x_0 \to x_1 = \sqrt{x_0} = x_0^{\frac{1}{2}} \to x_2 = \sqrt{x_1} = \sqrt{\sqrt{x_0}} = x_0^{\frac{1}{2^2}} \to x_3 = \sqrt{x_2} = \sqrt{\sqrt{x_0}} = x_0^{\frac{1}{2^3}} \to \dots
$$

 De termen van de rij die ontstaat, zullen geleidelijk aan ongeveer de waarde 1 aannemen. We zeggen dat de rij convergeert naar 1.

De volgende twee voorbeelden tonen dat iteratie vrij snel kan leiden tot ingewikkelde uitdrukkingen.

- b. Voor  $F(x) = x^2 + c$  bekomen we  $x_0 \to x_0^2 + c \to (x_0^2 + c)^2 + c \to [(x_0^2 + c)^2 + c]^2 + c \to ...$
- c. En itereren met de logistische familie van functies  $F(x) = ax(1-x)$ ,  $a \in \mathbb{R}$  geeft:

$$
x_0 \to ax_0(1-x_0) \to a^2x_0(1-x_0)(1-ax_0(1-x_0)) \to \dots
$$

In wat volgt is het de bedoeling dat we het gedrag van rijen, ontstaan uit een iteratie-proces, gaan bestuderen. Bij een iteratieproces noemen we de rijen die ontstaan de banen behorende bij de startwaarden.

#### **2. Banen**

Bij het bestuderen van de banen bij iteratieprocessen zijn de grafische rekenmachine en computeralgebra handige hulpmiddelen. We zullen afwisselend gebruik maken van de TI-83/84 Plus en Derive.

Voor  $F(x) = \sqrt{x}$  tonen de onderstaande schermafdrukken hoe de grafische rekenmachine kan gebruikt worden om een eerste idee te krijgen van de baan van 2. Het steeds opnieuw uitvoeren van de interatie doe je door telkens op ENTER te drukken.

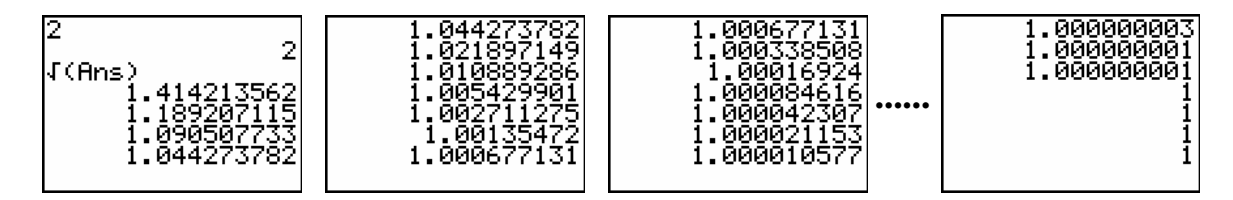

De commando's ITERATES en ITERATE van Derive kan je ook gebruiken om een aantal stappen van banen te berekenen. De syntax van beide commando's ziet er als volgt uit:

ITERATES(iteratiefunctie , variabele , startwaarde , aantal stappen) ITERATE(iteratiefunctie , variabele , startwaarde , aantal stappen)

```
ITERATES(Jx, x, 2, 10)#1:
```
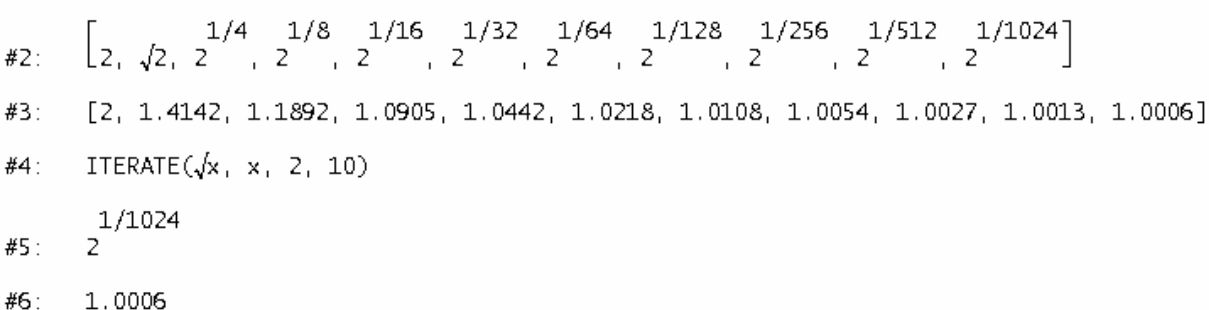

In de bovenstaande output werden stappen 2 en 5 exact berekend en 3 en 6 benaderend tot op 4 decimalen nauwkeurig.

Met de grafische rekenmachine kunnen, via de mode sequence, deze banen grafisch voorgesteld worden. Met TRACE kunnen de termen bestudeerd worden.

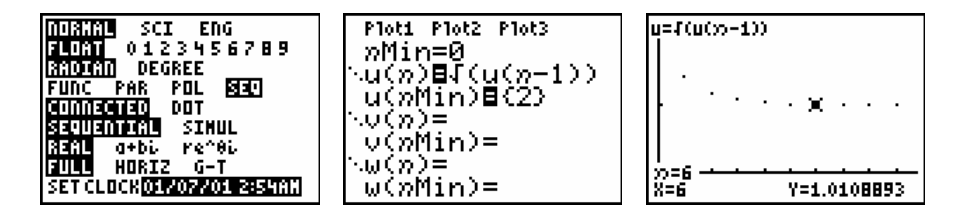

De punten kunnen ook met lijnstukken verbonden worden indien je de plotstijl als volgt aanpast. Indien je de punten van de baan te klein vindt, kan je aan de grafiek een puntenwolk toevoegen van de volgende lijsten: L1=seq(n,n,0,10) en  $L2 = seq(u(n), n, 0, 10)$ .

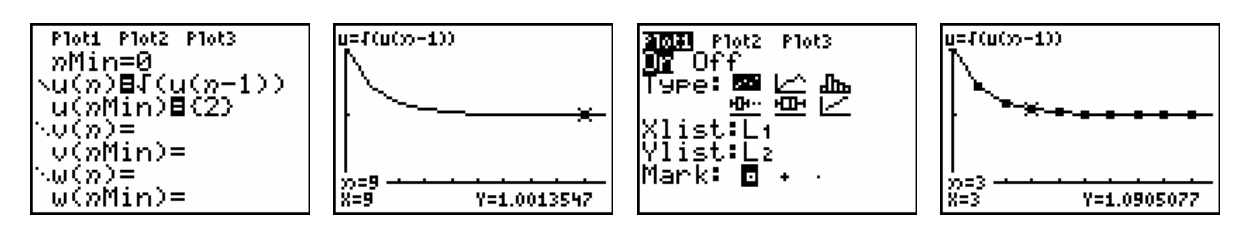

Voor het plotten van rijen met Derive gebruiken we het ITERATES commando als volgt:

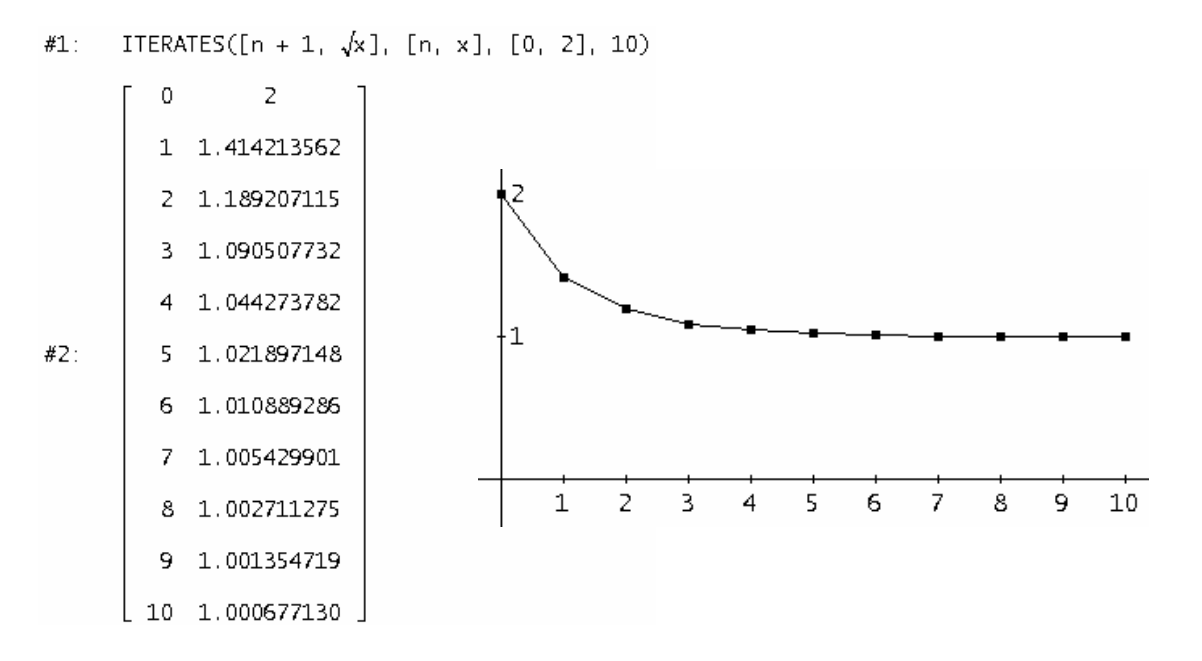

Indien we het dynamisch gedrag van de kwadratisch functie  $F(x) = x^2$  bestuderen (= bestuderen wat voor banen er optreden bij verschillende startwaarden), leidt dit vrij snel tot de volgende classificatie:

2 Als  $|x| > 1$  zal  $F^n(x)$  steeds groter ITERATES $(x_1, x_1, 2, 5)$ #1: en groter worden. We noteren dit als #2:  $[2, 4, 16, 256, 65536, 4294967296]$ volgt:  $F^n(x) \to +\infty$  voor  $n \to +\infty$ . ITERATES  $\begin{pmatrix} 2 & 1 \\ x & x & -1 \end{pmatrix}$  3 Als  $0 \leq x \leq 1$  zal  $F^n(x)$ , naarmate *n* #3: groter wordt, steeds dichter en dichter bij 0 komen te liggen. We noteren dit als  $#4:$  $[0.5, 0.25, 0.0625, 0.0039062]$ volgt:  $F^n(x) \to 0$  voor  $n \to +\infty$ . 2  $#5:$ ITERATES $(x, x, 1, 5)$ *Nog enkele speciale gevallen*:  $x=1$   $\rightarrow$   $\forall n: F^{n}(1)=1$ #6:  $[1, 1, 1, 1, 1, 1]$ 2  $x = -1$   $\rightarrow$   $\forall n \ge 1: F^n(1) = 1$  $#7:$ ITERATES $(x, x, -1, 5)$  $x = 0 \rightarrow \forall n : F^{n}(0) = 0$ #8:  $[-1, 1, 1, 1, 1, 1]$ 

Bovenstaand voorbeeld geeft aan dat er verschillende soorten van banen bestaan. We bekijken enkele spelciale gevallen.

#### **2.1 Fixpunt of vast punt**

Indien we voor  $F(x) = x^2$  de baan van 1 bekijken, zien we dat de startwaarde, onder het iteratieproces, niet verandert. We zeggen dat de startwaarde ter plaatse blijft. 1 noemen we een vast punt of fixpunt.

Definitie

*x* is een vast punt van *F* als  $F(x) = x$ .

Duidelijk geldt dat de baan van een vast punt een constante rij is:

$$
x \to F(x) = x \to F^2(x) = F(F(x)) = F(x) = x \to x \to x \to x \to \dots
$$

#### Bepalen van een vast punt

(i) *Algebraïsch oplossen van de vergelijking*  $F(x) = x$ .

 $F(x) = x \rightarrow$  alle *x*-waarden zijn vaste punten

$$
\frac{F(x) = x^2 - x - 4 \rightarrow x^2 - x - 4 = x \Leftrightarrow x^2 - 2x - 4 = 0 \Leftrightarrow x = 1 \pm \sqrt{5}}
$$
  

$$
F(x) = x^3 \rightarrow x^3 = x \Leftrightarrow x^3 - x = 0 \Leftrightarrow x = 0 \text{ of } x = -1 \text{ of } x = 1
$$

#### (ii) *Grafisch oplossen met de grafische rekenmachine*.

Indien het algebraïsch oplossen moeilijk of onmogelijk is, biedt de grafische rekenmachine een numeriek alternatief door de snijpunten te bepalen van de grafiek  $y = F(x)$  met de bisectrice van het eerste kwadrant,  $y = x$ .

Voor  $F(x) = \cos x$  geeft dit het volgende resultaat:

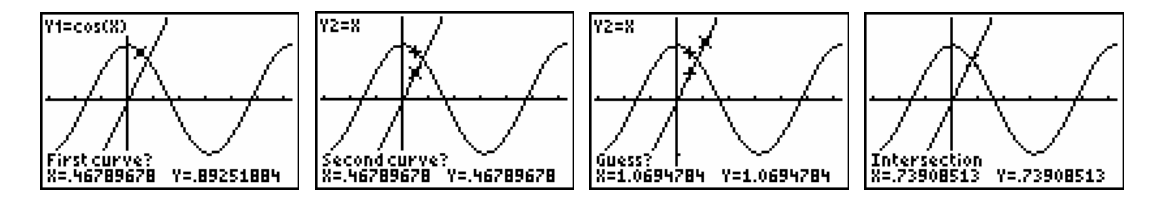

#### **2.2 Periodieke baan of cyclus**

De baan van 0 voor  $F(x) = x^2 - 1$  kan snel berekend worden, nl.:

 $0 \rightarrow -1 \rightarrow 0 \rightarrow -1 \rightarrow 0 \rightarrow -1 \rightarrow 0 \rightarrow ...$ 

De baan van 0 noemen we een periodieke baan van periode 2 of een 2-cyclus.

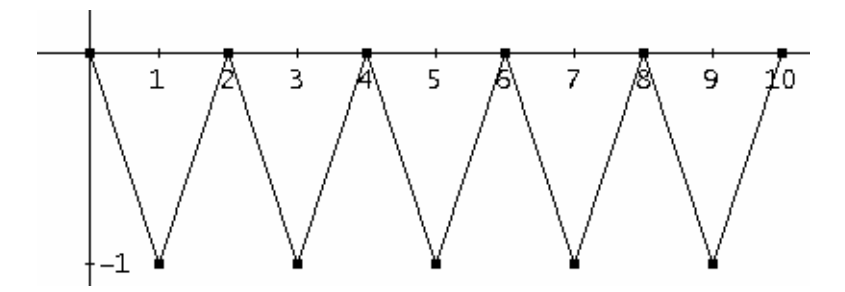

#### **Definitie**

*x* noemen we een periodiek punt van *F* als er een  $n > 0$  bestaat zodat  $F^{n}(x) = x$ .

De kleinste waarde voor *n* waarvoor dit geldt noemen we de periode.

Indien  $x_0$  een periodiek punt is met periode  $n$  komt na  $n$  iteraties het iteratieproces terug terecht in de startwaarde  $x_0$ .

$$
x_0 \to x_1 = F(x_0) \to x_2 = F^2(x_0) \to x_3 = F^3(x_0) \to \dots \to x_n = F^n(x_0) = x_0 \to x_1 \to x_2 \to \dots
$$
  
of  $x_0 \to x_1 \to x_2 \to x_3 \to \dots \to x_{n-1} \to x_0 \to x_1 \to x_2 \to x_3 \to \dots \to x_{n-1} \to x_0 \to \dots$ 

De baan van  $x_0$  is een periodieke baan met periode  $n$  of een  $n$  -cyclus.

#### Voorbeeld

Voor  $F(x) = -\frac{3}{2}x^2 + \frac{5}{2}x + 1$  is 0 een periodiek punt met periode 3. ITERATES  $\left(-\frac{3}{2} \cdot x^2 + \frac{5}{2} \cdot x + 1, x, 0, 12\right)$  $#1:$  $[0, 1, 2, 0, 1, 2, 0, 1, 2, 0, 1, 2, 0]$  $#2:$ 

De baan van nul,  $0 \rightarrow 1 \rightarrow 2 \rightarrow 0 \rightarrow 1 \rightarrow 2 \rightarrow ...$ , is een 3-cyclus.

Merk op dat de rij behorende bij een periodieke baan slechts een eindig aantal verschillende termen bevat.

#### Bepalen van periodieke punten

*F* heeft een periodiek punt indien er een  $n > 0$  bestaat en een *x* zodat  $F^n(x) = x$ .

Het bepalen van de 2-cycli van  $F(x) = x^2 - 1$  komt neer op het oplossen van  $F^2(x) = x$ :

$$
(x^{2} - 1)^{2} - 1 = x \Leftrightarrow x^{4} - 2x^{2} - x = 0.
$$
  
\n4 2  
\n#5: SOLVE(x - 2 \cdot x - x = 0, x)  
\n#6:  $x = \frac{1}{2} - \frac{\sqrt{5}}{2} \quad \forall \quad x = \frac{\sqrt{5}}{2} + \frac{1}{2} \quad \forall \quad x = -1 \quad \forall \quad x = 0$ 

Echter de eerste twee nulpunten zijn vaste punten van *F* . Vanzelfsprekend geldt dat vaste punten van *F* ook vaste punten zijn van  $F^2, F^3, F^4, \dots$ 

De startwaarden die een 2-cyclus bepalen zijn 0 en -1.

De periodieke punten kunnen ook grafische, numerieke manier als volgt berekend worden.

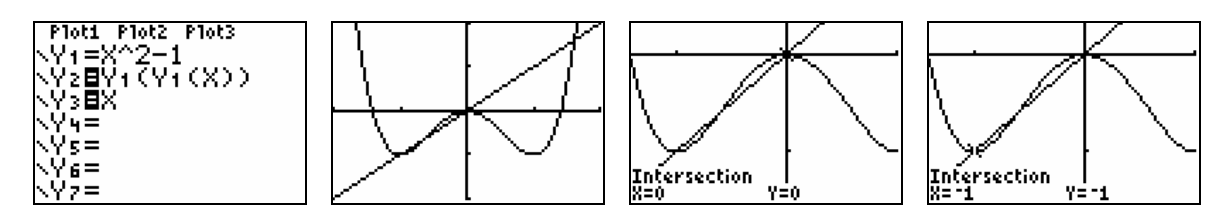

Het zoeken van periodieke banen wordt al snel vrij complex. Bijvoorbeeld voor het bepalen van eventuele punten die een 5-cyclus bepalen voor een veelterm van graad 2 komt neer op het oplossen van een vergelijking van graad  $2^5 = 32$ .

En wat dacht je van de veralgemening naar het zoeken van eventuele *n* -cycli. Dit geeft aan dat er nood is aan andere technieken om *n* -cycli op te sporen, waarover later.

We bekijken nog even een iets of wat speciaal voorbeeld.

Beschouw de stuksgewijs gedefinieerde functie: 2x als  $0 \le x < 0.5$  $(x) = \begin{cases} 2x & \text{als } 0 \leq x < 0.5 \\ 2x - 1 & \text{als } 0.5 \leq x < 1 \end{cases}$  $\begin{cases} 2x-1 & \text{als } 0.5 \leq x < \end{cases}$ *x* als  $0 \leq x$  $D(x) = \begin{cases} 2x & \text{if } x < 0.5 \\ 2x - 1 & \text{if } 0.5 \le x < 1 \end{cases}$ .

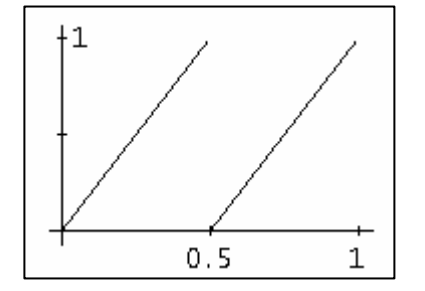

Voor iedere *x*∈[0,1[ berekent *D* het decimale deel van 2*x* . Bijvoorbeeld:  $D(0.15) = 0.3$  en  $D(0.7) = 0.4$ Merk op dat 0 een vast punt is voor *D* .

Deze functie heeft tal van periodieke banen. Enkele voorbeelden:

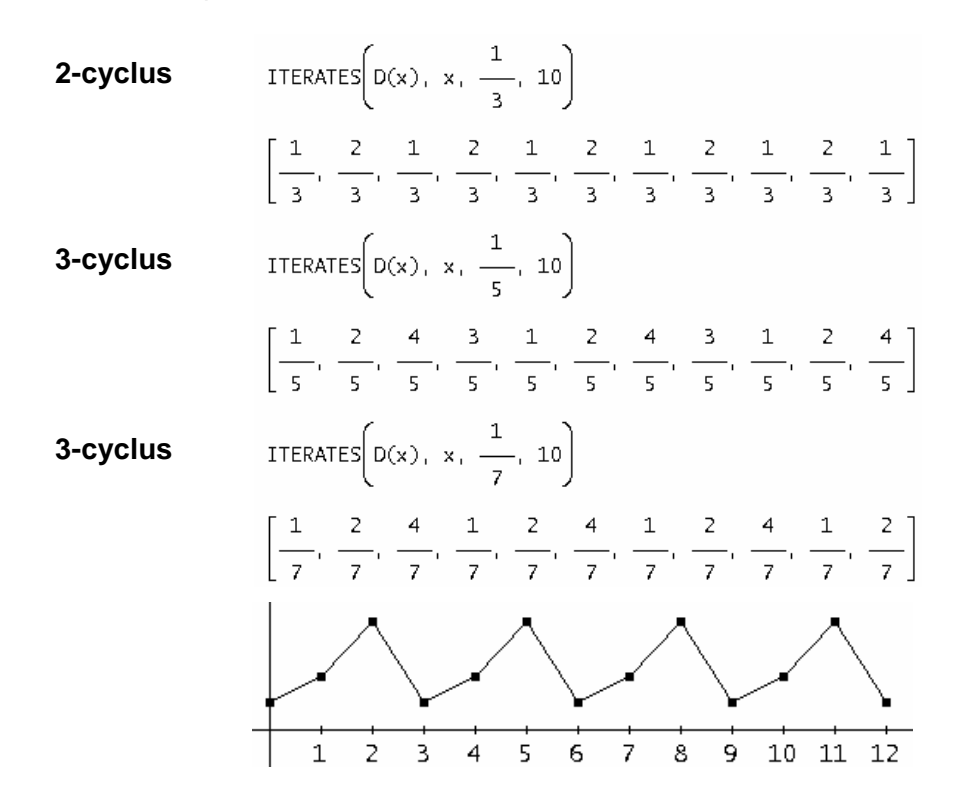

#### Opmerkingen:

(i) Voor een periodisch punt  $x_0$ , periode *n*, geldt:  $F^{2n}(x_0) = F^n(F^n(x_0)) = F^n(x_0) = x_0$ .

(ii) Elk element van een *n* -cyclus is een periodiek punt van periode *n* .

#### **2.3 Uiteindelijk vast punt of uiteindelijk periodiek punt**

Soms is  $x_0$  geen vast punt of de baan van  $x_0$  geen periodieke baan maar een ander punt van de baan van  $x_0$  wel een vast of periodiek punt.

 $x<sub>0</sub>$  noemen we dan een uiteindelijk vast punt of een uiteindelijk periodiek punt.

In één van de voorgaande voorbeelden maakten we al kennis met een uiteindelijk vast punt. Namelijk voor  $F(x) = x^2$  is -1 een uiteindelijk vast punt:  $-1 \rightarrow 1 \rightarrow 1 \rightarrow 1 \rightarrow ...$ 

Ook ontmoetten we reeds de 2-cyclus  $0 \rightarrow -1 \rightarrow 0 \rightarrow -1 \rightarrow ...$  voor  $F(x) = x^2 - 1$ . Kan je vertrekkende van deze 2-cyclus een uiteindelijk periodiek punt bedenken?<sup>1</sup>

Indien we terug de functie *D* bekijken uit het punt 2.2 zien we snel in dat  $\frac{1}{2}$ 2 een uiteindelijk vast punt is. Hetzelfde geldt voor  $\frac{1}{2^n}$  met  $n \in \mathbb{N}$  met  $n \ge 1$ .

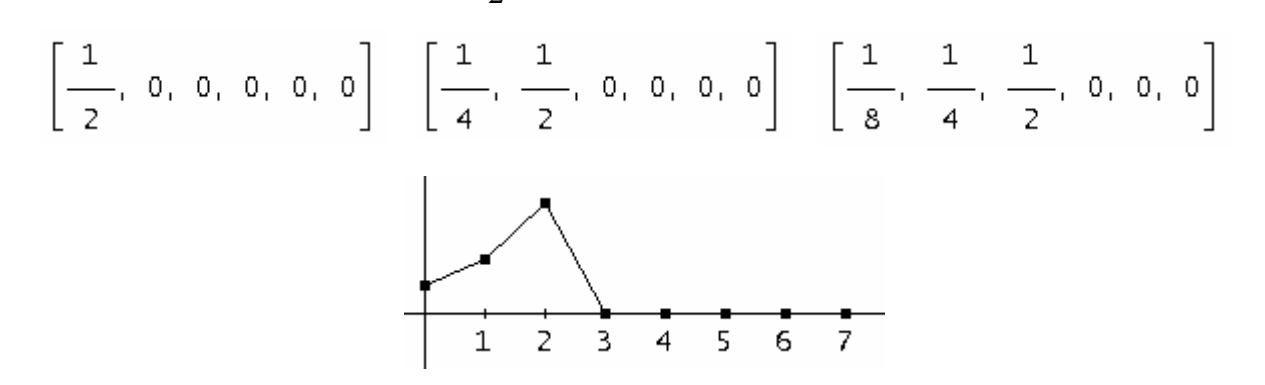

Vertrekkende van de vermelde periodieke punten voor *D* bekomen we o.a. de volgende uiteindelijk periodieke punten.

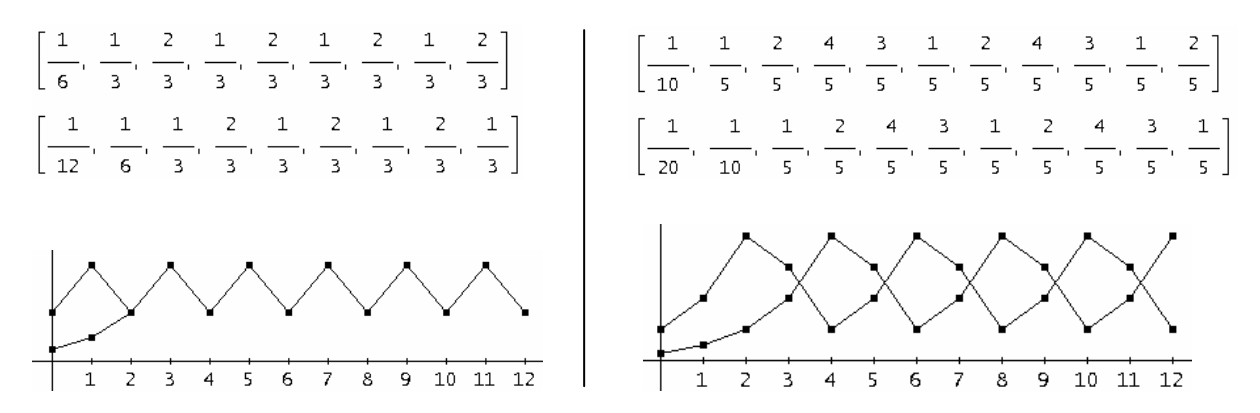

De meeste banen voor *D* hebben echter een ander karakter die we op deze manier zeer moeilijk kunnen ontdekken.

<sup>&</sup>lt;sup>1</sup> Hint: Bepaal *x* -waarden zodat  $x^2 - 1 = 0$ .

#### **2.4 Convergentie en divergentie**

Convergente en divergente banen hebben we al ontmoet bij de functie  $F(x) = x^2$ . We bestuderen nu de rol van de parameter  $a \in \mathbb{R}^n$  voor de lineaire familie  $F(x) = ax$ .

 $a=1$ 

Voor de functie  $F(x) = x$  zijn alle punten vaste punten.

 $\bullet$   $a > 1$ 

De baan van iedere  $x_0 \neq 0$  verwijdert zich steeds verder van het vast punt 0. We zeggen dat de baan divergeert naar oneindig of nog iedere baan vlucht naar oneindig.

$$
x_0 \to ax_0 \to a^2x_0 \to a^3x_0 \to \dots \to a^nx_0 \to \dots \to +\infty
$$

 $0 < a < 1$ 

De baan van iedere  $x_0 \neq 0$  nadert steeds dichter en dichter het vast punt 0 en uiteindelijk zijn de termen praktisch gelijk aan nul. We zeggen dat de baan naar nul convergeert of nog iedere baan wordt aangetrokken door nul.

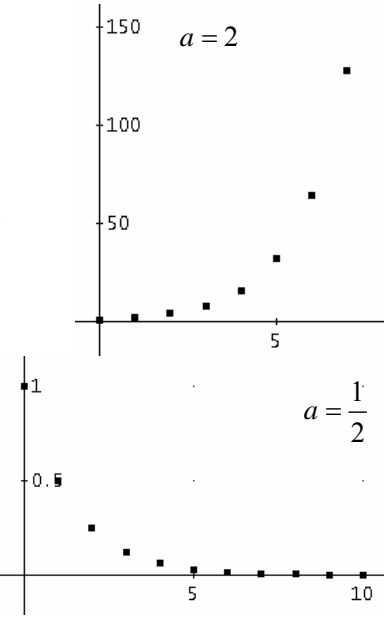

#### **2.5 Chaos**

Eenvoudige reële functies hebben vaak een zeer complex dynamisch gedrag. De banen vertonen een zeer chaotisch gedrag en dit gedrag is tot op heden nog altijd niet onder controle. Deze banen vertonen voor ons geen enkel patroon. Een voorbeeld.

Voor  $F(x) = x^2 - 2$  is 0 een uiteindelijk vast punt:  $0 \rightarrow -2 \rightarrow 2 \rightarrow 2 \rightarrow 2 \rightarrow ...$  Maar voor een startwaarde dicht bij nul, bv.  $x_0 = 0.1$ , vertoont de baan een nogal chaotisch patroon.

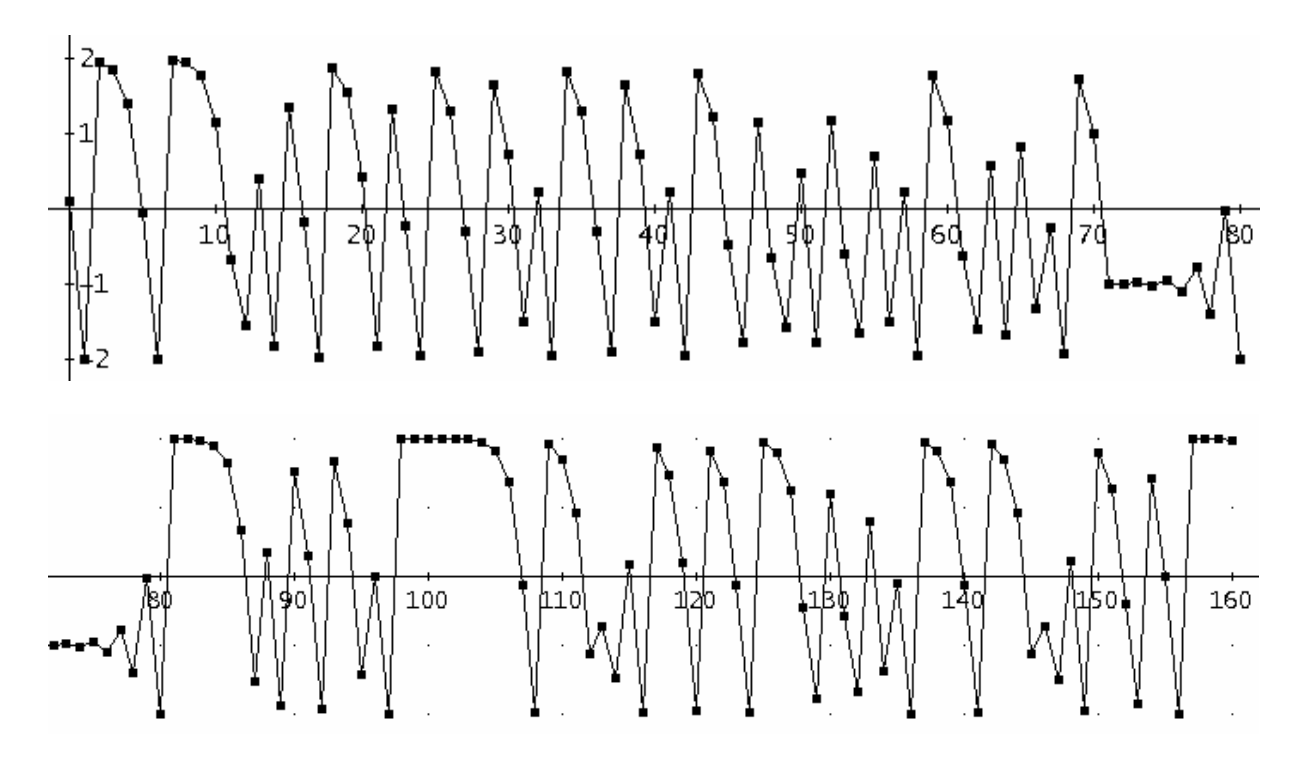

#### **3. Grafische analyse**

Een instrument om het dynamisch gedrag van een functie *F* te bestuderen is het maken van een grafische analyse of webgrafiek.

Op een webgrafiek vind je o.a. de grafiek van  $F$  en de rechte  $y = x$ . Om de eerste iteratiestap, vertrekkende vanuit  $x<sub>0</sub>$ , grafisch voor te stellen, tekenen we de volgende lijnstukken:

- (i) een vertikaal lijnstuk vanaf  $(x_0, 0)$  tot het punt  $(x_0, F(x_0))$  op de grafiek,
- (ii) een horizontaal lijnstuk vanaf  $(x_0, F(x_0))$  tot het punt  $(F(x_0), F(x_0))$  op de rechte  $y = x$ ,
- (iii) een vertikaal lijnstuk vanuit  $(F(x_0), F(x_0))$  tot  $(F(x_0), F(F(x_0))) = (F(x_0), F^2(x_0))$ .

Door dit proces steeds verder te zetten, bekomen we de opeenvolgende iteraties  $F^n(x_0)$ .

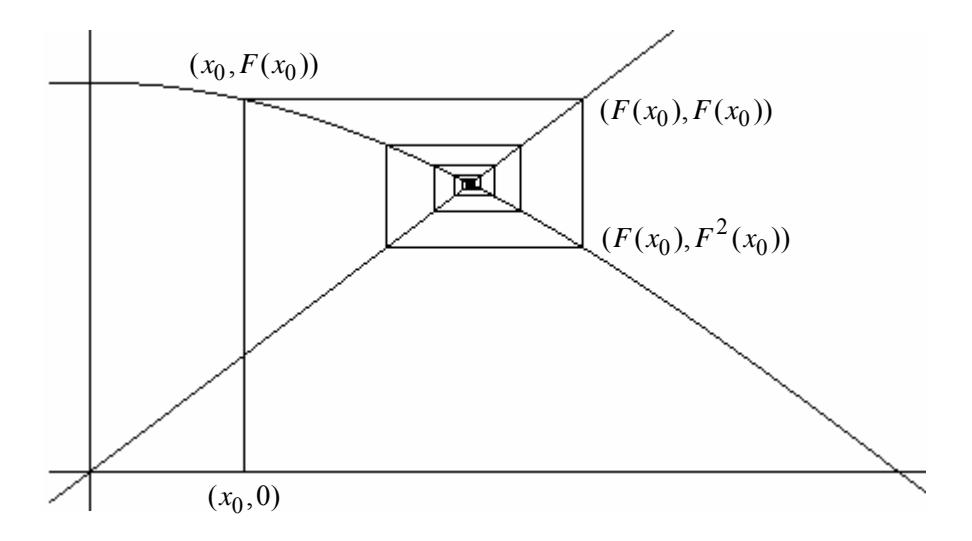

#### **3.1 Webgrafieken met de TI-83/84 Plus**

We illustreren deze werkwijze aan de hand van enkele voorbeelden

$$
a. \quad F(x) = \sqrt{x}
$$

Vanzelfsprekend moet de functiemode, MODE, voor het tekenen van een webgrafiek ingesteld staan als sequence (SEQ). Stel de grafiekstijl, 2nd[FORMAT], in als Web.

Na het definiëren van de recursief gedefinieerde rij, druk je bv. ZOOM 0:ZoomFit. De grafiek van de iteratiefunctie samen met de rechte  $y = x$  worden automatisch getekend. Een druk op TRACE toont de startwaarde.

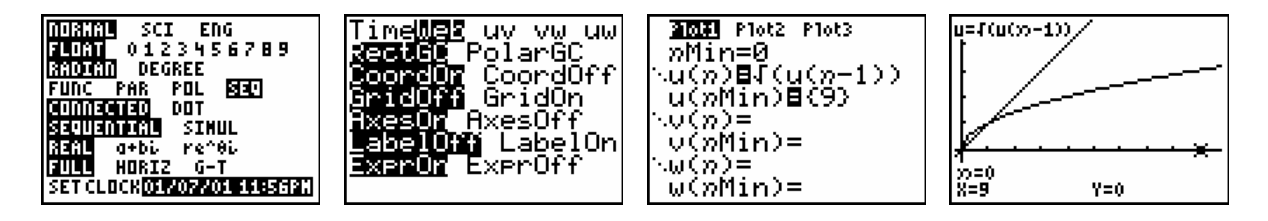

Met de cursor, ◄ en ►, kan de webgrafiek stap voor stap opgebouwd en bestudeerd worden. Soms is inzoomen noodzakelijk om een beter beeld te krijgen.

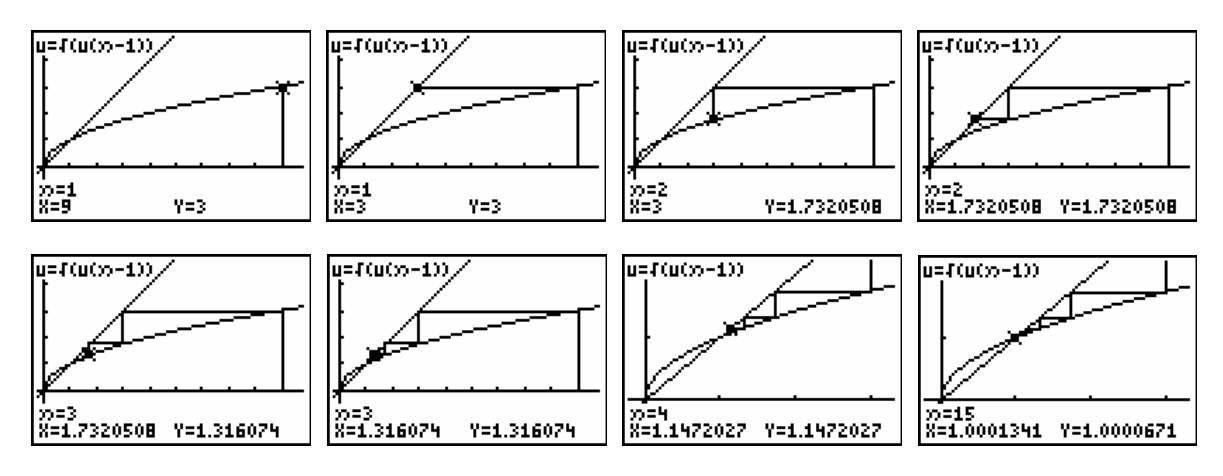

Bovenstaande schermen tonen de baan van  $x_0 = 9$ :

. horiz. vert. hor. vert. hor. hor.  $(9,0) \rightarrow (9,\sqrt{9}) \rightarrow (3,3) \rightarrow (3,\sqrt{3}) \rightarrow (\sqrt{3},\sqrt{3}) \rightarrow (\sqrt{3},\sqrt{3}) \rightarrow \dots$ *vert horiz vert hor vert hor*  $\rightarrow$   $(9,\sqrt{9})$   $\rightarrow$   $(3,3)$   $\rightarrow$   $(3,\sqrt{3})$   $\rightarrow$   $(\sqrt{3},\sqrt{3})$   $\rightarrow$  .... of

$$
9 \rightarrow 3 \rightarrow \sqrt{3} \rightarrow \sqrt{\sqrt{3}} \rightarrow \sqrt{\sqrt{\sqrt{3}}} \rightarrow \dots
$$

Grafisch kan je nagaan dat elke positieve startwaarde  $x_0 \neq 1$  een trap genereert die leidt naar het vast punt 1.

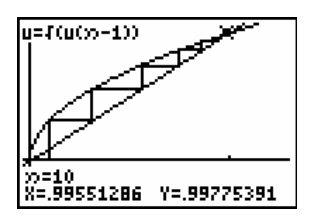

$$
b. \quad F(x) = \cos x
$$

De baan van  $x_0 = 3$  convergeert naar het vast punt van  $F(x) = \cos x$ .

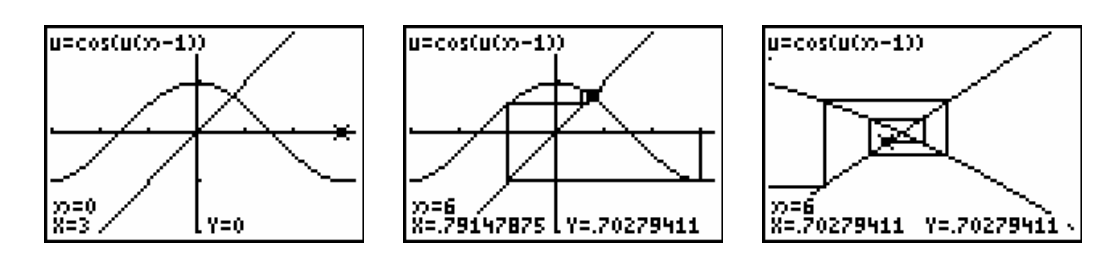

c.  $F(x) = x^2 - 1.1$ 

De vaste punten van *F* zijn de oplossingen van de vergelijking  $x^2 - 1, 1 = x$  en de periodieke punten van periode 2 de oplossingen van  $(x^2 - 1,1)^2 - 1,1 = x$  verschillend van de vaste punten.

#1: SOLVE(x<sup>2</sup> - 1.1 = x, x)  
\n#2: x = 1.661895003 v x = -0.6618950038  
\n
$$
\begin{array}{r} 2 \\ 43 \text{ : SOLVE}((x - 1.1) - 1.1 = x, x) \\ \text{#4: } \begin{bmatrix} 1 & -1 & -1.001607078 & 0.0160707830 & 0.0 & 0.01607003 & 0.0 & 0.06016003 \\ 0.001607078 & 0.00160707830 & 0.0 & 0.06180003 & 0.0 & 0.06180003 \\ 0.001607078 & 0.00160707830 & 0.0 & 0.06180003 & 0.0 & 0.06180003 \\ \end{bmatrix} \end{array}
$$

 $\frac{1}{1}x = -1.091607978 \times x = 0.09160797830 \times x = 1.661895003 \times x = -0.6618950038$ 

Onderstaande schermafdrukken tonen de bijhorende 2-cyclus.

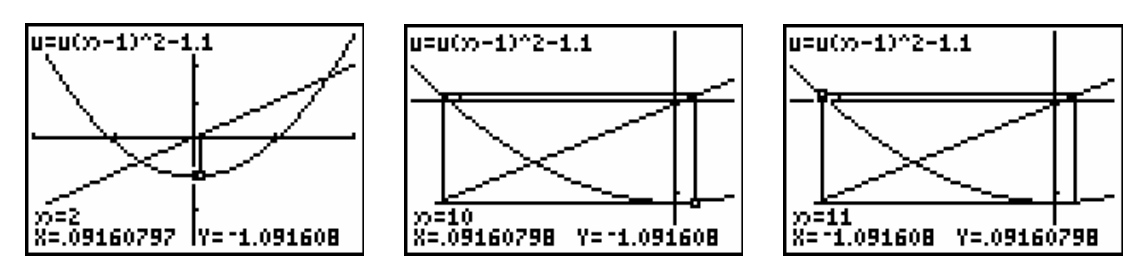

Door de startwaarde te veranderen, bekomen we de volgende classificatie:

Voor  $x_0 > 1,661895...$  (vast punt van F), bv.  $x_0 = 1.8$ , divergeert de baan naar + ∞ . Elke  $-1,661895... < x_0 < 1,661895...$ , bv.  $x_0 = 0.5$ , is een uiteindelijk periodiek punt. En voor  $x_0$  < −1,661895..., bv.  $x_0$  = −2, divergeert de baan naar + ∞ .

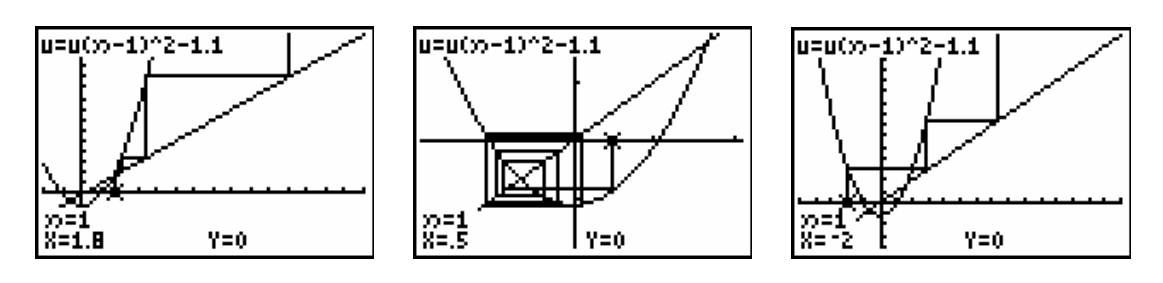

#### **3.2 Webgrafieken met** Derive

Het tekenen van een webgrafiek kan met de volgende commando's in Derive.

#1: 
$$
F(x) :=
$$
  
\n#2: a :=  
\n#3: n := 50  
\n#4:  $graf(x) := \begin{bmatrix} x & F(x) \\ F(x) & F(x) \\ F(x) & F(F(x)) \end{bmatrix}$   
\n#5:  $web(a, n) := \begin{bmatrix} a & 0 \\ F(x), x, \begin{bmatrix} a & 0 \\ a & F(a) \end{bmatrix}, VECTOR(graf(ITERATE(F(x), x, a, k)), k, 0, n) \end{bmatrix}$ 

Het commando graf komt neer op het tekenen van één iteratiestap.

Het commando web tekent de iteratiefunctie, de rechte  $y = x$  en een aantal iteratiestappen, *n* .

Vooraleer een webgrafiek te tekenen, moet je eerst de iteratiefunctie *F* definiëren en eventueel manueel een startwaarde *a* opgeven. De startwaarde kan ook opgegeven worden als een schuifbalk (Derive 6) vanuit het grafische venster.

Merk op dat het aantal iteratiestappen ingesteld staat op  $n = 50$ .

We illustreren even een webgrafiek gebruikmakend van een schuifbalk.

Definieer de iteratiefunctie als  $F(x) = cos(x)$  en bereken het resultaat van het commando web. Het resultaat hiervan is een gigantische uitdrukking. Zorg dat deze uitdrukking gemarkeerd is en open zo een 2D-venster.

Kies dan in het Insert-menu de optie Slider Bar en vul het Slider Bar Properties-venster zoals hiernaast afgebeeld in.

Sommige iteratiefuncties vragen heel wat rekenwerk waardoor het nodig is het aantal iteratiestappen te verminderen, eventueel zonder slider bar te werken en benaderd te werken

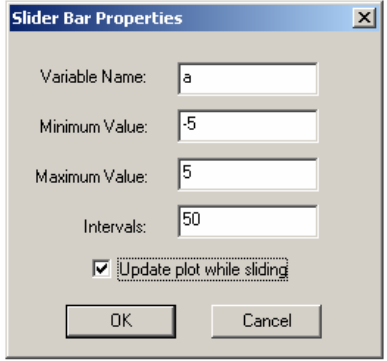

De webgrafieken, behorende bij verschillende startwaarden laten vermoeden dat alle banen convergeren naar het unieke vast punt.

Enkele plots:

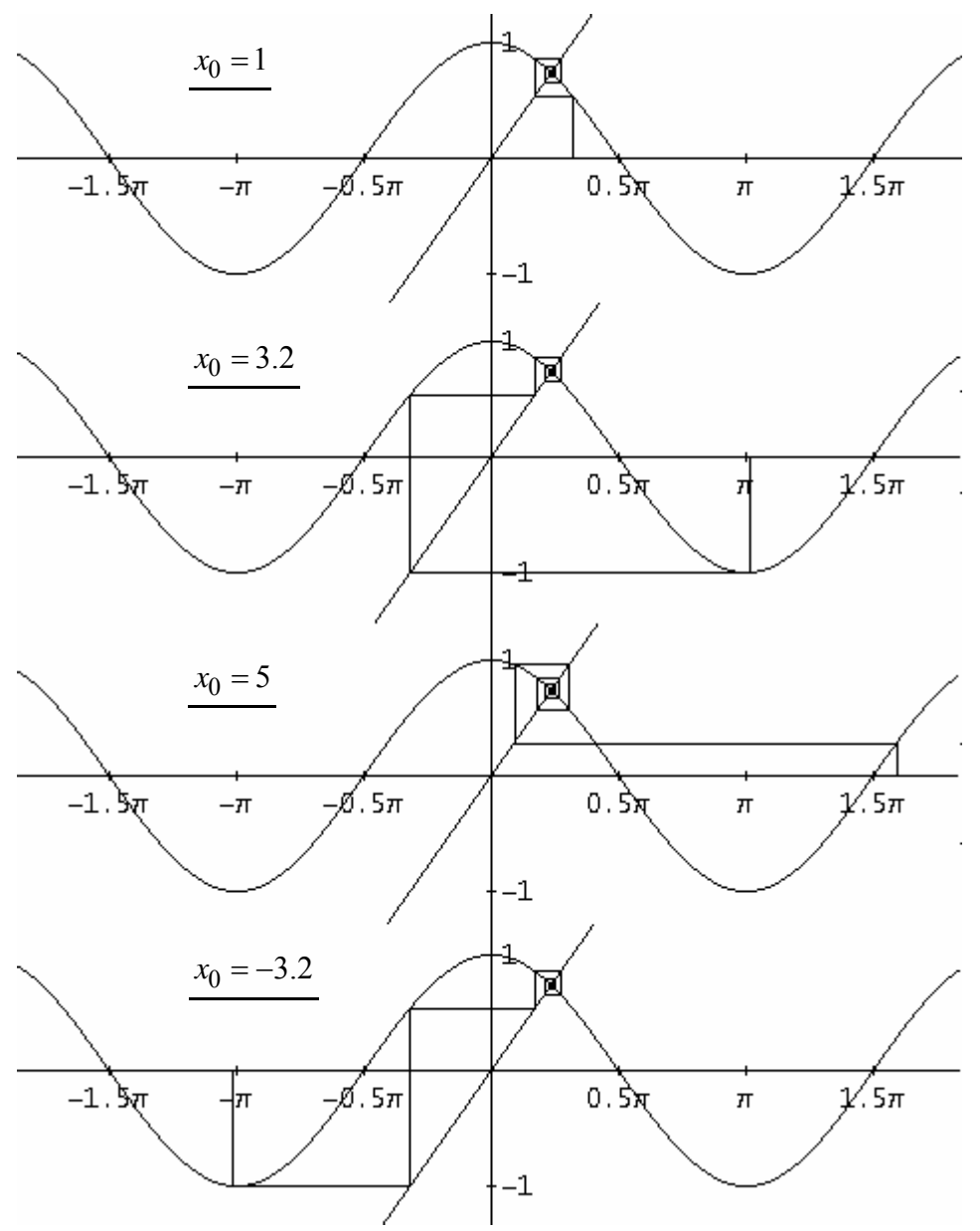

#### **3.3 Intermezzo over rijen**

Een rij,  $x_0 \to x_1 \to x_2 \to x_3 \to x_4 \to \dots$ , is strikt wiskundig gezien een functie van  $\mathbb N$  naar  $\mathbb R$  : Het voorschrift van rijen die ontstaan uit een iteratieproces noemt met recursief. Iedere term is afhankelijk van zijn voorganger vertrekkende van een startwaarde  $x_0$ . Indien we voor de  $n^e$  term een uitdrukking kennen in functie van  $n$  spreken we over een expliciet voorschrift.

Zo bepalen de voorschriften " $(n)_{n \in \mathbb{N}}$ " en "  $x_0 = 0$ ,  $x_n = x_{n-1} + 1$  voor  $n > 1$ " dezelfde rijen.

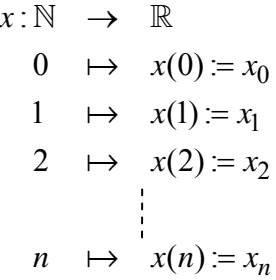

De TI-83/84 Plus gebruikt niet de notatie *x* voor rijen. Het is mogelijk om gelijktijdig drie rijen te definiëren: *u* , *v* en *w*

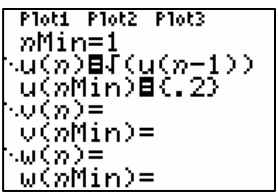

We bekijken even terug de webgrafiek voor  $F(x) = \sqrt{x}$ . Eerdere analyses toonden dat alle banen leiden naar het vaste punt  $x_0 = 1$ . We bekijken de punten op de grafiek van *F* die ontstaan door grafische analyse.

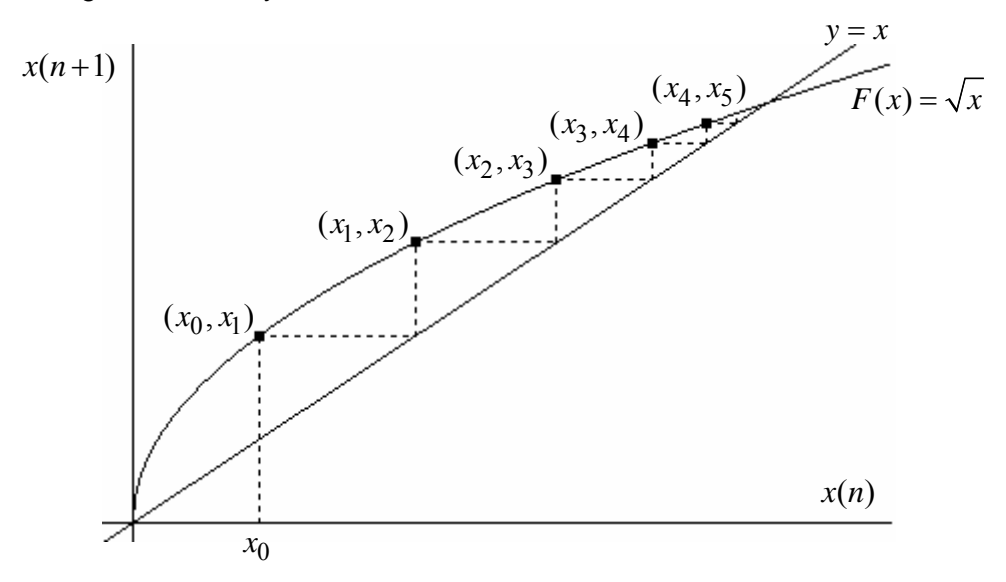

Grafische analyse creëert op de grafiek van *F* een rij koppels:

 $(x_0, x_1) \rightarrow (x_1, x_2) \rightarrow (x_2, x_3) \rightarrow (x_3, x_4) \rightarrow (x_4, x_5) \rightarrow \dots \rightarrow (x_n, x_{n+1}) \rightarrow \dots$ 

De zojuist ingevoerde rigoureuse definitie van een rij geeft:  $(x_n, x_{n+1}) = (x(n), x(n+1))$ .

Hieruit kunnen we concluderen dat een webgrafiek voor een iteratiefunctie *F* de waarden  $x(n) = F^{n}(x)$  uitzet op de *x*-as t.o.v.  $x(n+1) = F^{n+1}(x)$  op de *y*-as.

#### **3.4 Nog enkele baananalyses**

#### a. Een volledige baananalyse

In sommige gevallen kunnen we met een grafische analyse het dynamisch gedrag van een iteratiefunctie *F* volledig beschrijven.

Als voorbeeld beschouwen we  $F(x) = x^3$ .

Om dit te illustreren gebruiken we de Java Applet Web diagram van het Freudenthal Instituut te Utrecht (www.wisweb.nl). De applet kan opgestart worden via www.scholennetwerk.be, onderdeel Wiskunde  $\rightarrow$  projecten  $\rightarrow$  Iteratie ... De werking van deze applet spreek voor zich.

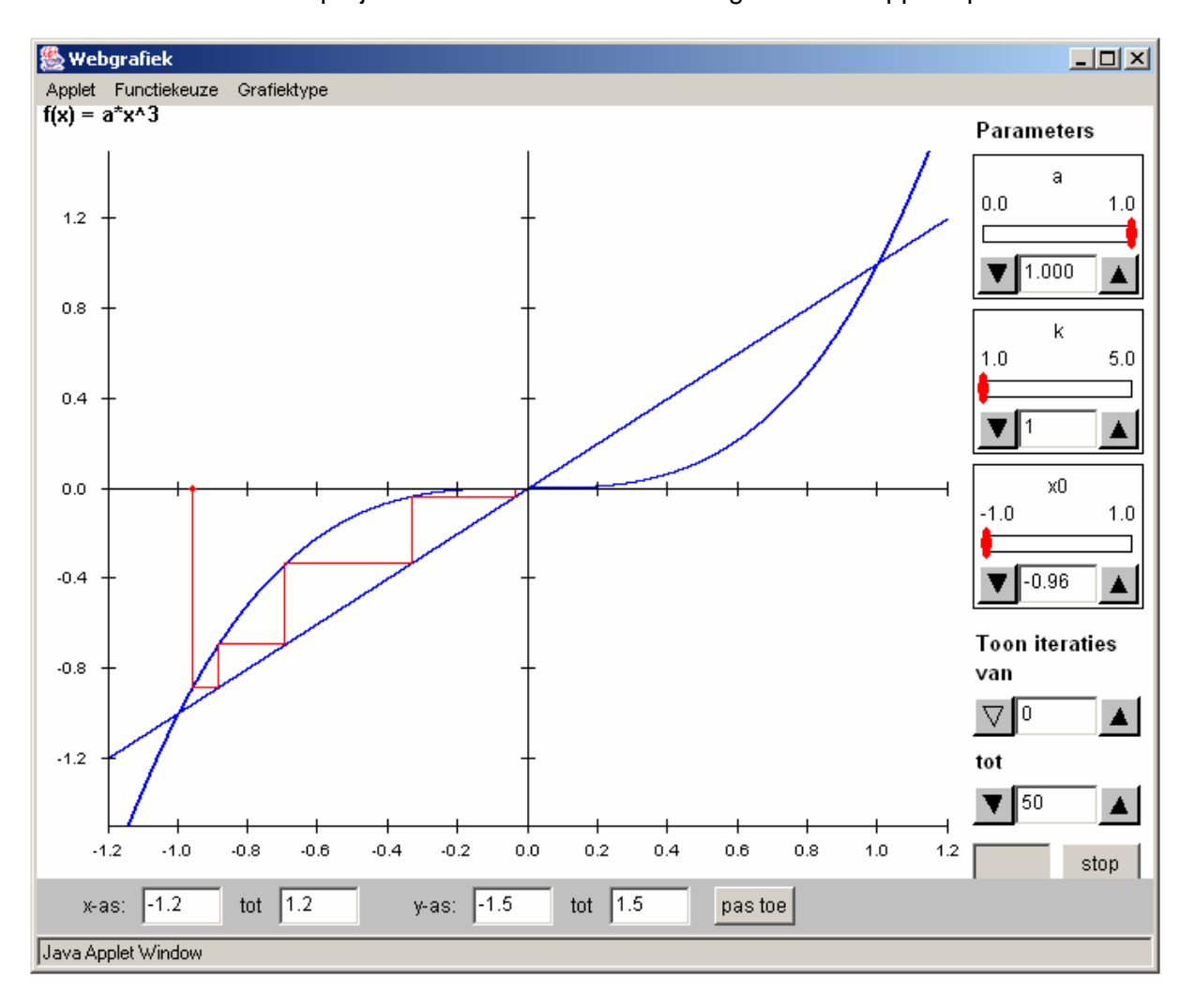

Het is in dit geval vrij eenvoudig de vaste punten te berekenen:

 $F(x) = x \Longleftrightarrow x^3 - x = 0 \Longleftrightarrow x(x^2 - 1) = 0 \Longleftrightarrow x = -1$  of  $x = 0$  of  $x = 1$ .

Grafische analyse vertelt ons dat:

Voor  $|x_0|$  < 1 geldt dat de baan convergeert naar 0.

Voor  $|x_0| > 1$  vlucht de baan naar oneindig:

- $\Rightarrow$   $x_0 > 0$ : de baan divergeert naar + $\infty$
- →  $x_0$  < 0 : de baan divergeert naar  $-\infty$

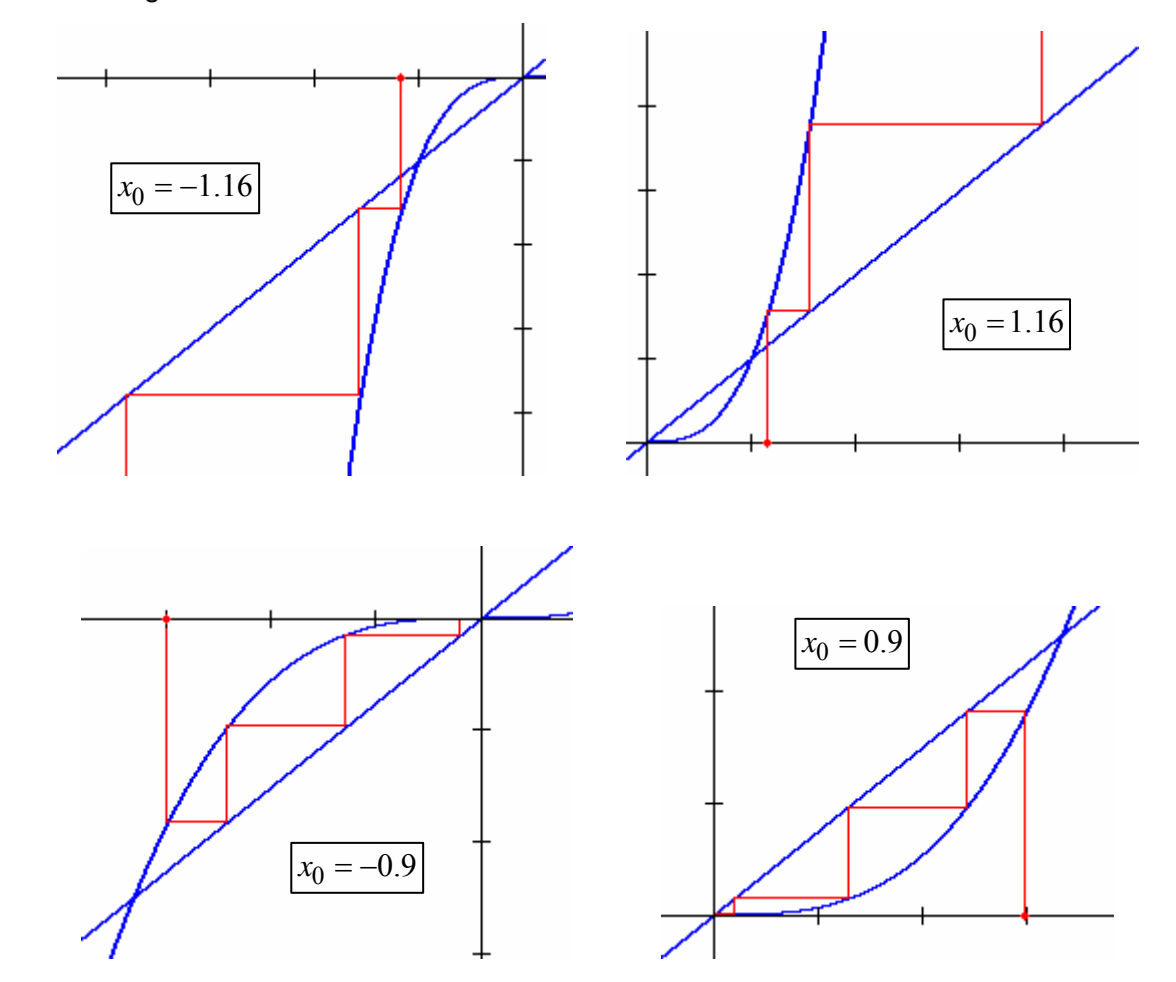

Enkele webgrafieken ter illustratie van het bovenstaande:

Merk op dat er in dit geval geen n-cycli zijn. Door in de applet de parameter *k* te verhogen, wordt de grafiek getoond van  $F^k(x)$  en kan je nagaan of er nieuwe vaste punten ontstaan.

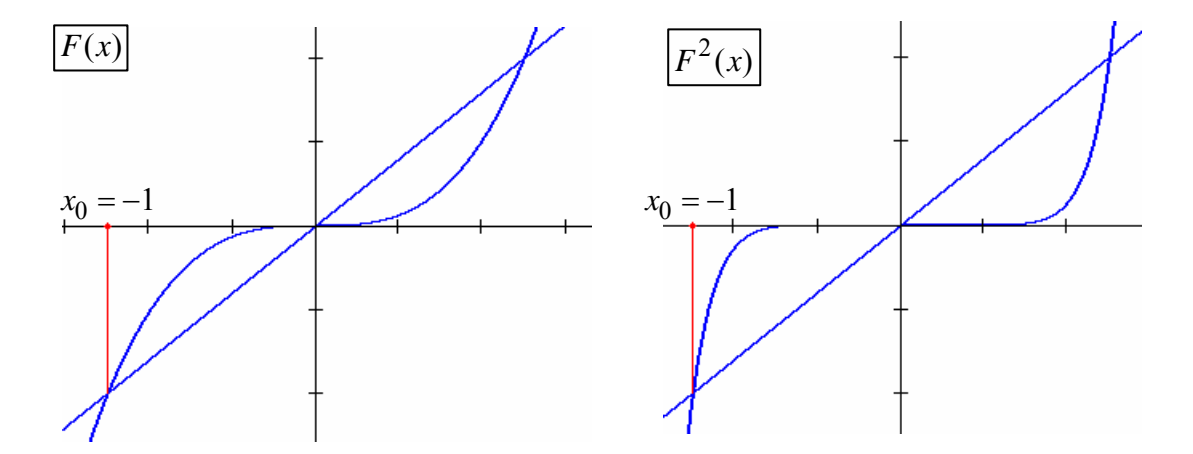

We willen toch even benadrukken dat grafische analyse, al is het een heel handige tool om te tonen wat er allemaal gebeurt, geen rigoureus bewijs vormt. Daarom bekijken we in de volgende paragaaf de wiskundige achtergrond. Maar eerst nog een laatste voorbeeld.

#### b. Een glimp op chaos

We bekijken, d.m.v. grafische analyse, de baan van  $x_0 = 0.1$  voor  $F(x) = x^2 - 2$ .

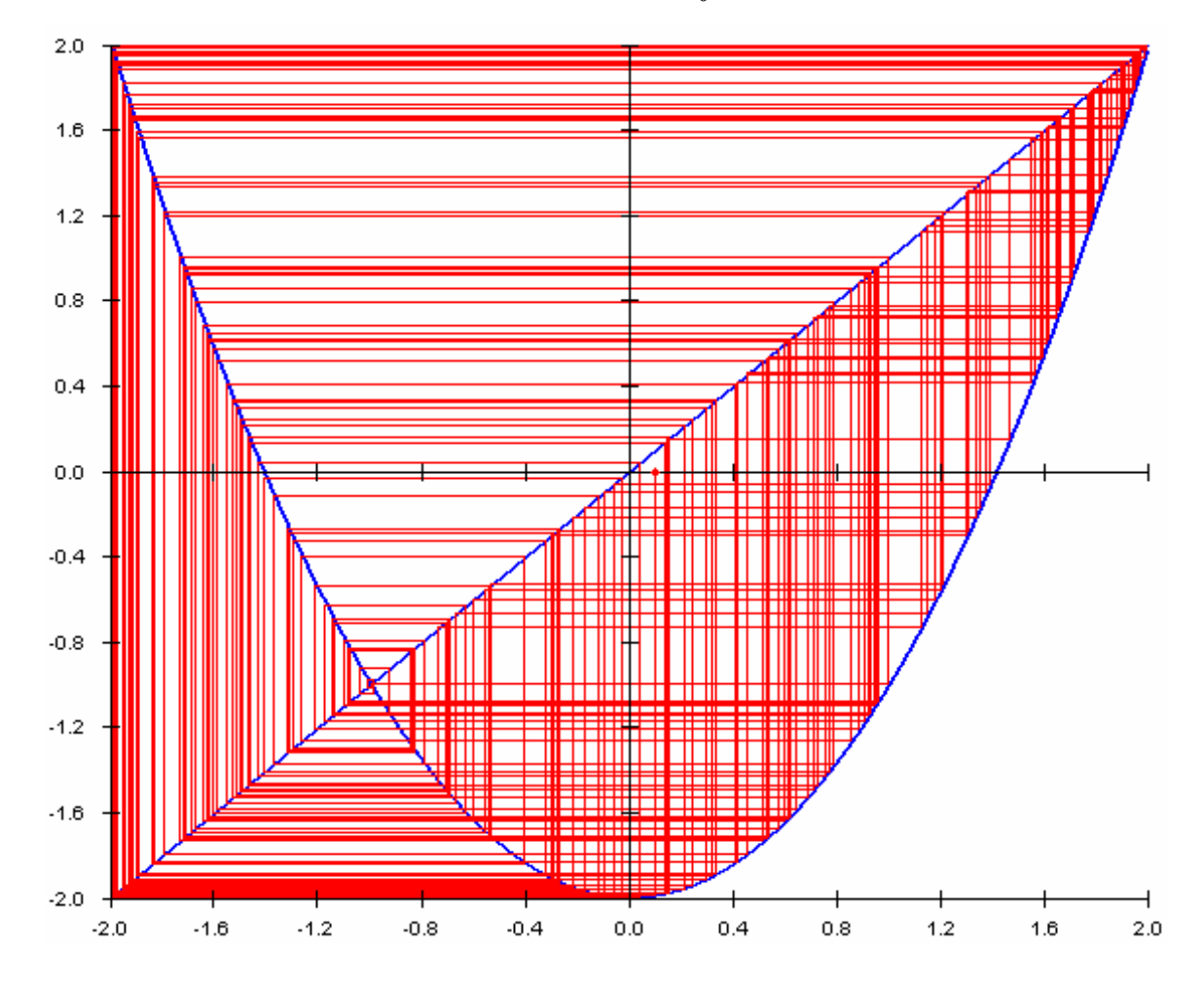

De baan van  $x_0 = 0.1$  toont geen patroon. De baan slingert zo maar wat heen en weer tussen -2 en 2. We zeggen dat de baan een chaotisch gedrag vertoont. Dit voorbeeld toont aan dat met grafische analyse het niet mogelijk is alle banen te beschrijven.

#### **4. Vaste en periodieke punten wiskundig bekeken**

#### **4.1 Fixpuntstelling**

Eén criterium dat aangeeft dat een vast punt bestaat is gebaseerd op een belangrijk resultaat uit de analyse: de tussenwaardestelling.

Tussenwaardestelling Voor een continue functie  $F : [a, b] \to \mathbb{R}$  bestaat er voor iedere  $y_0$  tussen  $F(a)$  en  $F(b)$  bestaat een  $x_0 \in [a,b]$  zodat  $F(x_0) = y_0$ .

Fixpuntstelling

Voor iedere continue functie  $F:[ a,b] \rightarrow [ a,b]$ bestaat een fixpunt of vast punt in  $[a,b]$ .

In paragraaf 2 hebben we een fixpunt gedefinieerd als een oplossing van de vergelijking  $F(x) = x$ . M.a.w. eventuele fixpunten zijn de nulpunten van de functie  $T(x) = F(x) - x$ .

 $F(a)$ 

 $y_0$ 

*F*(*b*)

Vermits voor iedere  $x_0 \in [a,b]$  geldt dat

 $f(x) \in [a,b] \Leftrightarrow a \le f(x) \le b$  weten we:  $T(a) = F(a) - a \ge 0$  en  $T(b) = F(b) - b \le 0$ .

De tussenwaardestelling zegt ons dat er een  $x_0 \in [a,b]$ bestaat, zodat  $T(x_0) = F(x_0) - x_0 = 0$ . M.a.w.  $x_0$  is een vast punt van *F* .

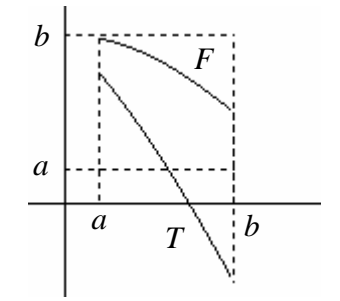

 $a$   $x_0$   $b$ 

0*x*

De fixpuntstelling veronderstelt twee voorwaarden, continuïteit en dat het interval  $[a,b]$  door de functie *F* in zichzelf wordt afgebeeld.

Beide voorwaarden moeten voldaan zijn opdat de fixpuntstelling mag toegepast worden. Indien aan één van de voorwaarden niet voldaan is, mogen we niet concluderen dat er een fixpunt is.

Bedenk aan de hand van onderstaande grafieken functievoorschrifen die leiden tot een tegenspraak indien niet voldaan is aan één van beide voorwaarden.

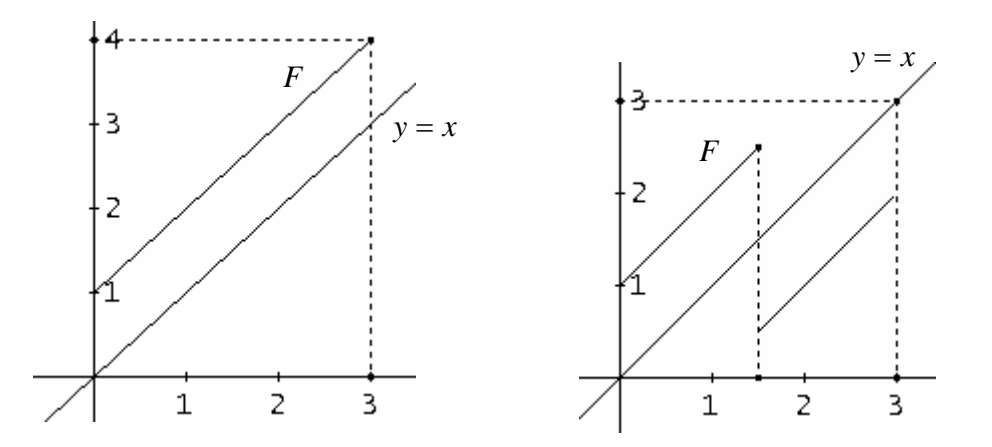

Ook is het belangrijk dat het interval gesloten is. Toon dat voor  $F = x^2$  op  $[0,1]$  de fixpuntstelling niet mag worden toegepast.

#### **4.2 Aantrekkende en afstotende vaste punten**

In paragraaf 2 bekeken we al  $F(x) = x^2$ . Vergelijken we de vaste punten 0 en 1 dan zien we dat banen van punten in de buurt van 0 naar 0 convergeren en banen van punten in de buurt van 1 steeds verder weg van 1 gaan, ofwel convergeren ze naar nul ofwel vluchten ze naar oneindig.

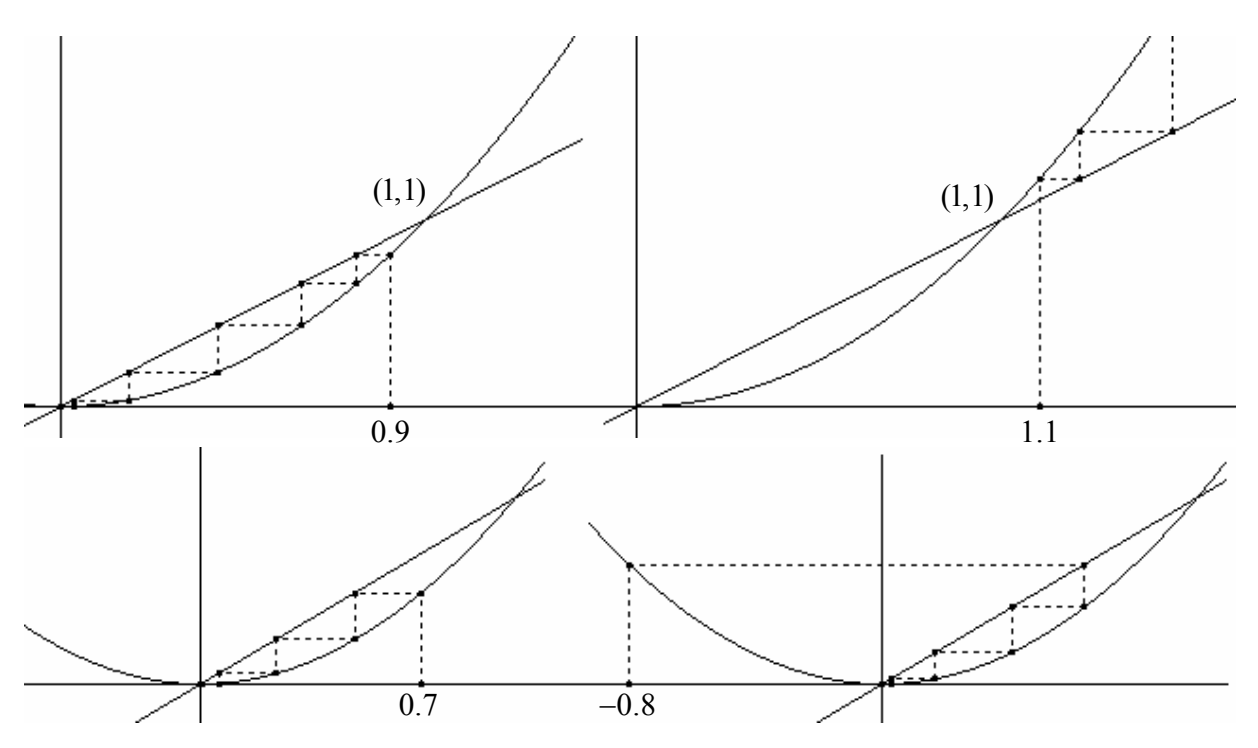

We noemen 0 aantrekkend en 1 afstotend. Je kan dit vergelijken met een stabiel en labiel evenwicht.

#### **4.3 Definitie aantrekkende en afstotende vaste punten**

Beschouw de lineaire familie  $F(x) = ax$  met  $a \in \mathbb{R}$ .

Wat is de invloed van de parameter *a* op het dynamisch gedrag van deze lineaire familie. We vormen ons een idee met behulp van webdiagrammen.

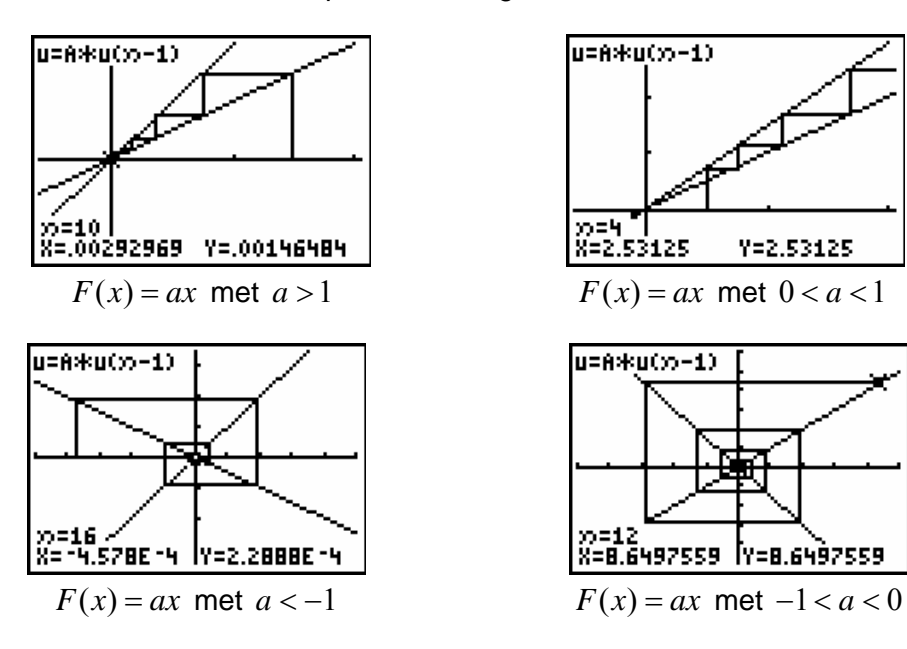

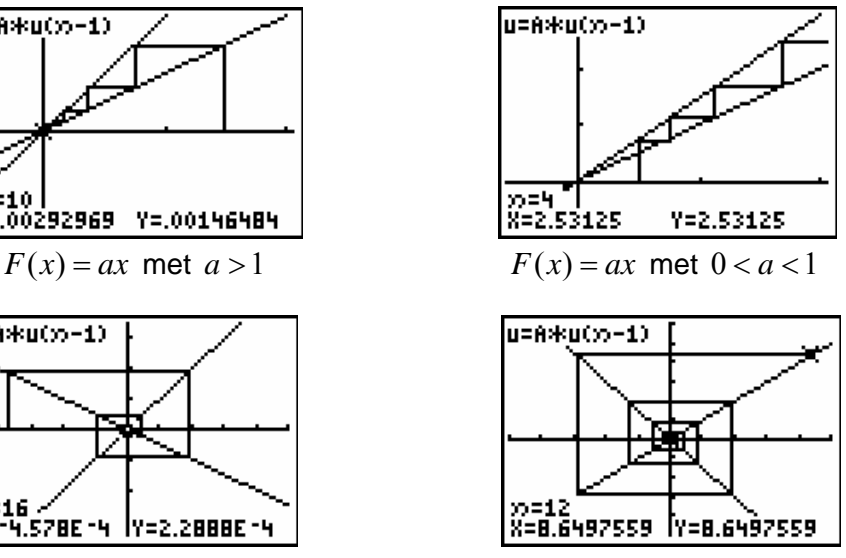

De helling van de rechten  $y = ax$  is bepalend voor het aantrekkend of afstotend zijn van het vast punt 0, nl.

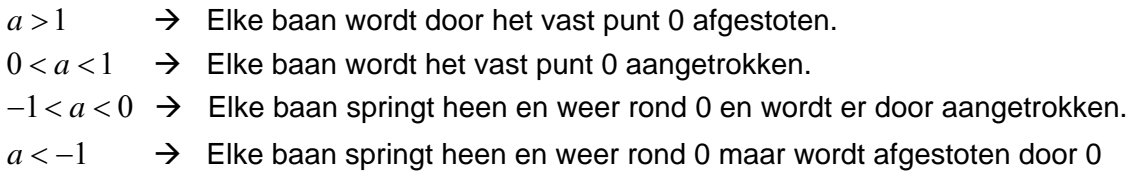

In de eerste twee gevallen noemt men de baan ook wel eens monotoon en de twee laatste alternerend.

Dit suggereert dat bij niet lineaire functies de afgeleide (= de helling van de raaklijn) het onderscheid bepaalt tussen aantrekkende en afstotende vaste punten.

Neem terug  $F(x) = x^2$ . Er geldt:  $F'(0) = 0$  en  $F'(1) = 2$ , hetgeen de voorgaande webgrafieken verklaart

#### Definitie

Veronderstel dat  $x_0$  een vast punt is van  $F$ . We noemen

- $x_0$  een aantrekkend vast punt als  $|F'(x_0)| < 1$ ,
- $x_0$  een afstotend vast punt als  $|F'(x_0)| > 1$  en
- $x_0$  neutraal als  $|F'(x_0)|=1$ ,

Wat neutrale vaste punten betreft, kunnen we geen algemene uitspraak doen en moeten we geval per geval bestuderen. Enkele voorbeelden.

$$
\Rightarrow F(x) = x
$$

Ieder punt is een vast punt en geen enkel is aantrekkend of afstotend

$$
\Rightarrow F(x) = -x
$$

0 is het enige vaste punt en is noch aantrekkend noch afstotend. Waarom?

$$
\Rightarrow F(x) = x - x^2
$$

Grafische anlyse geeft aan dat het vast punt, 0, langs links afstotend is en langs rechts aantrekkend.

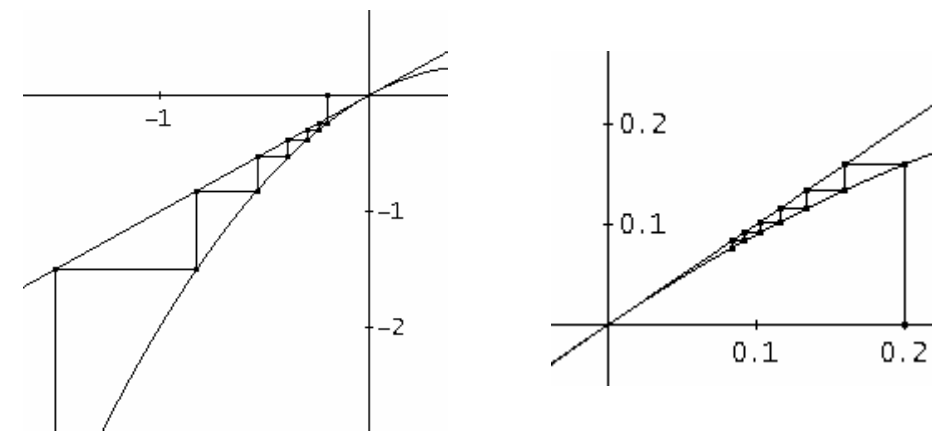

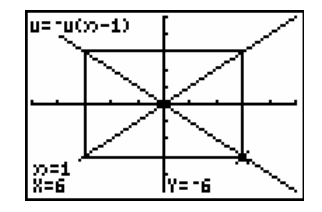

We verduidelijken en verantwoorden de voorgaande definitie, o.a. gebruikmakend van de volgende belangrijke stelling.

#### Middelwaardestelling

Voor een op  $[a,b]$  continue en op  $[a,b]$  afleidbare functie *F* geldt dat er een  $c \in (a,b)$  bestaat zodat:

$$
F'(c) = \frac{F(b) - F(a)}{b - a}.
$$

M.a.w. er bestaat tenminste een punt  $(c, F(c))$  waar de raaklijn aan de grafiek evenwijdig is met de rechte door de punten  $(a, F(a))$  en  $(b, F(b))$ 

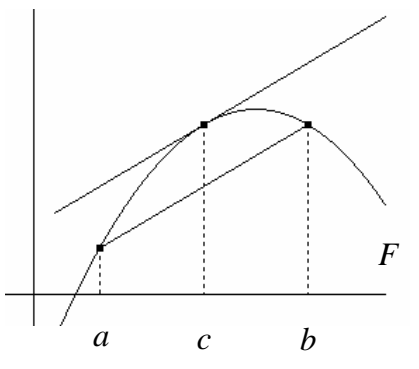

#### **Aantrekkend vast punt**

Voor een aantrekkend vast punt  $x_0$  van *F* bestaat een interval  $]a,b[$ , met  $x_0 \in ]a,b[$ , zodat voor iedere  $x$  die behoort  $[a,b]$  geldt dat:

- $F^{n}(x)$  opnieuw behoort tot  $a,b$  voor iedere *n* en
- $F^n(x) \to x_0$  indien  $n \to +\infty$ .
- a. *Een volledig baananalyse*

Neem  $F = \sqrt{x}$ . 1 is een aantrekkend fixpunt vermits  $F'(1) = \frac{1}{2}$ .

Een korte berekening toont dat voor iedere  $x \in I = [0.25, 1.75]$  geldt dat  $F'(x) < 1$ :

$$
F'(x) = \frac{1}{2\sqrt{x}} < 1 \Leftrightarrow \sqrt{x} > \frac{1}{2} \Leftrightarrow x > \frac{1}{4}
$$

Voor iedere 1≠ *x* ∈ *I* bestaat een *c* tussen *x* en 1 zodat  $\left| \frac{F(x) - F(1)}{x - 1} \right| = |F'(c)| < 1$  $\left|\frac{f(0)-F(1)}{x-1}\right| = |F'(c)| < 1.$ 

M.a.w.  $|F(x) - F(1)| = |F(x) - 1| < |x - 1|$ , wat willen zeggen dat voor iedere  $x \in I$   $F(x)$ dichter bij 1 komt te liggen dan *x* en dus ook behoort tot *I* .

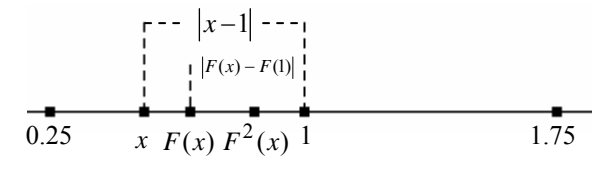

 $F^2(x)$  zal nog dichter komen te liggen,  $F^3(x)$  nog dichter, ..... zodat  $F^n(x) \in I$  en  $F^{n}(x) \rightarrow x_{0}$  indien  $n \rightarrow +\infty$ .

#### b. *Algemeen*

Voor  $x_0$  kunnen we een interval  $I = [x_0 - \delta, x_0 + \delta]$  ( $\delta > 0$ ) vinden en een  $\lambda > 0$  zodat voor iedere *x*∈ *I* geldt dat  $|F'(x)| < \lambda < 1$ . Volgens de middelwaardestelling bestaat er

$$
\text{een } c \in I \text{ zodat } \left| \frac{F(x) - F(x_0)}{x - x_0} \right| = |F'(c)| < \lambda \, .
$$

Vermits  $x_0$  een vast punt is geldt:  $|F(x)-x_0| < \lambda |x-x_0| < |x-x_0|$ . M.a.w.  $F(x) \in I$ . Dezelfde procedure uitvoeren op  $F(x) \in I$  geeft

$$
\left| F^{2}(x) - F^{2}(x_{0}) \right| = \left| F^{2}(x) - x_{0} \right| < \lambda \left| F(x) - F(x_{0}) \right| < \lambda^{2} \left| x - x_{0} \right| \text{ Zodat ook weer } F^{2}(x) \in I.
$$

Het steeds verder zetten van deze procudure geeft voor iedere *n* dat

$$
\left| F^{n}(x) - x_{0} \right| < \lambda^{n} \left| x - x_{0} \right| < \left| x - x_{0} \right|
$$

Zo is iedere  $F^{n}(x) \in I$  en vermits  $\lambda^{n} \to 0$  voor  $n \to +\infty$  geldt dat  $F^{n}(x) \to x_{0}$  indien  $n \rightarrow +\infty$ .

#### **Afstotend vast punt**

Een gelijkaardige redenering leidt tot de verantwoording van de definitie van afstotend vast punt. Voor een afstotend vast punt,  $x_0$ , bijhorende bij een iteratiefunctie *F* bestaat een interval  $(a,b)$  zodat  $x_0 \in (a,b)$  en voor iedere  $x \in (a,b)$  verschillend van  $x_0$  bestaat een natuurlijk getal  $n > 0$  zodat  $F^n(x) \notin (a,b)$ .

#### **4.4 Aantrekkende en afstotende periodische cycli**

Ook periodieke punten kunnen aantrekkend, afstotend of neutraal zijn.

Beschouw de iteratiefunctie  $F(x) = x^2 - 1$  met als vaste punten  $\frac{1-\sqrt{5}}{2}$ 2  $\frac{-\sqrt{5}}{2}$ en  $\frac{1+\sqrt{5}}{2}$ 2  $+\sqrt{5}$ .

 $F^{2}(x) = x \Leftrightarrow (x^{2} - 1)^{2} - 1 = x$  heeft als extra oplossingen  $x = -1$  en  $x = 0$ , de punten die de 2-cylus bepalen voor *F* .

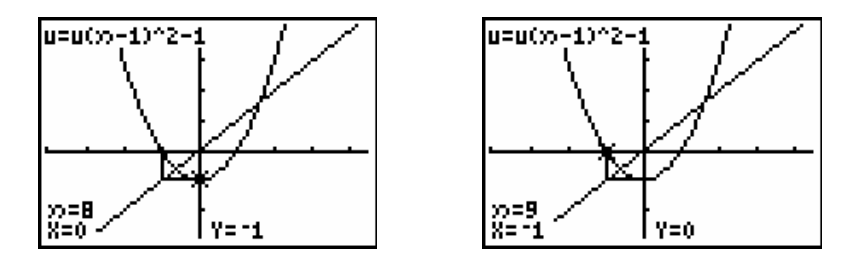

Met een grafische analyse kunnen we ontdekken dat de baan voor punten in de buurt van deze periodieke punten worden aangetrokken tot de 2-cyclus, meer bepaald voor  $|x_0|$  < 1,618.... We noemen -1 en 0 aantrekkende periodieke punten.

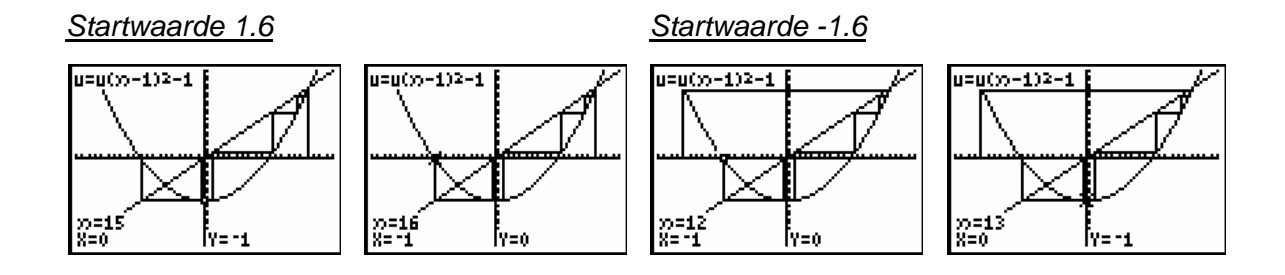

Vanzelfsprekend is het niet noodzakelijk dat alle banen door de 2-cyclus worden aangetrokken. Beschouw bv. de startwaarden -1,7 en 1.7.

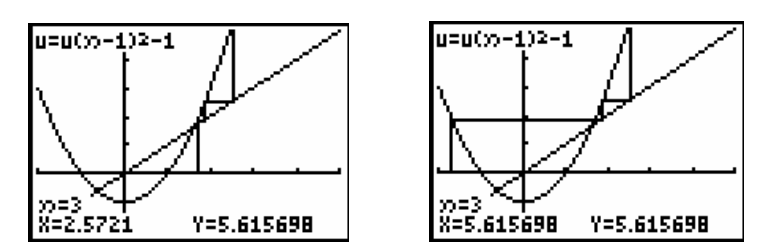

Ons baserend op de terminologie van aantrekkende en afstotende vaste punten bekomen we de volgende definitie.

#### **Definitie**

Een periodiek punt met periode *n* is aantrekkend (afstotend) op voorwaarde dat dit punt een aantrekkend (afstotend) vast punt is van  $F^n$ .

Om te bepalen of een periodiek punt  $x_0$ , periode  $n$ , aantrekkend (afstotend) is, hebben we de afgeleide nodig van  $F^n$  in  $x_0$ . Heel wat rekenwerk.

De kettingregel leert ons: $(f \circ g)'(x) = f'(g(x)) \cdot g'(x)$ . Dit geeft:

$$
(F^{2})'(x_{0}) = F'(F(x_{0})) \cdot F'(x_{0}) = F'(x_{1}) \cdot F'(x_{0})
$$
  
\n
$$
(F^{3})'(x_{0}) = F'(F^{2}(x_{0})) \cdot (F^{2})'(x_{0}) = F'(x_{2}) \cdot F'(x_{1}) \cdot F'(x_{0})
$$
  
\n
$$
= F'(x_{n-1}) \cdot \dots \cdot F'(x_{2}) \cdot F'(x_{1}) \cdot F'(x_{0})
$$

Voor het voorgaande voorbeeld geeft dit:  $(F^2)'(0) = F'(-1) \cdot F'(0) = (-2) \cdot 0 = 0$ , aantrekkend.

We toonden al dat voor  $F(x) = \frac{-3}{2}x^2 + \frac{5}{2}x + 1$  het punt 0 een 3-cyclus bepaalt. Het bepalen van  $(F^3)'(x)$  vraagt veel rekenwerk. Met  $F^{'}(x) = -3x + \frac{5}{2}$  bereken we vrij vlug

dat  $(F^3)'(0) = F'(2) \cdot F'(1) \cdot F'(0) = \frac{-7}{2} \cdot \frac{-1}{2} \cdot \frac{5}{2} = \frac{35}{8} > 1$  zodat de 3 cyclus afstotend is.

#### **5. Bifurcaties**

De eigeschappen van de reële kwadratische functies  $F(x) = x^2 + c$  met  $c \in \mathbb{R}$  zijn tot in de kleinste details gekend. Echter het dynamisch gedrag van de functie is uiterst gecompliceerd en tot op de dag van vandaag nog niet geheel gekend.

We bekijken even een glimp van deze *Road to Chaos*.

#### **5.1 Vaste punten**

We starten met het zoeken naar fixpunten, de oplossingen van  $x^2 + c = x \Longleftrightarrow x^2 - x + c = 0$  . Het bestaan van vaste puhten is afhankelijk van de waarde van *D* = 1 − 4c.

We onderscheiden drie gevallen.

(i)  $D < 0 \Leftrightarrow c > \frac{1}{2}$ 4  $D < 0 \Leftrightarrow c >$ 

In dit geval zijn er geen vaste punten. De grafiek van  $F(x) = x<sup>2</sup> + c$  heeft geen snijpunten met de rechte  $y = x$ .

Grafische analyse toont dat in dit geval het dynamisch gedrag vrij eenvoudig is, nl. alle banen vluchten (divergeren) naar oneindig.

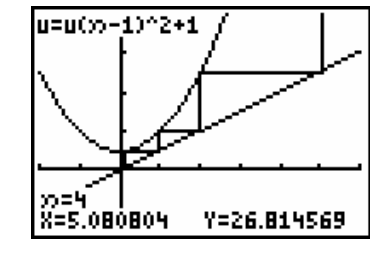

(ii) 
$$
D = 0 \Leftrightarrow c = \frac{1}{4}
$$
  
 $x = \frac{1}{4}$  is het enige vast punt. Dit v

$$
x = \frac{1}{2}
$$
 is het enige vast punt. Dit vast punt is neutral daar  $F'(\frac{1}{2}) = 2 \cdot \frac{1}{2} = 1$ .

Grafische analyse toont dat voor x met  $|x| > 0.5$  alle banen naar oneindig vluchten, -0.5 een uiteindelijk vast punt is,  $F(-0.5) = 0.5$ , en voor alle  $x \in (-0.5, 0.5)$  de banen convergeren naar het unieke vaste punt. Dit laatse interval noemen we het aantrekkingsgebied van het vast punt.

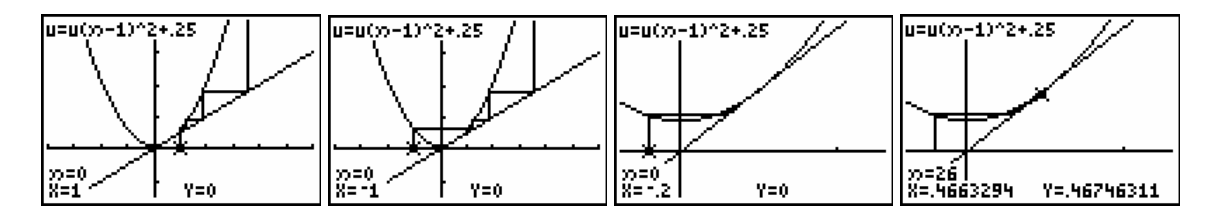

Het rigoreus aantonen wat het aantrekkingsgebied is, is over het algemeen zeer ingewikkeld. We gebruiken enkel webdiagrammen om ons hier van te overtuigen.

(iii) 
$$
D > 0 \Leftrightarrow c < \frac{1}{4}
$$

Indien we *c* kleiner nemen dan .25, bekomen we twee vaste punten. We kunnen zeggen dat het ene fixpunt zich opsplitst in twee nieuwe vaste punten. We noemen dit een bifurcatie.

De vaste punten zijn 
$$
p_1 = \frac{1 - \sqrt{1 - 4c}}{2}
$$
 en  $p_2 = \frac{1 + \sqrt{1 - 4c}}{2}$ .

Computeralgebra, CAS, is een uitstekend hulpmiddel om het karakter van deze vaste punten te bestuderen.

#1: 
$$
F(x) := x + c
$$
  
\n#2: SOLVE(F(x) = x, x)  
\n#3:  $x = \frac{1 - \sqrt{(1 - 4 \cdot c)}}{2}$   $\forall x = \frac{\sqrt{(1 - 4 \cdot c)} + 1}{2}$   
\n#4:  $p1 := \frac{1 - \sqrt{(1 - 4 \cdot c)}}{2}$   
\n#5:  $p2 := \frac{1 + \sqrt{(1 - 4 \cdot c)}}$ 

De volgende berekening toont dat  $p_2$  voor  $c < \frac{1}{4}$  $c < \frac{1}{4}$  steeds afstotend is,  $F'(p_2) > 1$ .

#6: 
$$
G(x) := \frac{d}{dx} F(x)
$$

#7: 
$$
[G(p1), G(p2)]
$$

#8: 
$$
[1 - \sqrt{(1 - 4 \cdot c)}, \sqrt{(1 - 4 \cdot c)} + 1]
$$

2

Gebruikmakend van CAS zien we vrij snel voor welke waarden van *c* het vast punt 1*p* aantrekkend is.

#9: SOLVE(-1 < 1 - 
$$
\sqrt{(1 - 4 \cdot c)} < 1
$$
, c)  
\n
$$
\frac{3}{4} + 10: -\frac{3}{4} < c < \frac{1}{4}
$$
\nVoor  $c = -\frac{3}{4}$  is  $p_1$  neutral en voor  $c < -\frac{3}{4}$  afstotend.

 $\sim$   $\sim$ 

Overtuig je zelf aan de hand van enkele voorbeelden, uitgewerkt met grafische analyse dat voor  $-\frac{3}{5} < c < \frac{1}{7}$  $-\frac{3}{4}$ <  $c$  <  $\frac{1}{4}$  het aantrekkingsgebied gelijk is aan  $\left(\frac{1-\sqrt{1-4c}}{2},\frac{1+\sqrt{1-4c}}{2}\right)$  $\left( \begin{array}{cccc} 2 & 2 \end{array} \right)$ . Neem bv.  $c = 0$ ,  $c = -0.25$  en  $c = -0.5$ .

#### **5.2 Periodische punten**

Indien  $c < -\frac{3}{4}$  $c < -\frac{3}{4}$  wordt, verandert  $p_1$  van aantrekkend naar afstotend. We vragen ons af of in dit geval alle banen, van punten verschillend van de vaste punten, divergeren naar oneindig. We kijken even of er 2-cycli zijn voor bv. *c* = −1.2

Grafische zien we onmiddellijk dat er twee nieuwe vaste punten optreden voor  $F^2$ , periodieke punten voor *F*

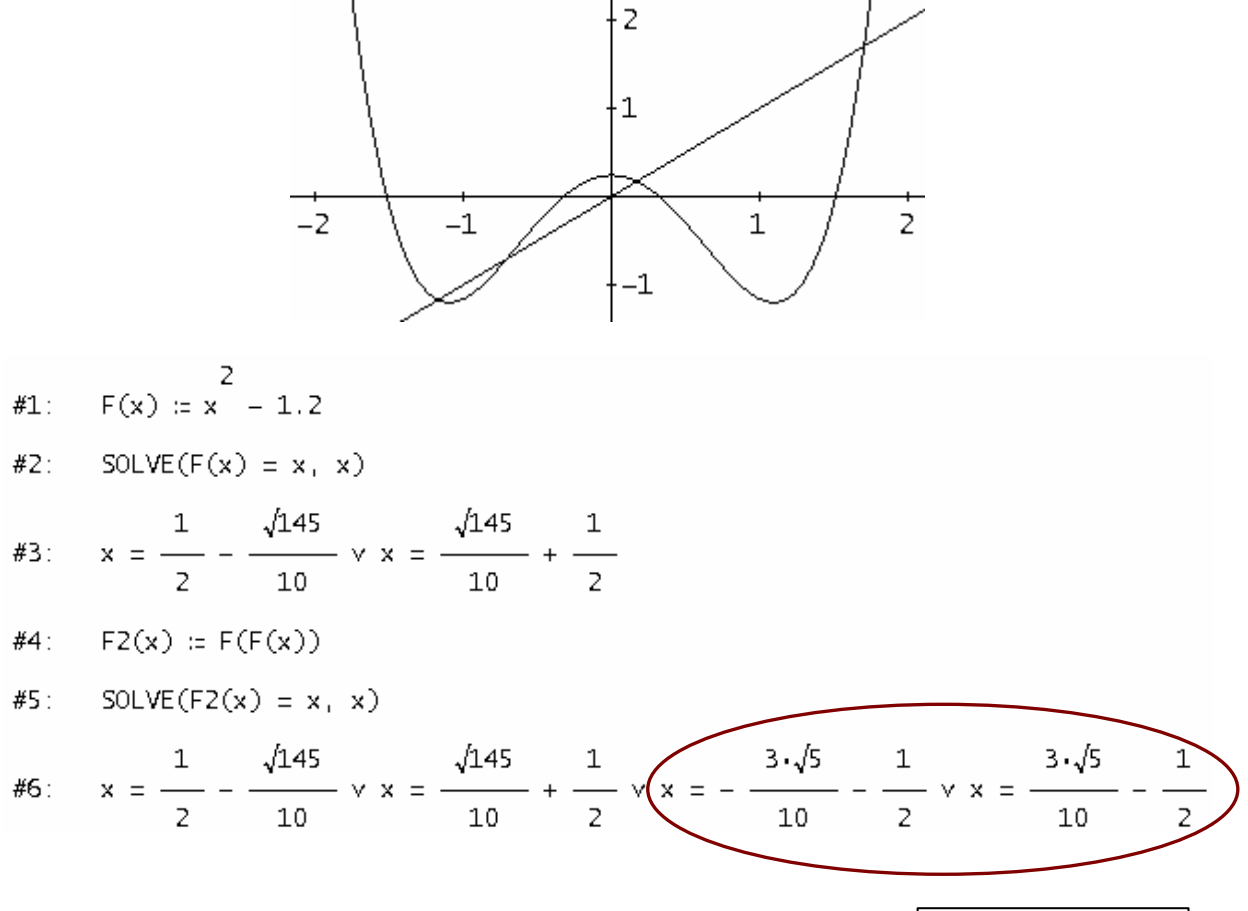

Voor een concreet geval, bv. *c* = −1.2 , kan ook de grafische rekenmachine gebruikt worden om een numerieke analyse uit te voeren.

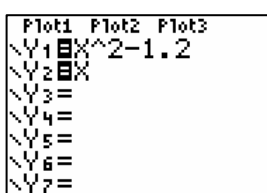

Grafisch kunnen de vaste punten bepaald worden en met het commando MATH<MATH> 8:nDerive bereken je de afgeleide in de vaste punten.

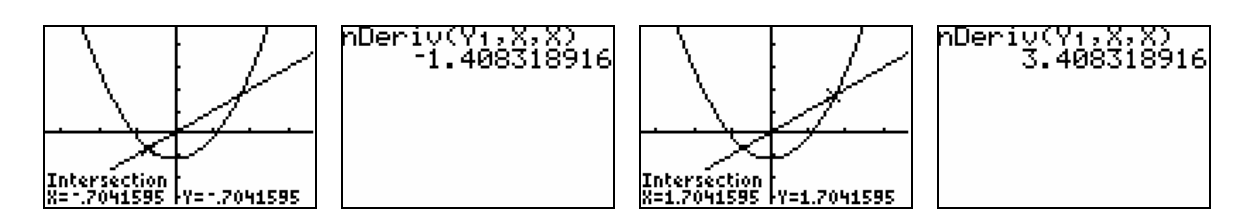

Ook periodische punten kunnen met de TI-83/84 Plus als volgt onderzocht worden.

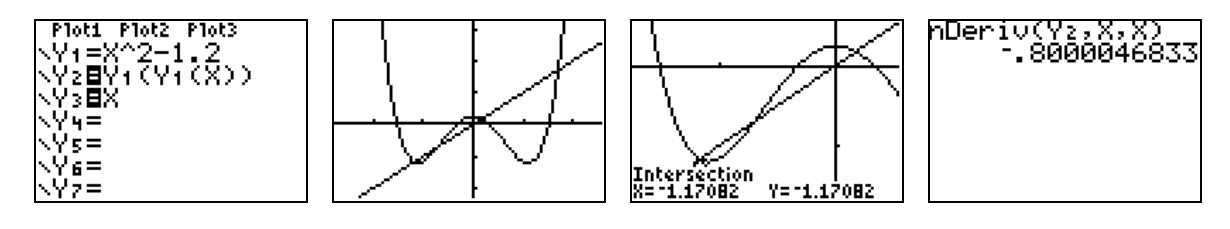

We berekenen, algemeen, de punten van de 2-cyclus voor  $c < -\frac{3}{2}$ 4  $c < -\frac{3}{4}$ .

 $F(x) = \frac{2}{x} + c$ #1:

- $F2(x) = F(F(x))$ #2:
- #3: SOLVE $(F2(x) = x, x)$

#4: 
$$
x = \frac{\sqrt{(-4 \cdot c - 3)} - 1}{2} \vee x = -\frac{\sqrt{(-4 \cdot c - 3)} + 1}{2} \vee x = \frac{1 - \sqrt{(1 - 4 \cdot c)}}{2} \vee x = \frac{\sqrt{(1 - 4 \cdot c)} + 1}{2}
$$

Wanneer is deze 2-cyclus aantrekkend?

#5: 
$$
q := \frac{\sqrt{(-4 \cdot c - 3) - 1}}{2}
$$
  
\n#6:  $G2(x) := \frac{d}{dx} F2(x)$   
\n#7:  $G2(a)$   
\n#8:  $4 \cdot (c + 1)$   
\n#9:  $50 \text{LVE}(-1 < 4 \cdot (c + 1) < 1, c)$   
\n#10:  $-\frac{5}{4} < c < -\frac{3}{4}$ 

Uitdrukking #10 geeft een antwoord op de bovenstaande vraag. Voor  $c < -\frac{5}{5}$ 4  $c < -\frac{3}{4}$  zal de 2-cyclus afstotend worden.

Bepaal voor *c* = −1.2 met grafische analyse (naar analogie bij vaste punten) het aantrekkingsgebied voor de 2-cyclus.

Indien we deze procedure herhalen, vinden we een *m* > −2 zodat voor *m* < *c* < − <del>5</del> 4  $m < c < -\frac{b}{r}$  er een aantrekkende 4-cyclus bestaat.

Weerom treedt er in  $c = -\frac{5}{5}$ 4  $c = -\frac{v}{\epsilon}$  een bifurcatie op.

Het steeds verder zetten van de procedure genereert een rij getallen  $c_1 > c_2 > c_3 > ...$  met  $c_i$  > −2 en voor  $c_{n+1}$  <  $c$  <  $c_n$  heeft  $F(x) = x^2 + c$  een aantrekkende  $2^n$ -cyclus.

Op weg naar *c* = −2 wordt het dynamisch gedrag van *F* steeds gecompliceerde om uiteindelijk te belanden in een chaotische toestand. Het complete gedrag voor *c* -waarden dicht bij -2 is tot op heden nog steeds niet gekend (zie paragraaf 2.5 en 3.3 b).

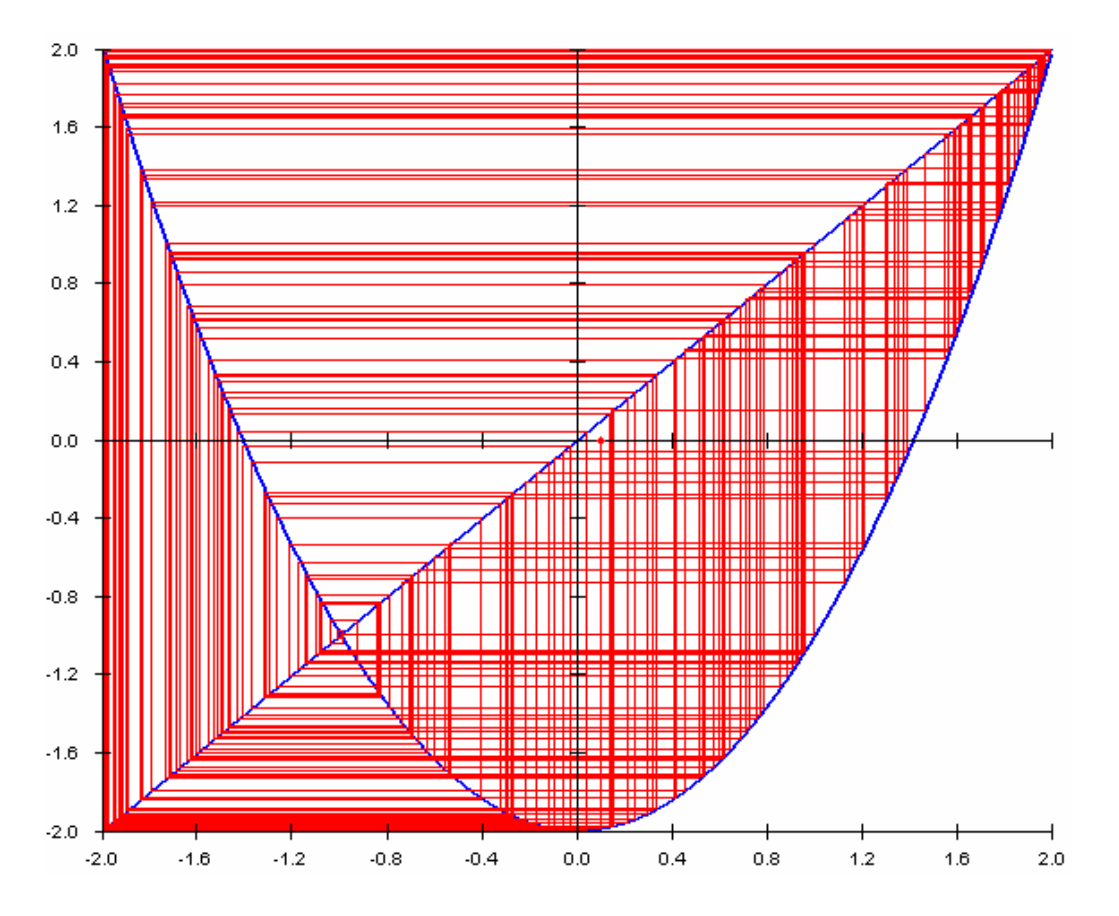
## **6. Het Feigenbaum-diagram**

Bij het bestuderen van de invloed van parameterveranderingen op het dynamisch gedrag van een functie *F* maakt men gebruik van het onderstaande diagram dat men het Feigenbaum-diagram noemt, genoemd naar de wis- en natuurkundige Feigenbaum (geboren in 1944 in Philadelphia, USA) die deze iteraties als één van de eerste bestudeerde.

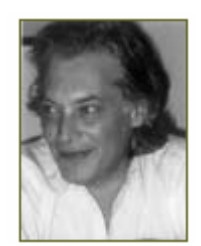

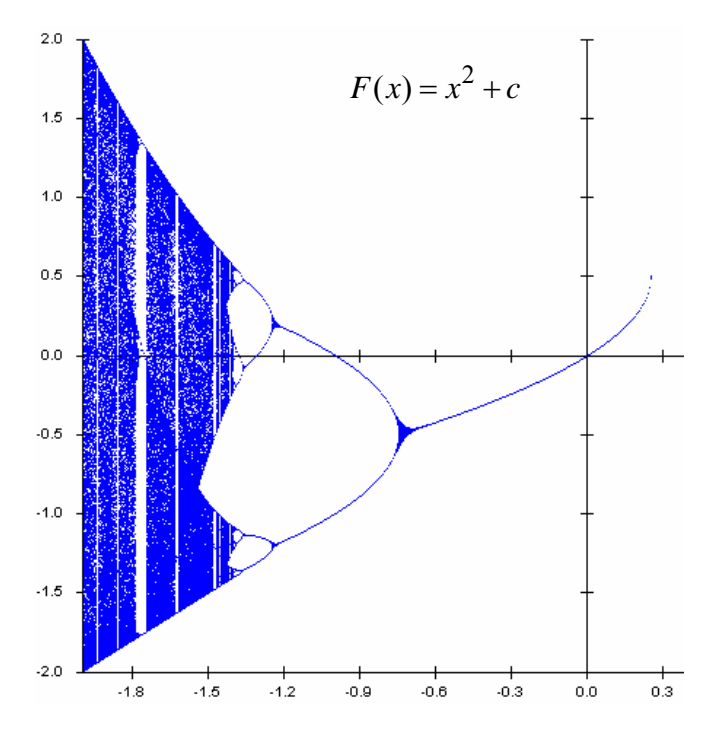

Bovenstaande plot wordt verticaal lijn per lijn als volgt geconstrueerd.

- De paramater *c* wordt uitgezet op de *X* -as en we berekenen bv. een 40-tal iteraties, vertrekkende van een startwaarde  $x<sub>0</sub>$ , die we niet aanduiden op de plot.
- Daarna plotten we bv. de volgende 100 iteraties,  $(c, F^{41}(x_0))$  tot en met  $(c, F^{140}(x_0))$ .

Op deze plot krijgen we een goede benadering van de aantrekkende cycli per parameter.

Voor  $F(x) = x^2 + c$  zien we een eerste vertakking bij  $c = -\frac{3}{4}$ 4  $c = -\frac{3}{2}$ . Het aantrekkende vast punt splitst zich op in een aantrekkende 2-cyclus. Bij  $c = -\frac{5}{5}$ 4  $c = -\frac{3}{2}$  doet zich een periodeverdubbeling voor, en dan volgen de periodeverdubbelingen zich snel na mekaar op.

Dit noemt men de periode-verdubbelings-route tot chaos.

Voor de  $c$ -waarden,  $c_1 > c_2 > c_3 > ...$ , die zorgen voor een periodeverdubbeling ontdekte

Feigenbaum dat de rij  $\frac{c_1 - c_2}{c_1}, \frac{c_2 - c_3}{c_2}, \frac{c_4 - c_5}{c_3}$  $c_2 - c_3$   $c_3 - c_4$   $c_5 - c_6$  $\frac{c_1 - c_2}{c_1}, \frac{c_2 - c_3}{c_2}, \frac{c_4 - c_5}{c_3}, \dots$  $c_2 - c_3$   $c_3 - c_4$   $c_5 - c_5$  $-c_2$   $c_2 - c_3$   $c_4$  –  $\frac{-c_2}{-c_3}, \frac{c_2}{c_3-c_4}, \frac{c_4}{c_5-c_6}, \dots$  convergeert naar een constante  $\delta = 4,6692...$ , die men de Feigenbaum-constante noemt.

De Java Applet Webgrafiek laat op eenvoudig manier toe een Feigenbaum-diagram te plotten.

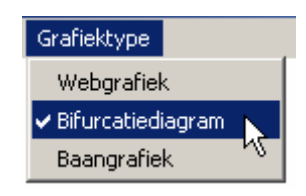

## **7. Een discreet dynamisch marktmodel**

De prijs van een product wordt bepaald door vraag en aanbod. Wanneer de prijs hoog is en er is voldoende vraag zullen producenten meer produceren. Een hoge prijs heeft soms als gevolg minderzijn.

Veronderstel dat het verband tussen de vraag en de prijs wordt gegeven door  $v = 200 - 8p$ en tussen aanbod en prijs  $a = -40 + 4p$ .

Wanneer  $y = a$  spreken we van een evenwichtprijs:  $200 - 8p = -40 + 4p \Rightarrow p = 20$ .

In dit model hebben we geen prijsevolutie en spreken we van een *statisch marktmodel*.

Dikwijls speelt de tijd een rol en zal de prijs evolueren. We hebben dan een *dynamisch model* waarbij de prijs afhangt van de tijd.

We kunnen de tijd als een discrete of een continue veranderlijke opvatten.

Voor een discrete veranderlijke *t* hebben we een discreet dynamisch model en zal een *rij* de prijsevolutie beschrijven. Deze rij is de oplossing van een *recursievergelijking of differentievergelijking*.

Voor een continue veranderlijke *t* zal een *functie* de prijsevolutie weergeven en deze functie is de oplossing van een *differentiaalvergelijking*.

### **7.1 Gegevens van een discreet dynamisch marktmodel**

Vraag, aanbod en prijs zullen elke tijdseenheid veranderen en worden voorgesteld door  $v_n$ ,  $a_n$  en  $p_n$  waarbij *n* het aantal tijdseenheden voorstelt.

We nemen aan dat het aanbod afhangt van de prijs één tijdseenheid vroeger. Bijvoorbeeld een landbouwer beslist een product te telen 1 jaar vóór het op de markt komt.

$$
\begin{cases} v_n = 200 - 8p_n \\ a_n = -40 + 4p_{n-1} \end{cases}
$$

We nemen aan dat voor elke *n* geldt dat  $v_n = a_n$  en dat de aangeboden hoeveelheid volledig wordt verkocht. De eerste aangeboden prijs leggen we vast op 30 Euro,  $p_0 = 30$ 

### **7.2 Opstellen van een recursief voorschrift**

We vinden dat voor:

$$
\frac{n=1}{2} \qquad a_1 = -40 + 4p_0 \text{ zodat } a_1 = -40 + 120 = 80
$$
  
en vermits  $a_1 = v_1 = 80$  geldt  $80 = 200 - 8p_1 \Leftrightarrow p_1 = 15$ 

$$
\frac{n=2}{2} \qquad a_2 = -40 + 4 p_1 \text{ zodat } a_2 = 20
$$
  
en vermits  $a_2 = v_2 = 20 = 200 - 8 p_2$  geldt  $p_2 = 22.5$ 

Algemeen vinden we de volgende rij:

$$
\dots P_n \underset{anabcd}{\to} a_{n+1} = -40 + 4p_n \underset{vraag}{\to} a_{n+1} = v_{n+1} = 200 - 8p_{n+1} \to a_{n+2} \to p_{n+2} \to \dots
$$

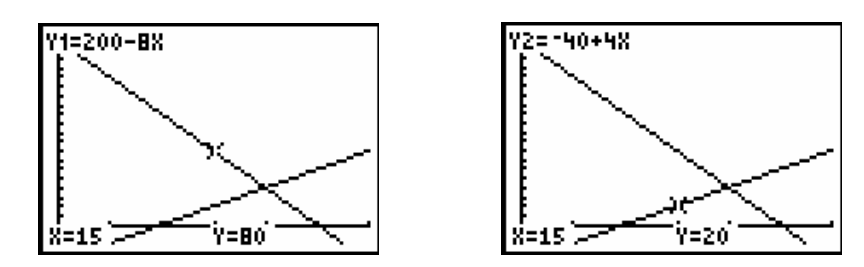

We bepalen een recursievergelijking voor  $p_n$  met als beginvoorwaarde  $p_0 = 30$ .

Vermits  $-40 + 4 p_{n-1} = 200 - 8 p_n \Leftrightarrow p_n + 0.5 p_{n-1} = 30$  geldt  $p_n = -0.5 p_{n-1} + 30$ .

De prijs na *n* tijdseenheden wordt berekend uit de prijs één tijdseenheid eerder.

Deze vergelijking noemen we *recursievergelijking*, waaruit de termen van de rij kunnen berekend worden. De oplossing van deze vergelijking is een rij die naar 20 convergeert.

De vergelijking  $\Delta p_{n-1} = p_n - p_{n-1} = -1.5 p_{n-1} + 30$  noemen we een *differentievergelijking*.

De oplossing van bovenstaande recursie vergelijking geeft ons voorschrift voor de termen van de rij in functie van *n* , ook *expliciet voorschrift* genoemd. Er geldt:

$$
p_n = -0.5p_{n-1} + 30 = -0.5(-0.5p_{n-2} + 30) + 30 = (-0.5)^2 p_{n-2} - 0.5.30 + 30
$$
  
= (-0.5)^2 (-0.5p\_{n-3} + 30) - 0.5.30 + 30 = (-0.5)^3 p\_{n-3} + (-0.5)^2.30 + (-0.5).30 + 30  
= \dots \dots  
= (-0.5)^n.30 + [(-0.5)^{n-1} + (-0.5)^{n-2} + \dots + (-0.5) + 1].30  
= (-0.5)^n.30 + \frac{1 - (-0.5)^n}{1 - (-0.5)}.30 = (-0.5)^n.30 + \frac{1 - (-0.5)^n}{\frac{3}{2}}.30 \text{ zodat}

zodat  $p_n = 10.(-0,5)^n + 20$ .

Vergelijk het expliciet voorschrift met een exponentiele functie  $y = ba^x + c$  met  $a = -0.5$ 

We bekijken de oplossing van de recursievergelijking op enkele manieren.

(i) Iteratie

Na het ingeven van de beginvoorwaarde 30 genereert het commando, -0.5 ANS + 30, de volgende rij: 30, 15, 22.5, 18.75, 20.625, 19.6875, 20.1562, ...…

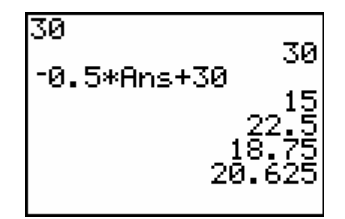

### (ii) Een tijdsdiagram

We plotten de prijsevolutie is een tijdsdiagram, de prijs in functie van de tijd:  $p_n = -0.5 p_{n-1} + 30$ .

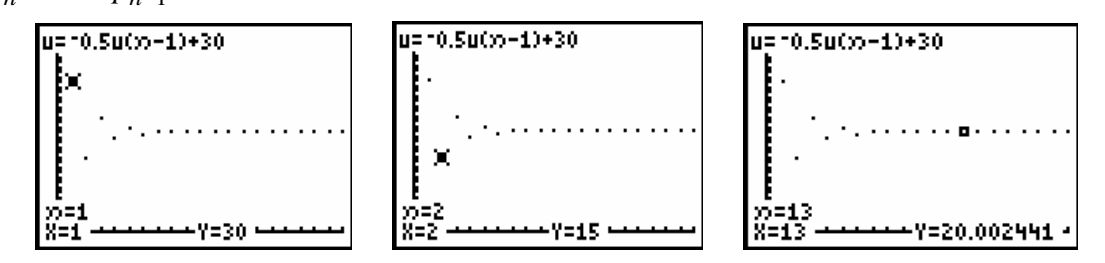

De prijs schommelt gedempt en stabiliseert zich na een aantal tijdseenheden rond de evenwichtswaarde 20, de oplossing van het statisch marktmodel.

(iii) Webgrafiek

Na 5 tijdseenheden bereikt de prijs al bijna de evenwichtswaarde 20.

Een andere beginwaarde leidt eveneens tot dezelfde evenwichtswaarde. Het evenwicht is stabiel want de eerste term van het expliciet voorschrift convergeert naar 0 .

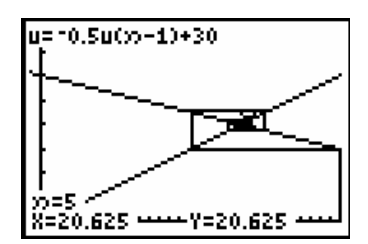

Als we de beginwaarde voorstellen door  $p_0$  bekomen we als expliciet voorschrift

 $p_n = (p_0 - 20) \cdot (-0.5)^n + 20$ , de oplossing voor elke beginvoorwaarde  $p_0$ .

Een recursievergelijking zonder beginwaarde heeft oneindig veel rijen als oplossing. Indien de beginvoorwaard gespecifieerd wordt bekomet men één oplossing die men de particuliere oplossing noemt.

#### **7.3 Bepalen van de evenwichtswaarde**

Vertrekkende van de algemene recursievergelijking  $p_n = a.p_{n-1} + b$  vinden we:

$$
p_n = a.p_{n-1} + b = a(ap_{n-2} + b) + b = a^2 p_{n-2} + ab + b
$$
  
= ... = a<sup>n</sup> p<sub>0</sub> + b(a<sup>n-1</sup> + a<sup>n-2</sup> + ... + a + 1)  
= a<sup>n</sup> p<sub>0</sub> + b $\frac{1-a^n}{1-a}$  (som van een meetkundige rij)  
=  $(p_0 - \frac{b}{1-a})a^n + \frac{b}{1-a}$ 

Er is evenwicht indien  $\Delta p_n = 0 \Leftrightarrow p_{n+1} - p_n = 0 \Leftrightarrow p_{n+1} = p_n \Leftrightarrow ap_n + b = ap_{n-1} + b$ .

Daar  $p_n = a.p_{n-1} + b$  geldt  $a(ap_{n-1} + b) = ap_{n-1}$  zodat  $ap_{n-1} + b = p_{n-1}$ .

Zo bekomen we een evenwicht voor de waarde  $\;p_{_{\mathit{evenw.}}}$  =  $\frac{1}{1}$  $p_{\textit{evenv.}} = \frac{b}{1-a}$ , indien  $a \neq 1$ 

# **Deel 2**

# **Dynamische processen**

Dynamische systemen werpen een blik op nieuwe en boeiende aspecten van wiskunde. Dynamische systemen kunnen beschouwd worden als de tak van de wiskunde die veranderende processen bestudeerd. In vele disciplines treft men processen aan die veranderen in de tijd: veranderende weersomstandigheden in de meteorologie, op en neergaande beweging van de aandelenmarkt in de economie, evolutie van de omvang van populaties in de ecologie, beweging van hemellichamen in de astronomie, slingerbewegingen in de fysica, veranderingen van chemicaliën…..

Het is verbazingwekkend dat oneindige iteratie zelfs voor eenvoudige wiskundige functies (zoals de kwadratische functies in één variabele) nog niet volledig is gekend. Wat het labo is voor fysica, chemie, biologie is de computer en de grafische rekenmachine voor wiskunde om waardering te krijgen voor wiskundig onderzoek. De onderzoeker wil het gedrag leren kennen van zo'n dynamisch systeem. Gaat de aandelenmarkt stijgen? Gaat het morgen regenen? Gaat een populatie fruitvliegjes uitsterven? Het afhankelijk zijn van vele variabelen maakt sommige processen moeilijk voorspelbaar alhoewel eenvoudige systemen al even onvoorspelbaar kunnen zijn. Soms leiden beginsituaties tot voorspelbaar gedrag maar soms tot onvoorspelbaar chaotisch gedrag.

# **1. Recursievergelijkingen van de 1<sup>e</sup> orde**

## **1.1 Rekenkundige rijen**

Het voorschrift van een rekenkundige rij kan gegeven wordt met de volgende recursievergelijking:  $u_n = u_{n-1} + b$ .

Indien we deze vergelijking in de vorm  $\Delta u_{n-1} = u_n - u_{n-1} = b$  noteren spreken we over een differentievergelijking. ∆*u<sub>n−1</sub>* noemt met de toename.

Uit het recursief voorschrift kunnen we het volgende expliciete voorschrift afleiden:

explicit voorschrift: 
$$
u_n = u_{n-1} + b = (u_{n-2} + b) + b = u_{n-2} + 2b
$$
  
=  $(u_{n-3} + b) + 2b = u_{n-3} + 3b$   
= .........  
=  $u_0 + n \cdot b$ 

Rekenkundige rijen kunnen opgebouwd worden met de iteratiefuncite  $F: x \mapsto F(x) = x + b$ .

## **1.2 Meetkundige rijen**

Het recursieve voorschrift van een meetkundige rij is:  $u_n = a \cdot u_{n-1}$ .

Dit geeft als differentievergelijking:  $\Delta u_{n-1} = u_n - u_{n-1} = a \cdot u_{n-1} - u_{n-1} = (a-1) \cdot u_{n-1}$ .

Het expliciete voorschrift is:  $u_n = a \cdot u_{n-1} = a(au_{n-2}) = a^2 \cdot u_{n-2}$  $^{2}(a_{1},a_{2}) = a^{3}$  $= a<sup>2</sup>(a \cdot u_{n-3}) = a<sup>3</sup> \cdot u_{n-3}$ 0 =………………………  $= a^n \cdot u$ 

Voor meetkundige rijen gebruiken we als iteratiefunctie  $F(x) = ax$ . Het vast punt van *F* is:  $ax = x \Leftrightarrow x = 0$ . En  $F'(x) = a$ .

## Voorbeeld

We beleggen een kapitaal van €1000 euro tegen 5% samengestelde intrest per jaar. Noem *un* het kapitaal na *n* jaar.

- recursievergelijking:  $u_n = u_{n-1} + \frac{5}{100} u_{n-1} = 1,05 u_{n-1}$
- differentievergelijking:  $\Delta u_{n-1} = \frac{5}{100} u_{n-1} = 0,05 u_{n-1}$
- expliciet voorschrift:  $u_n = (1,05)^n .1000$

De oplossing van de recursievergelijking is de rij  $u_n = (1,05)^n u_0$  met als beginvoorwaarde  $u<sub>0</sub> = 1000$ . Zonder beginvoorwaarde heeft de recursievergelijking oneindig veel oplossingen maar voor iedere beginwaarde is er een unieke oplossing die men een **particuliere** oplossing noemt.

Hieronder volgt een grafische voorstelling van de recursievergelijking.

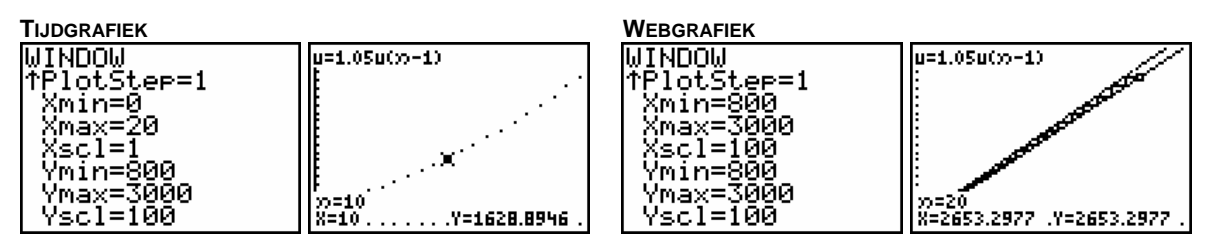

0 is het enige vast punt en bovendien afstotend,  $F'(0) = 1,05 > 1$ .

## **1.3 Enkele andere voorbeelden**

## Voorbeeld 1

We passen het vorige voorbeeld als volgt aan: € 1000 beleggen tegen 5% samengestelde intrest per jaar en op het einde van elk jaar € 500 toevoegen. *un* is het kapitaal na *n* jaar.

Wat komt er het 1<sup>e</sup> jaar bij?  $\Delta u_0 = u_1 - u_0$ 

$$
= 0.05 u_0 + 500
$$

Wat komt er het 2<sup>e</sup> jaar bij?  $\Delta u_1 = u_2 - u_1$ 

$$
= 0.05u_1 + 500
$$

Algemeen:  $\Delta u_n = u_{n+1} - u_n = 0.05 u_n + 500$  zodat  $u_{n+1} = 1.05 u_n + 500$ .

Voor deze tweede belegging bekomen we de iteratiefunctie  $F: x \mapsto 1,05x+500$ 

Ook hier kunnen we het vast punt berekenen:  $F(x) = x \Leftrightarrow x = -10000$ . Wat betreft ons voorbeeld heeft dit vast punt geen realistische betekenis.

### Voorbeeld 2

De begindosis van een bepaalde medicatie bedraagt 100 mg. Per dag wordt 30% door het lichaam afgebroken en dagelijks wordt 50 mg in één keer extra toegediend.

De recursievergelijking bij dit voorbeeld is <sup>1</sup> 0  $0, 7u_{n-1} + 50$ 100  $u_n = 0, 7u_n$  $\begin{cases} u_n = 0, 7u_{n-1} + u_0 = 100 \end{cases}$  $\begin{cases} u_0 = 100 \end{cases}$  met als vast punt:

$$
x_0 = \frac{50}{1 - 0.7} = \frac{500}{3}.
$$

Ga na dat in dit geval het expliciete voorschrift  $u_n = 0,7^n(100 - \frac{500}{3}) + \frac{500}{3}$  is.

*GRAFISCHE ANALYSE*

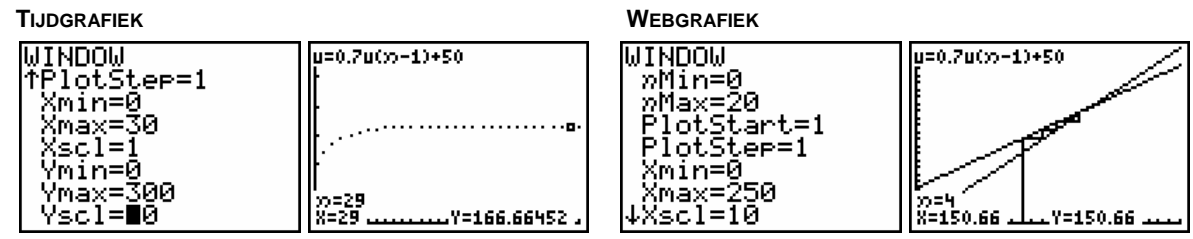

Wat stel je vast indien je met een grafische analyse verschillende startwaarden bestudeert. Neem bijvoorbeeld 20 en 300 mg.

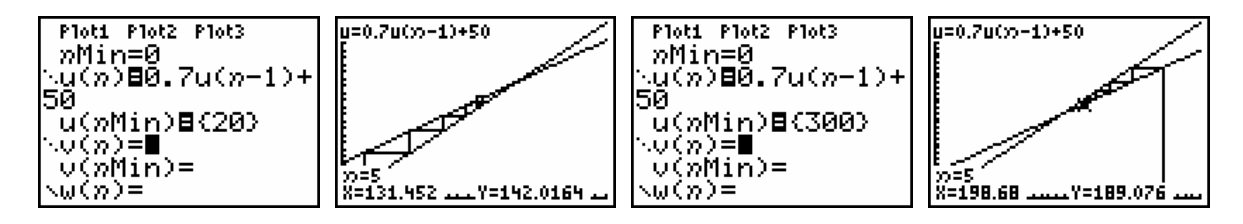

## *BESLUIT*

De dosis  $\frac{500}{1}$  $\frac{30}{3}$  mg is een stabiel evenwicht daar, onafhankelijk van de beginwaarde, het

proces steeds naar dit evenwicht evolueert. Het is een dynamisch evenwicht want elke dag wordt 50 mg afgebroken en vervangen door een nieuwe hoeveelheid van 50 mg.

Veronderstel dat  $\frac{500}{1}$  $\frac{30}{3}$  mg onvoldoende is voor de bestrijding van een ziekte en dat 200 mg vereist is. Hoe kan men deze dosis opbouwen met een minimale inname per dag?

Opdat 200 mg het nieuwe evenwicht zal zijn, moet:  $F(200) = 0,7.200 + b = 200 \Leftrightarrow b = 60$ . M.a.w. een dagelijkse dosis van 60 mg nemen leidt tot een evenwicht van 200 mg.

Het kan ook als volgt:  $F(200) = a.200 + 50 = 200 \Leftrightarrow a = 0.75$ , m.a.w. een gelijkaardig medicament met 25% afbraak per dag.

## **1.4 De recursievergelijking**  $u_n = a u_{n-1} + b$

Bij de recursievergelijking:  $u_n = a u_{n-1} + b$  met  $a, b \in \mathbb{R}$  en beginvoorwaarde  $u_0$  horen:

- de differentievergelijking:  $\Delta u_n = (a-1) u_{n-1}$ ,
- de iteratieve functie:  $F(x) = ax + b$ ,
- het vast punt:  $ax + b = x \Leftrightarrow x = \frac{1}{1}$  $ax + b = x \Leftrightarrow x = \frac{b}{b}$  $+ b = x \Leftrightarrow x = \frac{b}{1-a}$ ,
- het expliciet voorschrift:  $u_n = a u_{n-1} + b = a (a u_{n-2} + b) + b = a^2 u_{n-2} + ab + b$  $2$ (au b) ab  $b-a^3$  b)  $b^{(1)}a+a^2$  $= a^2 (au_{n-3} + b) + ab + b = a^3 u_{n-3} + b(1 + a + a^2)$ 2  $n-1$  $= a^n u_0 + b(1 + a + a^2 + \dots + a^{n-1})$  $0 + b \frac{1}{1} = a \mid u_0$ =……………………… 1  $1-a$   $\begin{bmatrix} 0 & 1-a \end{bmatrix}$  1  $a^n u_0 + b \frac{1 - a^n}{a} = a^n \left( u_0 - \frac{b}{a^n} \right) + \frac{b}{a^n}$  $=a^{\prime\prime}u_0 + b\frac{1-a^{\prime\prime}}{1-a} = a^{\prime\prime}\left(u_0 - \frac{b}{1-a}\right) + \frac{b}{1-a}$

Merk op dat de evenwichtswaarde gelijk is aan  $\frac{1}{1}$ *b* − *a* .

### **1.5 Oefeningen**

- a. Op 1 juni 2004 zijn er 30 karpers in een kweekvijver. Elk jaar worden op 1 juni 20% karpers gevangen en 10 karpers bijgezet. Men neemt aan dat per jaar evenveel karpers sterven als geboren worden.
	- (i) Stel een recursievergelijking op.
	- (ii) Maak een tijd en een webgrafiek.
	- (iii) Is er een stabiel dynamisch evenwicht?
- b. We sluiten een lening af van 5000 euro. (lening is spaarplan met negatieve startwaarde) We betalen maandelijks 150 euro en de bank rekent 1% samengestelde intrest per maand.
	- (i) Stel een recursievergelijking op.
	- (ii) Maak een tijdgrafiek.
	- (iii) Na hoeveel maanden is de lening afbetaald?

### **1.6 Meervoudige lineaire recursie**

Bij recursie van de 1<sup>e</sup> orde wordt elke term berekend in functie van de voorganger. Maar een term kan ook berekend worden uit meerdere voorafgaande termen.

De rij van Fibonacci, 1, 1, 2, 3, 5, 8, 13, 21, 34,..., is een voorbeeld van de  $2^e$  orde:

 $u_n = u_{n-1} + u_{n-2}$  met  $u_0 = u_1 = 1$ .

Het in detail bestuderen van dergelijke recursievergelijkingen gaat verder dan de bedoeling van deze tekst. We tonen even dat het afleiden van een expliciteit voorschrift voor de rij van Fibonacci niet zo evident is.

De volgende afleiding is gebaseerd op het artikel *Enkele eenvoudige toepassingen van groepen en ringen* van Prof. dr. Fonny Ooms (UHasselt).

We noteren het het  $n^e$  Fibonaccigetal met  $F_n$  en beschouwen de matrix  $A = \begin{bmatrix} 1 & 1 \ 1 & 0 \end{bmatrix}$  $A = \begin{bmatrix} 1 & 1 \\ 1 & 0 \end{bmatrix}.$ 

 $\mathbf{r}^2 = \begin{bmatrix} 1 & 1 \\ 1 & 0 \end{bmatrix} \cdot \begin{bmatrix} 1 & 1 \\ 1 & 0 \end{bmatrix} = \begin{bmatrix} 2 & 1 \\ 1 & 1 \end{bmatrix}$ 

 $=\begin{bmatrix} 1 & 1 \\ 1 & 0 \end{bmatrix} \cdot \begin{bmatrix} 1 & 1 \\ 1 & 0 \end{bmatrix} = \begin{bmatrix} 2 & 1 \\ 1 & 1 \end{bmatrix}$ 

*A*

*A*

*A*

*A*

*A*

 $B^3 = \begin{bmatrix} 2 & 1 \\ 1 & 1 \end{bmatrix} \cdot \begin{bmatrix} 1 & 1 \\ 1 & 0 \end{bmatrix} = \begin{bmatrix} 3 & 2 \\ 2 & 1 \end{bmatrix}$ 

 $=\begin{bmatrix} 2 & 1 \\ 1 & 1 \end{bmatrix} \cdot \begin{bmatrix} 1 & 1 \\ 1 & 0 \end{bmatrix} = \begin{bmatrix} 3 & 2 \\ 2 & 1 \end{bmatrix}$ 

 $A = \begin{bmatrix} 3 & 2 \\ 2 & 1 \end{bmatrix}$ .  $\begin{bmatrix} 1 & 1 \\ 1 & 0 \end{bmatrix} = \begin{bmatrix} 5 & 3 \\ 3 & 2 \end{bmatrix}$ 

 $=\begin{bmatrix} 3 & 2 \\ 2 & 1 \end{bmatrix} \cdot \begin{bmatrix} 1 & 1 \\ 1 & 0 \end{bmatrix} = \begin{bmatrix} 5 & 3 \\ 3 & 2 \end{bmatrix}$ 

 $S = \begin{bmatrix} 5 & 3 \\ 3 & 2 \end{bmatrix} \cdot \begin{bmatrix} 1 & 1 \\ 1 & 0 \end{bmatrix} = \begin{bmatrix} 8 & 5 \\ 5 & 3 \end{bmatrix}$ 

 $=\begin{bmatrix} 5 & 3 \\ 3 & 2 \end{bmatrix} \cdot \begin{bmatrix} 1 & 1 \\ 1 & 0 \end{bmatrix} = \begin{bmatrix} 8 & 5 \\ 5 & 3 \end{bmatrix}$ 

 $\mathbf{A} \circ = \begin{bmatrix} 8 & 5 \\ 5 & 3 \end{bmatrix} \cdot \begin{bmatrix} 1 & 1 \\ 1 & 0 \end{bmatrix} = \begin{bmatrix} 13 & 8 \\ 8 & 5 \end{bmatrix}$ 

 $=\begin{bmatrix} 8 & 5 \\ 5 & 3 \end{bmatrix} \cdot \begin{bmatrix} 1 & 1 \\ 1 & 0 \end{bmatrix} = \begin{bmatrix} 13 & 8 \\ 8 & 5 \end{bmatrix}$ 

Je kan met de grafische rekenmachine nagaan dat:

Zo ontdek je dat de machten van *A* als volgt

opgebouwd worden met de getallen van Fibonacci:  $A^n = \begin{bmatrix} I_{n+1}^T & 0 \\ 0 & 1 \end{bmatrix}$ 1  $n \begin{bmatrix} I_{n+1} & I_n \end{bmatrix}$ *n n*  $F_{n+1}$   $F_n$ *A*  $F_n$  *F* +  $=\begin{bmatrix} F_{n+1} & F_n \\ F_n & F_{n-1} \end{bmatrix}$  voor  $n \ge 2$ .

We bepalen de oplossingen van de karakteristieke veelterm van *A*, de eigenwaarden, als volgt:

$$
P_{A}(\lambda) = 0 \Leftrightarrow \det(\lambda \cdot I - A) = 0 \Leftrightarrow \begin{vmatrix} \lambda - 1 & -1 \\ -1 & \lambda \end{vmatrix} = 0 \Leftrightarrow \lambda^2 - \lambda - 1 = 0.
$$

De discriminant is 5 zodat de eigenwaarden van *A* gelijk zijn aan:  $\lambda_1 = \frac{1+\sqrt{5}}{2}$  en  $\lambda_2 = \frac{1-\sqrt{5}}{2}$ .

## **Opmerking**

 $1 + \sqrt{5}$  $\varphi = \frac{1}{2}$  $=\frac{1+\sqrt{5}}{2}$  noemt met ook het gouden getal of de gulden snede.

Bovendien geldt:  $\lim_{n \to \infty} \frac{I_{n+1}}{n}$  $n \rightarrow \infty$   $F_n$  $\lim_{n \to \infty} \frac{F_{n+1}}{F_n} = \varphi$ 

De Euclidische deling van  $\lambda^n$  door  $P_A(\lambda)$  geeft een quotiënt  $Q(\lambda)$  en een rest  $R(\lambda)$  zodat  $\lambda^n = P_A(\lambda) \cdot Q(\lambda) + R(\lambda)$ . Uit de berekening voor  $P_A(\lambda)$  volgt dat de graad van  $R(\lambda)$ kleiner moet zijn dan twee,  $R(\lambda) = b \cdot \lambda + c$ , zodat  $\lambda^n = P_{\lambda}(\lambda) \cdot Q(\lambda) + b \cdot \lambda + c$ . (\*)

Uit de stelling van Hamilton-Cayley, die zegt dat iedere matrix *A* voldoet aan zijn karakteristieke veelterm  $(P_A(A) = 0)$  volgt voor uitdrukking (\*) :

$$
A^{n} = P_{A}(A) \cdot Q(A) + b \cdot A + c \cdot I = b \cdot A + c = b \cdot \begin{bmatrix} 1 & 1 \\ 1 & 0 \end{bmatrix} + c \cdot \begin{bmatrix} 1 & 0 \\ 0 & 1 \end{bmatrix} = \begin{bmatrix} b+c & b \\ b & c \end{bmatrix}.
$$
  
En vermits 
$$
A^{n} = \begin{bmatrix} F_{n+1} & F_{n} \\ F_{n} & F_{n-1} \end{bmatrix}
$$
 geldt dat  $b = F_{n}$ .

Het invullen van de eigenwaarden  $\lambda_1$  en  $\lambda_2$  in vergelijking (\*) geeft het volgende stelsel:

$$
\begin{cases} \lambda_1^{n} = 0 \cdot Q(\lambda_1) + b \cdot \lambda_1 + c \\ \lambda_2^{n} = 0 \cdot Q(\lambda_2) + b \cdot \lambda_2 + c \end{cases} \Leftrightarrow \begin{cases} \lambda_1^{n} = b \cdot \lambda_1 + c \\ \lambda_2^{n} = b \cdot \lambda_2 + c \end{cases}.
$$

Uit dit stelsel berekenen we b:  $b = \frac{\lambda_1 - \lambda_2}{\lambda_1 - \lambda_2}$  $1 - \frac{\mu_2}{2}$ *n n*  $b = \frac{\lambda_1^n - \lambda_2^n}{\lambda_1^n}$  $=\frac{\lambda_1^n-\lambda_2^n}{\lambda_1-\lambda_2}.$ 

Een expliciet voorschrift voor de rij van Fibonacci is: *Fn*

$$
=\frac{\left(\frac{1+\sqrt{5}}{2}\right)^n-\left(\frac{1-\sqrt{5}}{2}\right)^n}{\sqrt{5}}.
$$

 $1+\sqrt{5}$   $\begin{pmatrix} 1-\sqrt{5} \end{pmatrix}$ 

 $n \lt \ell$   $\sqsubset \neg n$ 

5

Merk op dat uit dit expliciet voorschrift volgt dat 2 | | 2 : *n*  $\left(\frac{1+\sqrt{5}}{2}\right)^n - \left(\frac{1-\sqrt{5}}{2}\right)^n$  $\forall n \in \mathbb{N}: \frac{(2)}{2} \quad (\frac{2}{2}) \quad \in \mathbb{N}.$ 

## **1.7 Samenhangende lineaire recursie**

### **1.7.1 Een bevolkingsmodel**

Elk jaar verhuizen 15% inwoners van stad A naar de buitenwijken B van de stad en 10% inwoners van de rand B gaan in stad A wonen. De beginsituatie bestaat uit 800 000 mensen in de stad en 600 000 in de rand. We veronderstellen dat het totaal aantal inwoners constant blijft.

Bovenstaand probleem geeft 2 lineaire recursievergelijkingen waarbij de inwoners van de stad,  $u_n$ , en van de rand,  $v_n$ , afhangen van de inwoners van de stad en de rand één jaar eerder:

$$
\begin{cases} u_n = 0,85u_{n-1} + 0,1v_{n-1} \\ v_n = 0,15u_{n-1} + 0,9v_{n-1} \end{cases}
$$
 met 
$$
\begin{cases} u_0 = 800000 \\ v_0 = 600000 \end{cases}.
$$

In matrixnotatie bekomen we:  $\begin{bmatrix} u_n \end{bmatrix} = \begin{bmatrix} 0, 85 & 0, 1 \\ 0, 1, 1 \end{bmatrix}$  $\begin{bmatrix} n \\ n \end{bmatrix} = \begin{bmatrix} 0.85 & 0.1 \\ 0.15 & 0.9 \end{bmatrix} \begin{bmatrix} u_{n-1} \\ v_{n-1} \end{bmatrix}$  $\begin{bmatrix} v_n \end{bmatrix}$   $\begin{bmatrix} 0,13 & 0,9 \end{bmatrix}$   $\begin{bmatrix} v_n \end{bmatrix}$  $u_n$   $\begin{bmatrix} 0.85 & 0.1 \end{bmatrix}$   $\begin{bmatrix} u \\ u \end{bmatrix}$  $v_n$  | 0,15 0,9 | *v* −  $\begin{bmatrix} u_n \\ v_n \end{bmatrix} = \begin{bmatrix} 0.85 & 0.1 \\ 0.15 & 0.9 \end{bmatrix} \begin{bmatrix} u_{n-1} \\ v_{n-1} \end{bmatrix}$ . Er geldt duidelijk:

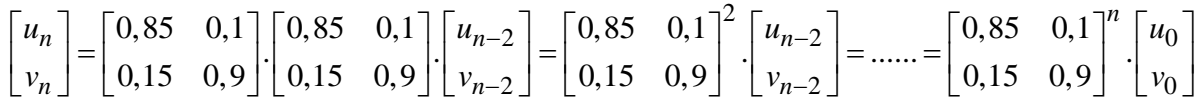

Met een tijdsgrafiek verkrijgen we al een eerste idee van de evolutie van dit bevolkingsmodel.

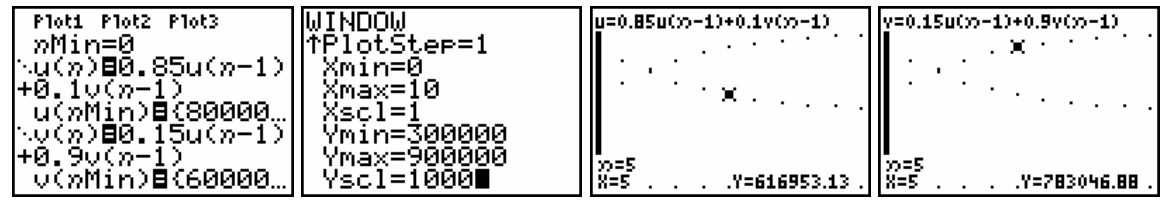

Met een tabel kunnen we de toestand jaar na jaar aflezen. Het aantal inwoners van de stad en van de rand evolueert naar een evenwicht.

Dit is een dynamisch evenwicht dat stabiel is. Andere beginwaarden evolueren weer naar hetzelfde evenwicht.

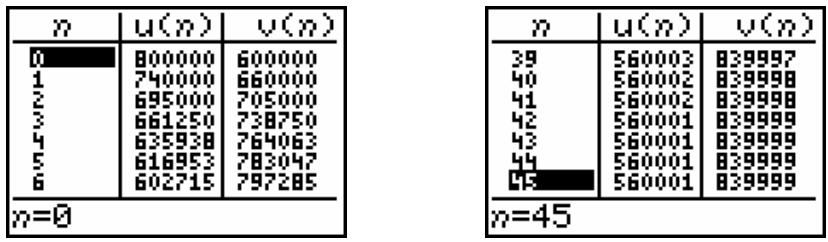

Een *uv*-diagram (*u*-waarden op de *x*-as en *v*-waarden op de *y*-as) verduidelijkt ook mooi de evolutie van dit bevolkingsmodel. Bepaal, gebruikmakend van de tabel, de grootste en de kleinste waarde van *u* en *v* om de vensterinstellingen te kennen en verhoog *n*Max om de evolutie grafisch te exploreren.

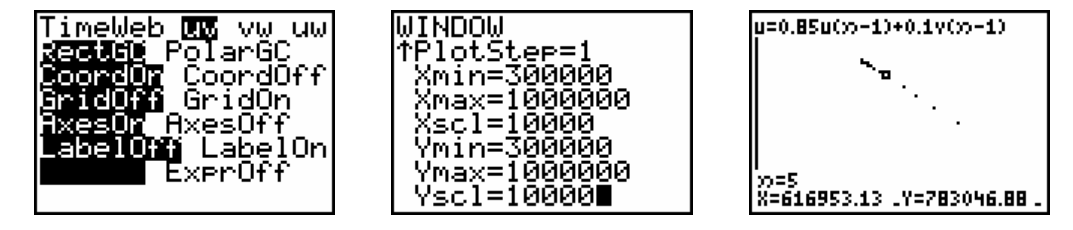

Bepalen van het expliciet voorschrift

Grafisch ontdekten we dat het aantal inwoners van de stad evolueert van 800 000 naar een evenwicht van 560 000. Gebruikmakend van de resultaten van lineaire recursievergelijkingen van de 1<sup>e</sup> orde formuleren we het volgende model.

 $u_n = a^n (800000 - 560000) + 560000 = 240000 a^n + 560000$  (1)

Daar  $u_n + v_n = 1400000$  is  $v_n = 1400000 - u_n = 840000 - 240000 a^n$  (2)

We vullen (1) en (2) in de eerste recursievergelijking in en bekomen zo:

 $1240000a^n + 560000 = 0,85(240000a^{n-1} + 560000) + 0,1(840000 - 240000a^{n-1}).$ 

En na vereenvoudiging:  $a^n = \frac{18}{24} a^{n-1} \Leftrightarrow a = \frac{3}{4} = 0,75$ .

Het expliciet voorschrift voor dit bevolkingsmodel is:  $\frac{1}{2}u_n = 24000.0, 75^n + 560000$ 840000 240000.0,75  $n = 24000.0, 75^n$  $n_0 = 840000 - 240000.0, 75^n$ *u v*  $\left\{ u_n = 24000.0, 75^n + \right\}$  $v_n = 840000 -$ .

Vanzelfsprekend kan dit expliciet voorschrift ook algebraïsch exact afgeleid worden door de voorwaarde  $u_n + v_n = 1400000$  rechtstreeks in de recursievergelijkingen in te vullen. Deze uitdrukking geeft namelijk de samenhang weer tussen *u* en *v* .

### **1.7.2 Een prooi- roofdiermodel**

Veronderstel dat het aantal konijnen in een bepaald gebied afhankelijk is van het geboortepercentage van de konijnen en van het aantal dat door de aanwezige vossen wordt gevangen. Het aantal vossen hangt af van het aantal konijnen en van het sterftepercentage van de vossen.

Enkele vragen als intro:

- (i) Als het aantal vossen zal toenemen, wat zal er dan met het aantal konijnen gebeuren? Toename of afname?
- (ii) Wat is de invloed van je eerste antwoord op het voedsel voor de vossen? Toename of afname?
- (iii) Welke invloed heeft dit weer op het aantal vossen? Toename of afname?
- (iv) En wat betekent dit voor de konijnen, het voedsel voor de vossen? Toename of afname?
- (v) Wat zal er dan weer gebeuren met het aantal vossen? Toename of afname?

We gaan een wiskundig prooi-roofdiermodel opstellen. Stel dat

•  $qK = 0.05$ 

Per jaar worden 5 konijnen op 100 konijnen geboren, m.a.w. op *u*<sub>n−1</sub> zijn dat 0,05*u*<sub>n−1</sub> konijnen.

•  $sK = 0,001$ 

Per jaar en per aanwezige vos wordt 1 konijn op 1000 opgegeten, m.a.w. op *u<sub>n−1</sub>* konijnen zijn er dat  $0,001u_{n-1}$  en op  $v_{n-1}$  vossen  $0,001u_{n-1}v_{n-1}$ .

•  $qV = 0.0002$ 

Per per jaar en per konijn worden 2 op 10000 vossen geboren, m.a.w. op v<sub>n−1</sub> vossen zijn er dat  $0,0002v_{n-1}$  en op  $u_{n-1}$  konijnen  $0,0002v_{n-1}u_{n-1}$ .

•  $sV = 0.03$ 

Per jaar sterven 3 op 100 vossen en op  $v_{n-1}$  vossen  $0.03v_{n-1}$ .

Dit resulteert in de volgende 2 recursievergelijkingen.

 $1 + 0.05u_{n-1} - 0.001u_{n-1}v_{n-1}$   $u_n = u_{n-1}(1, 05 - 0.001v_{n-1})$  $1 - 0.03v_{n-1} + 0.0002v_{n-1}u_{n-1}$   $v_n = v_{n-1}(0, 970002u_{n-1})$  $0.05 u_{n-1} - 0.001 u_{n-1} v_{n-1}$   $\qquad u_n = u_{n-1} (1,05 - 0.001 v_{n-1})$  $0.03v_{n-1} + 0.0002v_{n-1}u_{n-1}$   $v_n = v_{n-1}(0.97 + 0.0002u_{n-1})$  $n = u_{n-1} + 0.05u_{n-1} - 0.001u_{n-1}v_{n-1}$   $\qquad \qquad$   $u_n = u_{n-1}(1,05-0.001v_n)$  $V_n = V_{n-1} - 0.03V_{n-1} + 0.0002V_{n-1}u_{n-1}$   $V_n = V_{n-1}(0.97 + 0.0002u_n)$  $u_n = u_{n-1} + 0.05u_{n-1} - 0.001u_{n-1}v_{n-1}$   $\qquad u_n = u_{n-1}(1.05 - 0.001v_{n-1})$  $v_n = v_{n-1} - 0.03v_{n-1} + 0.0002v_{n-1}u_{n-1}$   $v_n = v_{n-1}(0.97 + 0.0002u_{n-1})$  $-1 + 0.05u_{n-1} - 0.001u_{n-1}v_{n-1}$   $u_n = u_{n-1}(1,05 - 0.001v_{n-1})$  $v_{n-1}$  –  $v_{n-1}$  +  $v_{n}$ ,  $v_{0}$   $\cup$   $v_{n-1}$   $u_{n-1}$   $v_{n-1}$   $v_{n-1}$   $\cup$   $v_{n}$  +  $v_{n}$ ,  $v_{0}$   $\cup$   $u_{n-1}$  $\begin{cases} u_n = u_{n-1} + 0.05u_{n-1} - 0.001u_{n-1}v_{n-1} \\ 0.03u_{n-1} + 0.0002u_{n-1} & \text{if } u_n = u_{n-1} \end{cases}$  $\begin{cases} v_n & n_{n-1} \ (v_n = v_{n-1} - 0.03v_{n-1} + 0.0002v_{n-1}u_{n-1}) \end{cases} \Leftrightarrow \begin{cases} v_n & n_{n-1} \ (v_n = v_{n-1}(0.97 + 0.0002u_{n-1})) \end{cases}$ 

Ook zouden we ons de vraag kunnen stellen of er een evenwichtstoestand, ∆u = ∆v = 0, bestaat. In geval van een evenwichtstoestand speelt de tijdindex geen belang. De bovenstaande recursievergelijkingen bepalen de volgende voorwaarden voor evenwicht:

$$
\begin{cases} \Delta u = 0,05u - 0,001uv = 0 \\ \Delta v = -0,03v + 0,0002vu = 0 \end{cases} \Leftrightarrow \begin{cases} (0,05 - 0,001v)u = 0 \\ (-0,03 + 0,0002u)v = 0 \end{cases}
$$

 $u = 0$ ,  $v = 0$  is een oplossing maar duidelijk geen zinvolle situatie om te bestuderen. De andere oplossing  $u = 150$ ,  $v = 50$  is voor dit model een evenwichtstoestand.

Het grafisch bestuderen van dit model, toont een goed beeld van de evolutie van het prooiroofdiermodel. We plotten een *uv*-diagram en een tijdsdiagram voor de beginsituatie.  $u_0 = 200$  en  $v_0 = 50$ .

*uv*-diagram

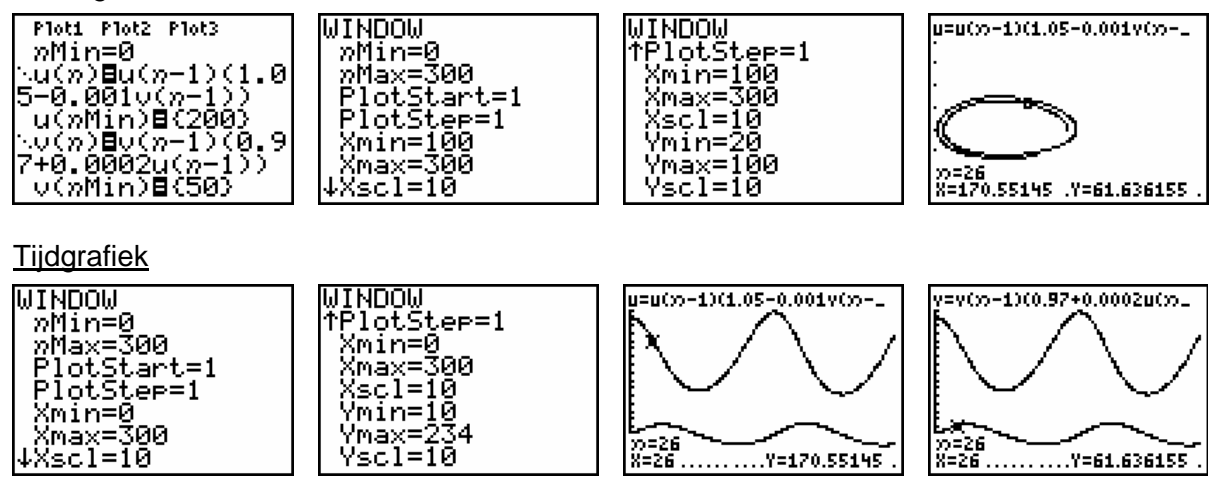

Bestudeer grafisch het effect van de variatie van de beginvoorwaarden op de evolutie van dit model.

## **1.8 Logistisch groeimodel**

De eenvoudigste manier om de evolutie van een populatie te voorspellen is het exponentiële groeimodel

$$
P_1 = aP_0 \to P_2 = aP_1 = a^2P_0 \to P_3 = aP_2 = a^3P_0 \to \dots \to P_n = aP_{n-1} = a^nP_0 \to \dots
$$

waarbij *a* > 0 een constante is die afhangt van ecologische factoren zoals voedselvoorraad, water, roofdieren, jagers, … Voor dit exponentieel groeimodel geldt:

 $a > 1 \rightarrow$  steeds snellere toename van de populatie, een vlucht naar oneindig

 $0 < a < 1$   $\rightarrow$  uitsterven van de populatie

 $a=1 \rightarrow$  populatie verandert niet

Zo'n exponentieel model is echter niet realistisch.

### **1.8.1 Opstellen logistisch model**

Beschouw een populatie fruitvliegjes die geboren worden en sterven in hetzelfde jaar. Bij een te sterke groei van de fruitvliegjes zal er voedseltekort optreden of zullen vogels meer fruitvliegjes vangen. De groei zal oorspronkelijk exponentieel toenemen en vanaf een bepaald moment ombuigen en afgeremd worden naar een evenwichtswaarde.

Als een leefgebied teveel vliegjes bevat zorgt voedseltekort en andere factoren voor die afremming.

In het volgende model houden we hiermee rekening met de term  $b P_{n-1}^2$ :  $P_n = aP_{n-1} - bP_{n-1}^2$ .

Voor kleine waarden van  $P_n$  is er geen voedseltekort en als  $b$  veel kleiner is dan  $a$ , is

*b P*<sub>n−1</sub> relatief klein. Voor grote waarden van *P*<sub>n</sub> wordt de term steeds belangrijker.

De populatiegrootte blijft niet stijgen, zoals bij exponentiële groei, maar kan in een begrensd gebied een maximale waarde niet overschrijden.

De maximale populatiegrootte noteren we met  $P_{\text{max}}$  en op elk tijdstip geldt  $P_n < P_{\text{max}}$ .

We schrijven het kwadratisch model in de vorm  $P_n = m P_{n-1} ( P_{\text{max}} - P_{n-1} )$ . Dit model heeft veel interessante toepassingen in o.a. de biologie en het onstaan gaat terug tot het werk van de Belgische wiskundige Pierre François Verhulst (1804-1849) rond 1845.

$$
P_n=aP_{n-1}-bP_{n-1}^2=P_{n-1}(a-bP_{n-1})=b\,P_{n-1}(\frac{a}{b}-P_{n-1})\,.
$$

Indien we veronderstellen dat beide modellen hetzelfde proces voorstellen, vinden we dat

 $P_{\text{max}} = \frac{a}{b}$  waarbij de parameters  $\emph{a}$  en  $\emph{b}$  en  $P_{\text{max}}$  afhankelijk zijn van ecologische factoren.

Indien we bovendien stellen dat max  $x_n = \frac{P_n}{P_{\text{max}}}$ , een fractie van  $P_{\text{max}}$ , kunnen we ons model als

volgt schrijven: 
$$
\frac{P_n}{P_{\text{max}}} = b \frac{P_{n-1}}{P_{\text{max}}} (P_{\text{max}} - P_{n-1}) = b \frac{P_{n-1}}{P_{\text{max}}} P_{\text{max}} \left( 1 - \frac{P_{n-1}}{P_{\text{max}}} \right)
$$
, m.a.w. bekomen we

het volgende model  $x_n = \lambda x_{n-1} (1 - x_{n-1})$  met  $\lambda > 0$  en  $0 \le x_n \le 1$ .

De iteratiefunctie behorende bij dit model is  $F(x) = \lambda x (1 - x)$ .

Voor  $x = 0$  en  $x = 1$  is de populatie 0, bijvoorbeeld bij  $x = 1$  treedt verzadiging van de ruimte op waarin de populatie leeft.

#### Een andere aanpak

We kunnen ons model ook als volgt noteren:  $P_n = P_{n-1} + \Delta P_{n-1} = P_{n-1} + g \cdot r \cdot P_{n-1}$  met  $\Delta P_{n-1}$  de toename, *g* de groeivoet en *r* de remfactor.

We veronderstellen weer dat de toename van de populatie wordt afgeremd met een factor

$$
\left(1 - \frac{P_{n-1}}{P_{\text{max}}}\right)
$$
waarbij  $P_{\text{max}}$  de verzadigingswaarde van de populatie is.

Dit geeft als model:  $P_n = P_{n-1} + g.P_{n-1}$ .  $1 - \frac{P_{n-1}}{P_n}$ max  $P_n = P_{n-1} + g.P_{n-1} \cdot \left(1 - \frac{P_{n-1}}{P_{\text{max}}}\right)$  $\begin{pmatrix} & P_{n-1} \end{pmatrix}$  $= P_{n-1} + g P_{n-1} \cdot \left(1 - \frac{P_{n-1}}{P_{\text{max}}}\right).$ 

Het overgaan naar relatieve getallen met max  $n = \frac{I_n}{R}$  $x_n = \frac{P_n}{P_{\text{max}}}$  resulteert in:  $x_n = x_{n-1} + g \cdot x_{n-1} (1 - x_{n-1})$ .

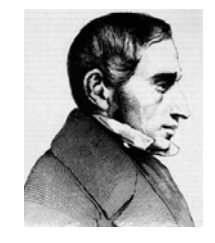

### **1.8.2 Grafische analyse van het logistisch groeimodel**

De functie  $F(x) = ax(1 - x)$  heeft vaste punten als:

 $ax(1-x) = x \Leftrightarrow x = 0$  of  $a - ax = 1 \Leftrightarrow x = 0$  of  $x = \frac{a-1}{a}$ *a*  $=\frac{a-1}{a}$ .

In de situatie van het groeimodel geldt dat  $0 \le x \le 1$ .

• Voor  $0 < a < 1$  is er één vast punt nl.  $x = 0$ .

 $F'(x) = a - 2ax$  zodat  $F'(0) = a < 1$  en het vast punt aantrekkend is.

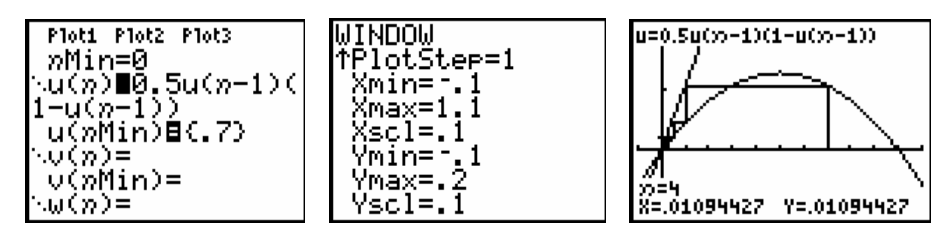

 Voor iedere startwaarde voor de populatie zal in dit geval de populatie uitsterven. De startwaarde van 0.7 op de bovenstaande figuur betekent 70% van  $P_{\text{max}}$ .

• Voor  $a > 1$  heeft het model twee vaste punten  $x = 0$  en  $x = \frac{a-1}{a-1}$ *a*  $=\frac{a-1}{a}$ .

Het evenwichtpunt  $x = 0$  wordt vanaf  $a > 1$  afstotend. Voor het tweede vast punt geldt dat  $F\left(\frac{a-1}{a}\right) = 2-a$  zodat het aantrekkend is voor  $1 < a < 3$ . *a* Ploti Plot2 Plot3  $u=1.5u(x)-1)(1-u(x)-1)$ WINDOW lŤøMax≐20 nMin=0 .......=ชี.5u(n-1)(<br>!-y(<u>n-</u>1)\_\_\_\_\_ lötStart=1

 $\cdot$  1

»=8<br>X=.31823266 Y=.32544095 1  $P_{\rm max}$  ) evolueert naar een evenwichtstoestand van  $\frac{1}{2}$ De beginpopulatie van 0,1 ( $\frac{1}{10}P_{\text{max}}$ . 10 3

PlotSter=1

(max=1<u>.</u>1 Xscl=I5<br>Ymin=-.5

{min=

• Voor *a* > 3 worden beide vaste punten afstotend.

u(nMin)⊟(.1)

 $\cup$  (n):

\w(n)=

v(nMin)=

Grafische analyse toont dat voor  $a = 3.3$  de populatie een periodiek gedrag, periode 2, vertoont. De 2- cyclus is in dit geval aantrekkend.

Algemeen zal er voor  $3 < a < 3.45$  steeds een aantrekkende 2-cyclus bestaan. Voor  $a > 3.45$  zal de twee cyclus afstotend worden. Voor bijvoorbeeld  $a = 3.5$  bestaat er een aantrekkende 4-cylus.

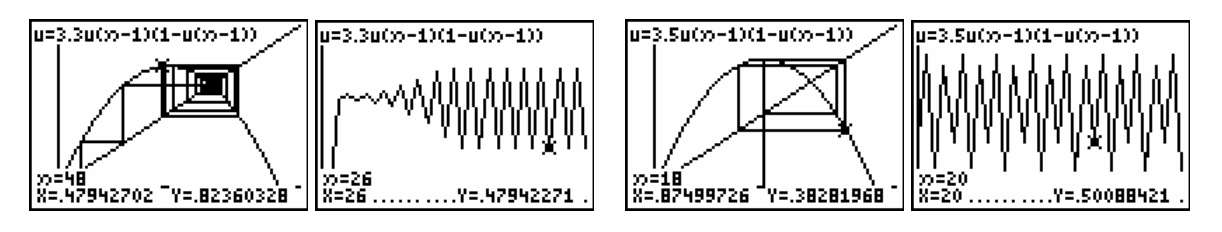

• Het verder zetten van de grafische analyse leidt tot een  $c \approx 3.54$  zodat voor  $3.45 < a < 3.54$  het dynamisch systeem wordt aangetrokken door een 4-cyclus.

 Het steeds verder zetten van deze procedure genereert een rij getallen  $c_0 = 1 < c_1 = 3 < c_2 = 3.45 < ...$  zodat voor  $c_n < a < c_{n+1}$  geldt dat het systeem wordt aangetrokken door een 2*<sup>n</sup>* -cyclus. Al deze *c* -waarden zijn kleiner dan 3.5699456…, een Feigenbaum-getal genoemd.

De studie van het gedrag van het systeem voor  $3.5699456... < a < 4$  valt ver buiten de grenzen van deze tekst. Voor heel wat van deze *a* -waarden vertoont het systeem een chaotisch gedrag. Zelfs het complete gedrag voor  $3.5699456... < a < 4$  is nog niet gekend.

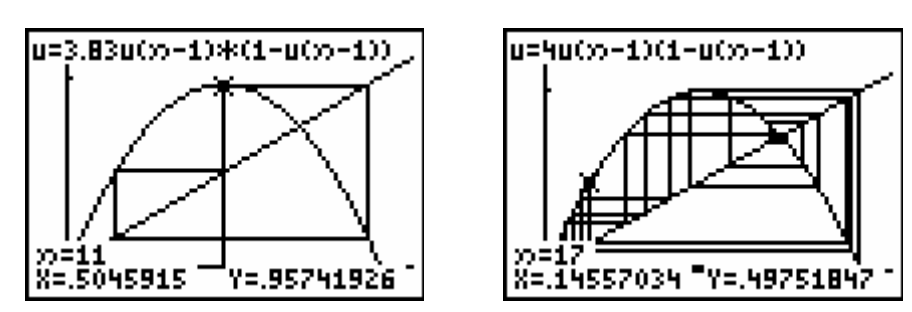

Voor de bovenstaande analyse is computeralgebra opnieuw een hulpmiddel bij uitstek om alles analytisch na te gaan. We laten deze uitdaging over aan de lezer en beperken ons hier tot de grafische analyses.

Het Feigenbaum-diagram voor het logistisch groeimodel  $F(x) = ax(1-x)$  ziet er als volgt uit. Ook hier kan je spreken van een periode-verdubbelings-weg tot chaos.

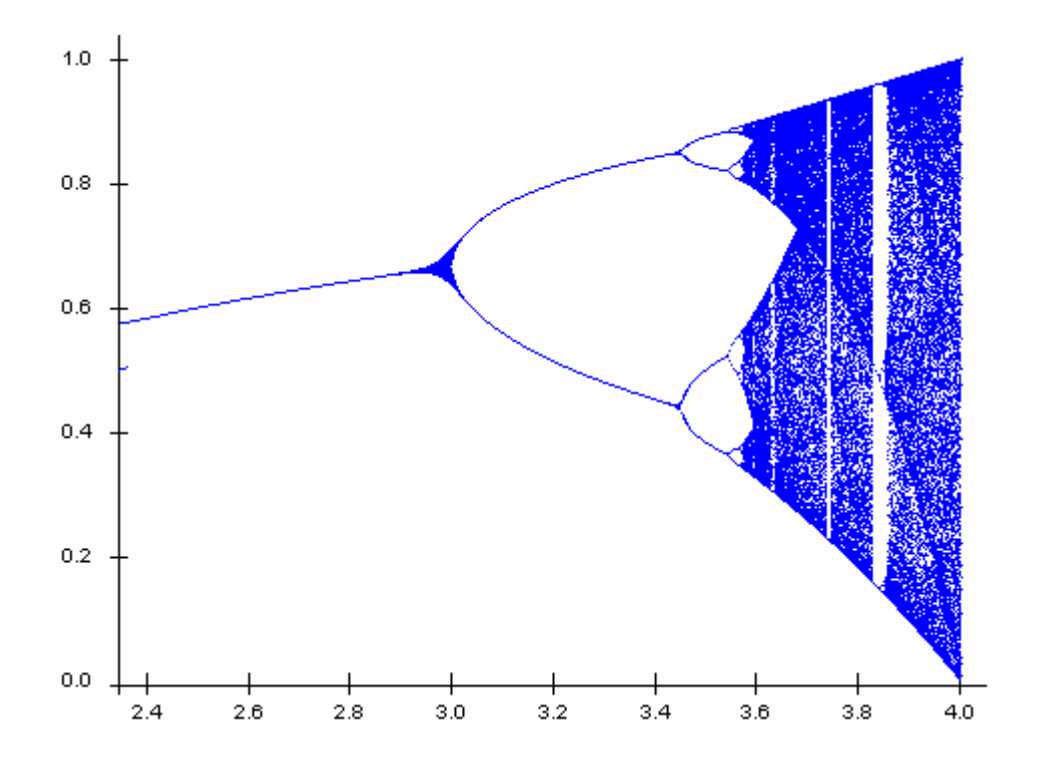

## **1.8.3 Voorbeelden van een logistisch groeimodel**

VOORBEELD 1

We starten met een beginpopulatie haringen van  $x = \frac{1}{x}$ 3  $x = \frac{1}{x}$  in een leefomgeving waarvoor  $a = 2$ . Dit betekent een populatie van  $\frac{1}{2}$  $\frac{1}{3}$  van de verzadigingswaarde  $P_{\text{max}}$ . De vaste punten zijn 0 en  $\frac{a-1}{a-1} = \frac{1}{a}$ 2 *a a*  $\frac{-1}{-}$   $=$   $\frac{1}{-}$  waarbij 0 afstotend is en 0,5 aantrekkend. M.a.w. elke beginpopulatie, tussen 0 en 1, evolueert naar de evenwichtswaarde 0,5.

max 1  $\frac{1}{3}P_{\text{max}}$  evolueert naar  $\frac{1}{2}P_{\text{max}}$  $\frac{1}{2}P_{\text{max}}$  , de beginpopulatie stijgt, en  $\frac{2}{3}P_{\text{max}}$ 3  $P_{\text{max}}$  evolueert ook naar 1

max 2  $P_{\text{max}}$  maar de beginpopulatie daalt.

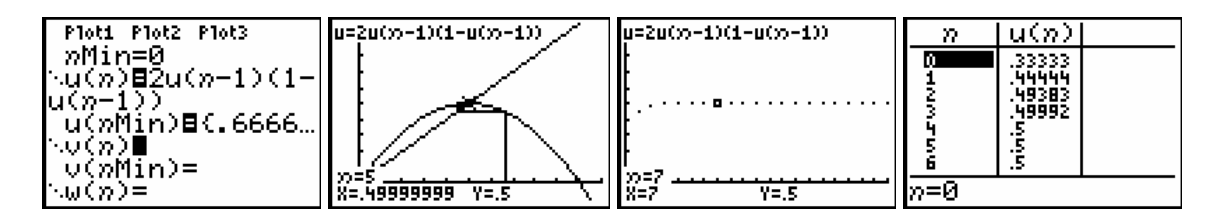

Indien de leefomgeving van de haringen verandert, verandert ook de voorspelling.

Voor *a* = 3.5 toont een tijdsgrafiek dat de populatiegrootte steeds heen en weer springt tussen 4 punten. De evolutie is periodiek met periode 4. Maar voor *a* -waarden dicht bij 4 is het niet altijd zo eenvoudig om voorspellingen te doen.

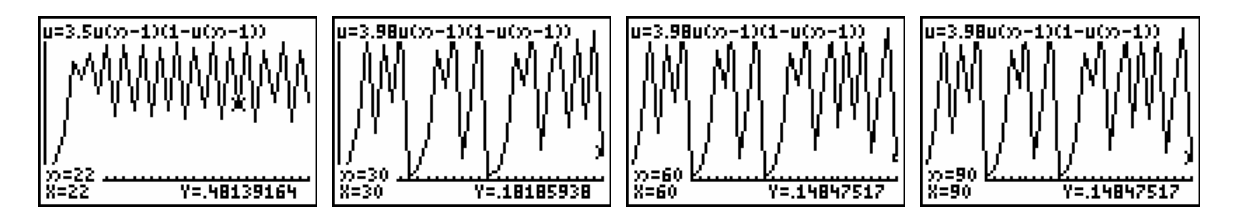

VOORBEELD 2

Om de verspreiding van AIDS af te remmen is het belangrijk dat de bevolking weet wat veilig vrijen is. We veronderstellen dat bij het begin van de verspreiding van de ziekte slechts 1% van de gezinnen weet wat dit betekent. De overheid beslist om een voorlichtingscampagne te voeren. Uit ervaring met eerdere gelijkaardige campagnes weet men dat hierdoor per jaar 80% toename is t.o.v. van het vorige jaar van gezinnen met kennis van zaken. Een eerste idee is het volgende model, uitgedrukt in percentages:

$$
\Delta P_{n-1} = 0.8 * P_{n-1}
$$
 of  $P_n = P_{n-1} + \Delta P_{n-1} = P_{n-1} + 0.8 P_{n-1}$ .

Dit model, exponentiële groei, kan in de praktijk niet daar na enkele jaren men meer dan 100% gezinnen zou bereiken en uit ervaring weet men dat wanneer ongeveer de helft geïnformeerd is het proces steeds langzamer verloopt.

We voeren een remfactor ( $\Delta P_{n-1} = 0.8 * P_{n-1} *$ remfactor) in met hoe groter de populatie, hoe kleiner de remfactor.

Het model wordt  $P_n = P_{n-1} + 0.8 * P_{n-1} * (1 - \frac{P_{n-1}}{100})$  met beginwaarde  $P_0 = 1$  (1%) en groeivoet  $0.8 = 80\%$ .

Een tijdsgrafiek van dit model toont dat na +/- 15 jaren alle gezinnen zijn ingelicht. De grafiek op de onderstaande plot noemt men een S-kromme.

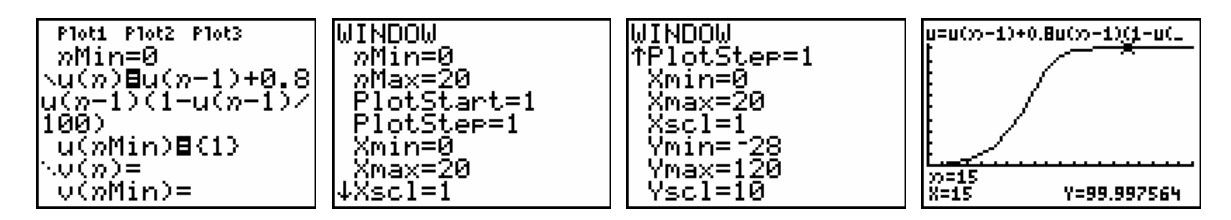

VOORBEELD 3

Het aantal aidsslachtoffers in een Afrikaanse streek bedraagt in: 1985  $\rightarrow$  8000,

 $1990 \rightarrow 15000$ ,  $1995 \rightarrow 28000$ .

Hoe zal dit verder evolueren indien we veronderstellen dat de evolutie zich gedraagt volgens een logistisch model?

We bepalen *a* en *b* voor het logistisch model  $u_n = a u_{n-1} + b u_{n-1}^2$ .

Daar  $u_0 = 8$ ,  $u_1 = 15$  en  $u_2 = 28$  (in duizendtallen) bekomen we het volgende stelsel:

 $15 = 8a + 64$  $28 = 15a + 225$  $a + 64b$  $\begin{cases} 15 = 8a + 64b \\ 28 = 15a + 225b \end{cases}$  $\left( 28 = 15a + \right)$ met als oplossingen  $a = 1,9$  en  $b = -0,0012$ .

Een tijdsgrafiek toont dat het dynamisch systeem convergeert naar 750000 aidsslachtoffers, een exponentiële groei afgeremd naar de verzadigingswaarde 750 (duizend).

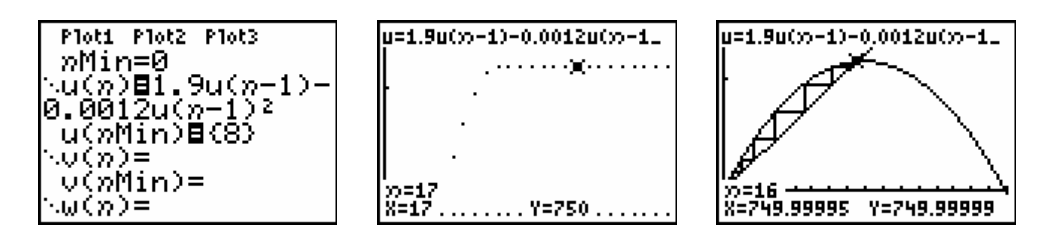

De vergelijking  $u_n = 1, 9u_{n-1} - 0,0012u_{n-1}^2$  of  $\Delta u_{n-1} = 0,9u_{n-1} - 0,0012u_{n-1}^2$  kunnen we nog als

 $\text{volgt} \text{ herschrijven: } \Delta u_{n-1} = 0,9 u_{n-1} \bigg(1 - \frac{0,0012}{0,9} u_{n-1}\bigg) = 0,9 u_{n-1} \bigg(1 - \frac{u_{n-1}}{750}\bigg).$ 

# **2. Complexe iteratie**

## **2.1 Julia-verzamelingen**

In 1918 publiceerde Gaston Julia (1893-1978) een meesterwerk over iteraties van rationale functies. Hij kan beschouwd worden als één van de voorvaders van de tak van de wiskunde die men de dag van vandaag Dynamische Systemen noemt.

Een onderdeel van zijn werk bestond uit de studie van het dynamische gedrag van de complexe functies

$$
F:\mathbb{C}\to\mathbb{C}:z\mapsto z^2+c\text{ met }c\in\mathbb{C}.
$$

We bekijken eerst het eenvoudige geval  $F(z) = z<sup>2</sup>$ .

Gebruikmakend van de goniometrische vorm,  $z = r(\cos \alpha + i \sin \alpha)$ , van een complex getal zie je snel dat het kwadrateren van het complex getal *z* meetkundig niets anders betekent dan het kwadrateren van de afstand *r* van *z* tot de oorsprong en het verdubbelen van de bijhorende hoek  $\alpha$  (op een veelvoud van  $2\pi$  na).

Iteratie van de functie  $F(z) = z^2$  genereert voor een punt  $z \in \mathbb{C}$  de volgende baan:

$$
z_0 = z, z_1 = F(z_0) = z^2, z_2 = F(z_1) = z^4, z_3 = F(z_2) = z^8, ..., z_n = z^{2^n}, ...
$$

De volgende tabel beschrijft de iteratie in drie verschillende punten.

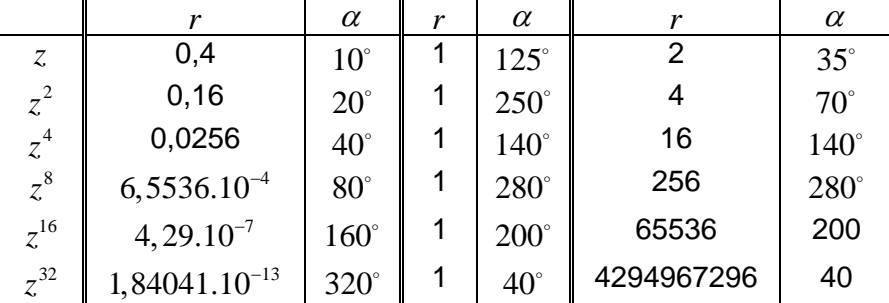

Deze tabel illustreert mooi het dynamische gedrag van de functie  $F(z) = z<sup>2</sup>$ .

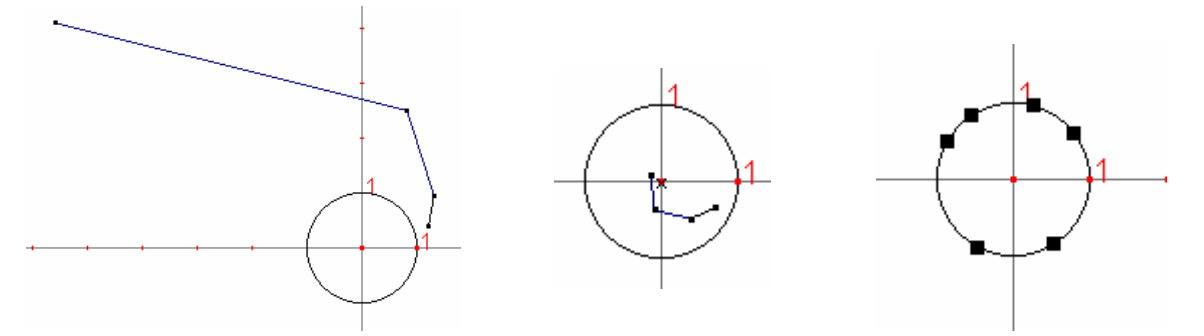

Een startwaarde binnen de eenheidscirkel (| *z* |<1) heeft een baan die convergeert naar de oorsprong. Een startwaarde op de eenheidscirkel (| *z* |=1) genereert een baan die steeds op de eenheidscirkel blijft. En indien we de iteratie starten buiten de eenheidscirkel, zal de baan iedere cirkel rond de oorspong verlaten. Men noemt de baan dan onbegrensd.

Het dynamisch gedrag van  $F : \mathbb{C} \to \mathbb{C} : z \mapsto z^2$  vertoont een sterke overeenkomst met het gedrag van de reële functie  $F: x \mapsto x^2$  (zie Deel 1 - paragraaf 2.4).

De functie  $F(z) = z^2$  verdeelt het complexe vlak in twee gebieden.

Een eerste gebied bestaat uit punten waarvan de baan onbegrensd is en een tweede gebied uit punten waarvan de baan begrensd is. We noemen een baan begrensd indien er een cirkel bestaat waarin alle punten van de baan liggen.

De grens tussen deze twee gebieden, de eenheidscirkel, noemt men de Julia-verzameling van de functie  $F(z) = z<sup>2</sup>$ .

In het algemeen geeft iteratie met een functie  $F(z) = z^2 + c$ ,  $c \in \mathbb{C}$ , voor ieder complex getal *z* een baan:

 $z \mapsto z^2 + c \mapsto (z^2 + c)^2 + c \mapsto ((z^n + c)^2 + c)^2 + c \mapsto (((z^n + c)^2 + c)^2 + c)^2 + c \mapsto ...$ 

Deze baan voldoet steeds aan één van de twee volgende eigenschappen.

- De baan is *onbegrensd*, d.w.z. de elementen van de baan verlaten iedere cirkel rond de oorsprong.
- De baan is *begrensd*, d.w.z. dat de elementen van de baan steeds in een cirkel met een bepaalde straal rond de oorsprong blijven.

Het is niet zo moelijk in te zien dat de verzamelingen van complexe getallen die aan één van bovenstaande eigenschappen voldoen niet leeg zijn.

Namelijk voor iedere  $c \in \mathbb{C}$  heeft de vergelijking  $F(z) = z^2 + c = z$  een oplossing in  $\mathbb{C}$ . M.a.w. er bestaat steeds een vast punt.

Kies voor iedere  $c \in \mathbb{C}$  een complexe getal  $z$  zodat  $|z| > \max\{|c|, 2\}$ . Dan geldt:  $|z^2| = |z^2 + c - c| \le |z^2 + c| + |c| \Rightarrow |F(z)| = |z^2 + c| \ge |z^2| - |c|$ .

Daar we *z* gekozen hebben zodat  $|z| > |c|$ , bekomen we:

$$
|F(z)| > |z2| - |c|
$$
  
>  $|z|2 - |z|$   
=  $|z|(|z| - 1)$ 

En vermits  $|z| > 2$  bestaat een  $a > 0$  zodat  $|z| - 1 > 1 + a$ .

Hiervan gebruikmakend vinden we dat  $| F(z) | > (1+a) | z | > | z |$ . Voorgaande redenering geldt voor iedere iteratiestap zodat voor iedere *n* geldt dat  $|F'(z)| > (1 + a)^n |z|$ . Dit geeft dat de baan van *z* met  $|z| > \max\{|c|, 2\}$  naar oneindig vlucht en niet begrensd is.

Zo bewezen we dat de verzameling van punten waarvoor de baan onbegrensd niet leeg is.

DE ESCAPE-STELLING

Voor  $F(z) = z^2 + c$  met  $|z| \ge |c| > 2$  geldt dat  $|F^n(z)| \to +\infty$  als  $n \to +\infty$ .

Uit de Escape-stelling volgt dat indien  $|c| > 2$  dat de baan van 0 vlucht naar oneindig, nl. de baan van 0 voor  $F(z) = z^2 + c$  wordt gegeven door  $0 \to c \to F(c) \to F^2(c) \to \dots$  en is na één stap gelijk aan de baan van *c* . De baan van nul wordt de kritieke baan van *F* genoemd.

Bovendien geldt dat indien er een  $k > 0$  bestaat zodat  $|F^k(z)| > \max\{|c|, 2\}$  dat  $| F^n(z) | \rightarrow +\infty$  als  $n \rightarrow +\infty$ .

De verzameling van complexe getallen die voldoen aan de tweede eigenschap noemt men de uitgebreide Julia-verzameling van de functie  $F(z) = z^2 + c$ . Wiskundig definieert men de Julia-verzameling van de functie  $f(z) = z^2 + c$  als de rand van de uitgebreide Juliaverzameling. Intuïtief betekent dit dat de Julia-verzameling de grens aangeeft tussen de punten waarvan de baan begrensd blijft en de punten waarvan de baan naar oneindig gaat.

In wat volgt noemen we de uitgebreide Julia-verzameling gewoon de Julia-verzameling. Voorgaande eigenschappen laten toe een algoritme op te bouwen om de Julia-verzameling, behorende bij  $F(z) = z^2 + c$ , te tekenen.

Kies het maximum uit te voeren iteratiestappen, N. leder pixel,  $z_0 = (a,b)$ , van het scherm kan beschouwd worden als een complex getal. Bereken voor dit pixel maximaal de eerste *N* iteraties. Indien er een  $k \leq N$  is waarbij  $F^k(z_0) > \max\{|c|, 2\}$  kunnen we de iteratie stoppen en besluiten dat  $z_0$  niet behoort tot de Julia-verzameling. We kleuren het pixel bijvoorbeeld wit. Indien de grens  $\max\{|c|,2\}$  na N iteratiestappen niet is overschreden, veronderstellen we dat  $z_0$  wel behoort tot de Julia-verzamelingen en kleuren het pixel zwart. Om een iteratiestap uit te voeren op een pixel  $(a,b)$  met  $F(z) = z^2 + c$  bepalen we het volgend punt  $(a^2 - b^2, 2ab)$ .

Vanzelfsprekend is dit maar een benadering omdat voor sommige punten er meer dan *N* iteraties nodig zijn om na te gaan of de grens al dan niet wordt overschreden. Kleuren kunnen aan de Julia-verzameling toegevoegd worden door de pixel in te kleuren i.f.v. van het aantal nodige stappen om de grens te oveschrijden.

Voor *c* = 0 is de Julia-verzameling een schijf met straal 1 rond de oorsprong maar voor  $c \neq 0$  is de Julia-verzameling niet meer een zo voor de hand liggende figuur, maar een fractaalachtige figuur. Hieronder vind je twee afbeeldingen van twee Julia-verzamelingen horende bij een functie  $F(z) = z^2 + c$  met  $c \neq 0$ .

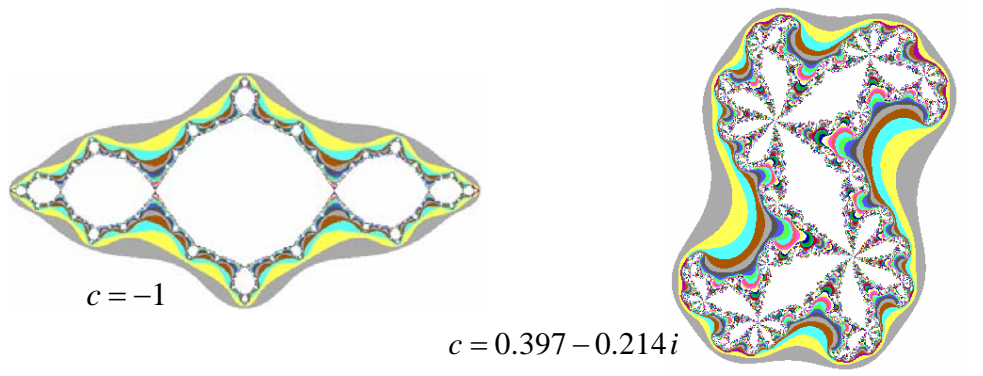

## **2.2 Analyse van de banen**

De grafische rekenmachine is een handige tool om numeriek een beeld te creëren van complexe banen. We bekijken enkele banen voor de functie  $F(z) = z^2 - 1$ .

Uit Deel 1 – paragraaf 2.2 weten we dat voor *F* het punt 0 een 2-cyclus bepaalt.

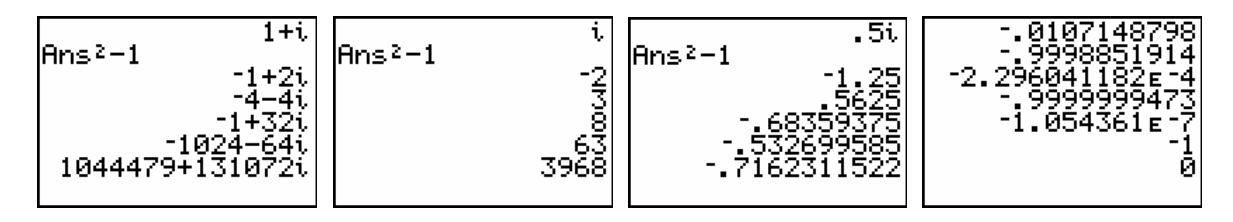

Gebruikmakend van dynamische meetkundesoftware, zoals Cabri, kunnen we ons ook grafisch een idee vormen van bepaalde banen.

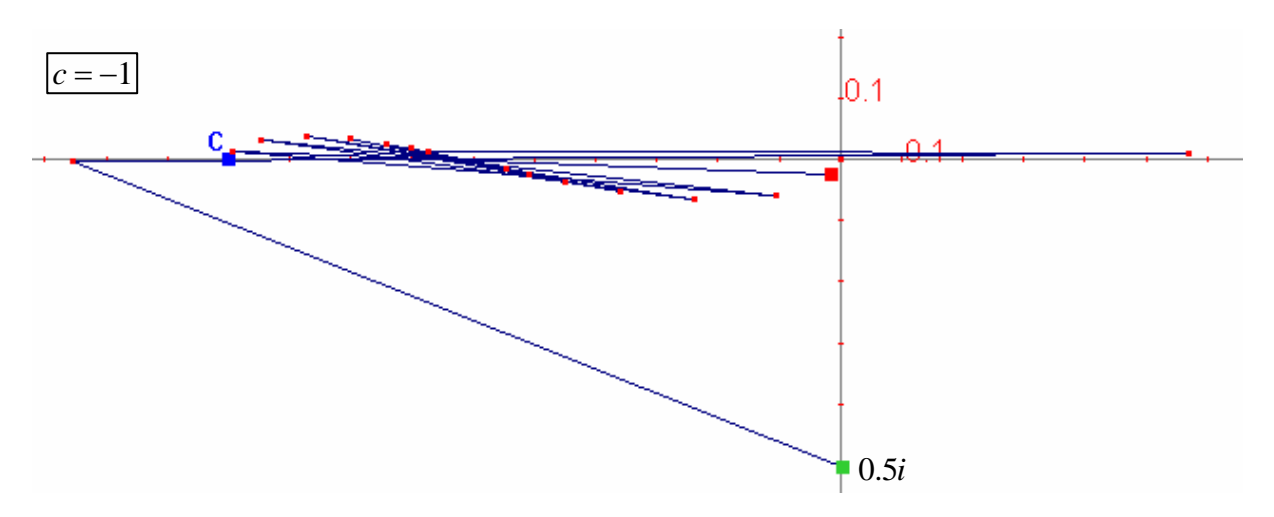

Voor de constructie van deze figuren binnen cabri, kan je de appendix Complexe getallen met Cabri raadplegen.

## **2.3 De Mandelbrot-verzameling**

In zijn meesterwerk bewees Julia dat de Julia-verzamelingen behorende bij de functies  $F(z) = z<sup>2</sup> + c$  ofwel samenhangend zijn ofwel totaal onsamenhangend, waarschijnlijk zonder de fractaalachtige figuren die hij creëerde ooit zelf gezien te hebben.

Bovendien bewees hij dat de Julia-verzameling samenhangend is indien de baan van 0 begrensd is en totaal onsamenhangend indien de baan van 0 onbegrensd is.

Een samenhangende verzameling is een verzameling die uit één stuk bestaat; zoals bijvoorbeeld de eenheidsschijf of de voorgaande figuren. Zonder verder uit te weiden bestaat een totaal onsamenhangende verzameling uit oneindig veel stukken. Zo'n verzameling kan gevisualiseerd worden door een wolk van punten waarbij er geen enkele twee punten mekaar raken en waarbij er in de omgeving van ieder punt er zich oneindig veel punten van dat punt verwijderen. In de literatuur spreekt men van een Cantor-verzameling.

Uit deze eigenschap volgt dat er geen Julia-verzameling, behorende bij  $F(z) = z^2 + c$ . bestaat die bijvoorbeeld samengesteld is uit vijf stukken.

Het werk van Julia geraakte in de vergeethoek tot in 1945 de oom van Benoit Mandelbrot (1924- ) hem het werk van Julia voorstelde. Mandelbrot toonde oorspronkelijk geen interesse in het werk van Julia tot dat in 1977 zijn eigen onderzoek hem terug naar het werk van Mandelbrot leidde. Aan de hand van computerexperimenten toonde Mandelbrot dat het werk van Julia een bron is van heelwat prachtige fractalen.

De Mandelbrot-verzameling is als volgt gebaseerd op het dynamisch gedrag van de functies  $F(z) = z^2 + c$  met  $c \in \mathbb{C}$ .

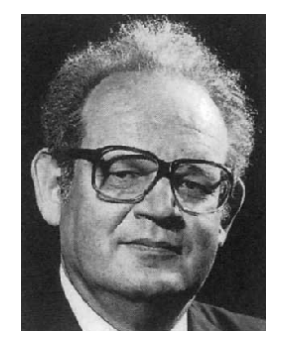

De idee van Mandelbrot was de dichotomie van Julia grafisch voor te stellen. Voor iedere *c*∈ $\mathbb C$  bestudeerde hij, per computer, de baan van 0 onder iteratie met  $f(z) = z^2 + c$ :

 $0 \mapsto c \mapsto c^2 + c \mapsto (c^2 + c)^2 + c \mapsto \dots$  of  $c \mapsto c^2 + c \mapsto (c^2 + c)^2 + c \mapsto \dots$ 

Voor  $c = i$  is de baan van 0 gegeven door  $0 \mapsto i \mapsto -1 + i \mapsto -i \mapsto -i \mapsto -i \mapsto ...$ convergentie naar een 2-cyclus.

Voor *c* = 2*i* wordt de baan van 0 0 → 2*i* →  $-4+2i$  →  $12-14i$  →  $-52-334i$  → ..., m.a.w. de baan van 0 zal zich steeds verder en verder verwijderen van de oorsprong.

De Mandelbrot-verzameling bestaat uit deze *c* -waarden waarvoor de baan van 0 begrensd blijft, m.a.w. deze *c* -waarden waarvoor de bijhorende Julia-verzameling samenhangend is.

Door dit procédé te vertalen naar een computeralgoritme bekwam B. Mandelbrot de onderstaande figuur.

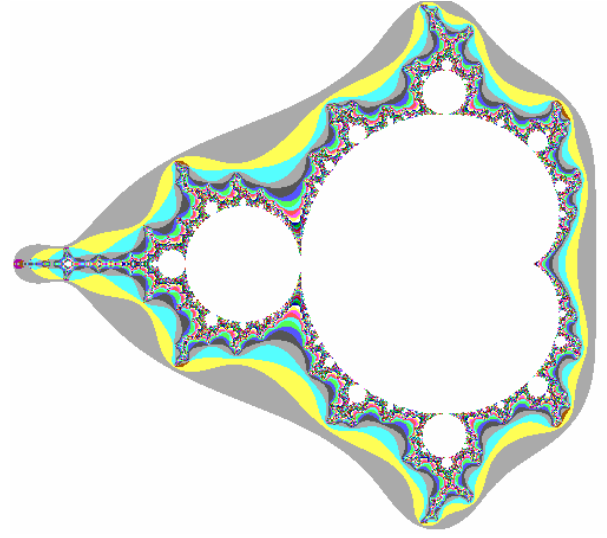

De idee achter het algoritme is gelijkaardig aan dit voor het genereren van een Juliaverzameling. Voor ieder pixel, *c*∈<sup>€</sup>, wordt de computer gevraagd na te gaan of de baan van nul naar oneindig gaat of niet. In het tweede geval wordt het pixel wit gekleurd, in het andere geval wordt een andere kleur gebruikt.

Uit de Escape-stelling volgt dat de complexe getallen die tot de Mandelbrot-verzameling op een afstand kleiner of gelijk aan 2 van de oorsprong liggen.

Merk op dat ook hier de afbeelding slechts een benadering is van de Mandelbrotverzameling daar de computer slechts een eindig aantal iteraties kan uitvoeren.

Het bestuderen van de baan van 0 voor verschillende *c*∈^ kan met de Java applet Mandel op www.scholennetwerk.be  $\rightarrow$  wiskunde  $\rightarrow$  Projecten.

### **2.3.1 Periode van de Mandelbrot-bollen**

Bij het gedetailleerder bekijken van de Mandelbrot-verzameling zien we dat de Mandelbrotverzameling opgebouwd is uit vele kleine decoraties van allerhande verschillende vormen. De decoraties die rechtstreeks verbonden zijn met het solide hart van de Mandelbrotverzameling noemen we de primaire bollen.

Indien een punt *c* ligt in het inwendige van een primaire bol dan wordt de baan van 0 aangetrokken tot een *n* -cyclus ( $n \in \mathbb{N}$ ). Dit getal *n* is hetzelfde voor alle complexe getallen in eenzelfde primaire bol. Het getal *n* noemen we de periode van de primaire bol.

Op deze manier kan men aan iedere primaire bol een getal *n* hechten, nl. de periode. Zo bekomen we de volgende figuur.

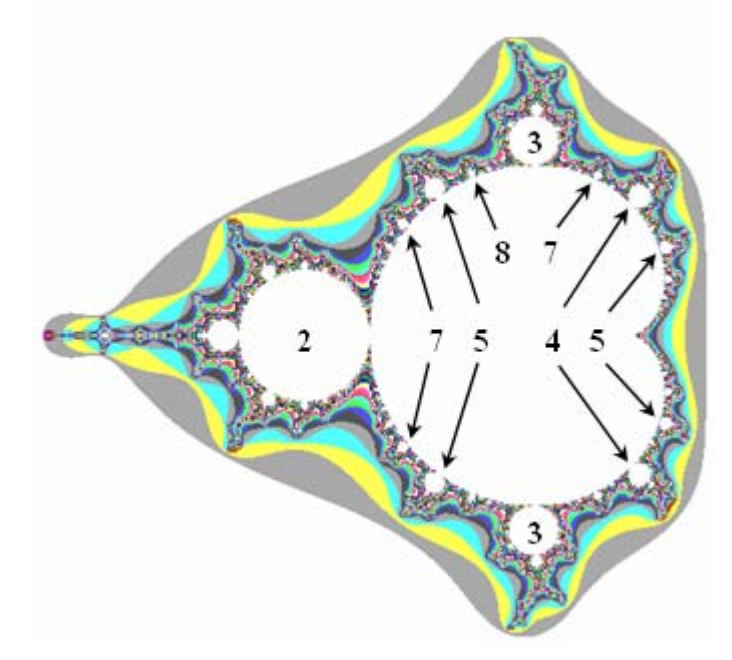

Aan de primaire bollen zijn er kleinere decoraties gehecht die lijken op antennes. De hoofdantenne van iedere decoratie lijkt dan weer opgebouwd te zijn uit een aantal tentakels. Het dynamische gedrag van  $F(z) = z^2 + c$  staat in nauw verband met het aantal tentakels van deze antennes.

A.h.v. vergrotingen van de primaire bollen kan men controleren dat het aantal tentakels van de grootste antenne gehecht aan de primaire bol gelijk is aan de periode van de primaire bol. Hieronder vind je enkele vergrotingen van primaire bollen van periode 3, 4, 5, en 7.

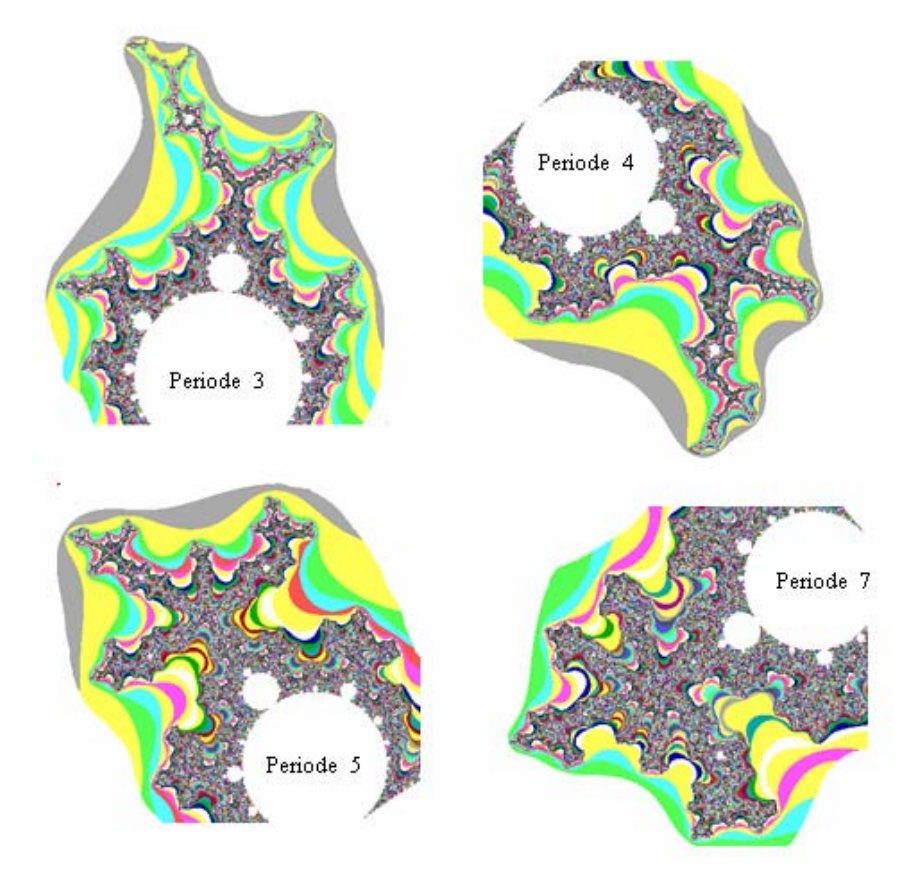

### **2.3.2 Periode versus Julia-verzamelingen**

Een tweede manier om de periode van de primaire bollen te bepalen, maakt gebruik van Julia-verzamelingen.

Hiernaast vind je de Julia-verzameling voor  $c = -0.122 + 0.744i$ . Deze Julia-verzameling noemt men het konijn van Douady. Met enige verbeelding lijkt deze figuur op een fractaalachtig konijn. Het konijn is opgebouwd uit een centraal lichaam waaraan er twee oren zijn bevestigd. Maar overal waar je ook kijkt, vind je zo'n een aanhechting van twee oren.

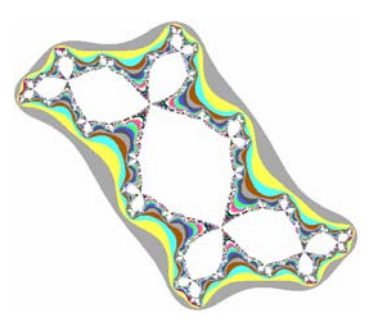

We kunnen dit formuleren door te zeggen dat de Julia-verzameling oneindig veel verbindingspunten heeft waarin er telkens 3 verschillende delen van de Julia-verzameling met elkaar in verbinding staan.

Hoewel deze Julia-verzameling er redelijk ingewikkeld uitziet, is ze toch samenhangend.

Dat in ieder verbindingspunt juist drie delen met elkaar verbonden worden, kan ons feitelijk niet verrassen daar  $c = -0.122 + 0.744i$  ligt in een primaire bol met periode 3.

Het is opnieuw een fascinerend feit dat voor alle *c* -waarden die je kiest in eenzelfde primaire bol met periode *n* de Julia-verzameling een samenhangende verzameling is met oneindig veel verbindingspunten waarbij er in ieder verbindingspunt juist *n* verschillende delen met elkaar verbonden worden. We illustreren dit voor de periode 4 en 5.

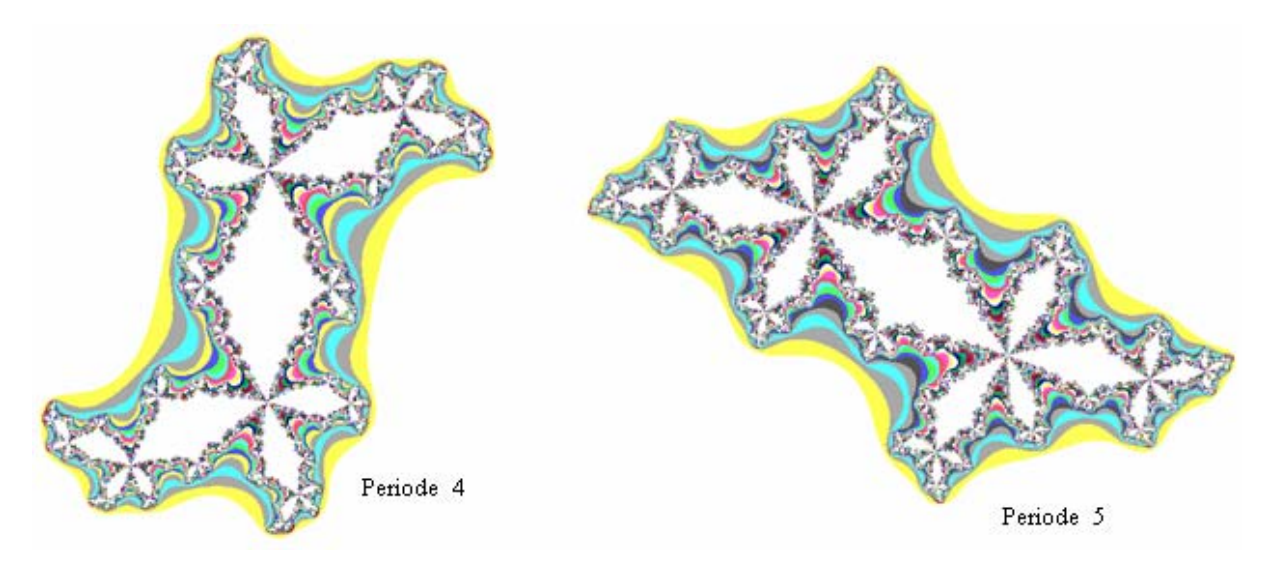

## **2.3.3 Rotatiegetallen**

Het is mogelijk aan iedere primaire bol een rationaal getal  $\frac{p}{q}$ *q* te hechten. Voor de noemer *q* van dit rationaal getal nemen we de periode van de primaire bol. Het definiëren van de teller *p* kan op verschillende manieren.

Een eerste methode bestaat erin voor een willekeurige  $c \in \mathbb{C}$ , in een primaire bol met periode *q* >1, de hierbij horende Julia-verzameling te bepalen en de aantrekkende *q* -cyclus bovenop de Julia-verzameling te plaatsen. Deze cyclus zal dan in *q* -componenten van het inwendige van de Julia-verzameling liggen. Deze cyclus zal bij iedere iteratiestap met de functie  $F(z) = z<sup>2</sup> + c$  juist *p* componenten in tegenwijzerszin verder springen.

M.a.w. de cyclus roteert rond het verbindingspunt met  $\frac{p}{q}$ *q* omwentelingen in tegenwijzerszin.

Op die manier definieert de breuk *<sup>p</sup> q* een soort van rotatiegetal.

Een meer practische methode, maar minder exacte, voor de bepaling van *p* is de volgende. Bepaal de Julia-verzameling, behorende bij *c*∈^ gelegen in een primaire bol met periode *q* . In ieder verbindingspunt worden *q* componenten aan elkaar gehecht. Beschouw in zo'n verbindingspunt de grootste component en zoek de kleinste van de overige componenten.

Indien we in tegenwijzerszin de componenten ordenen rond het verbindingspunt, ligt de eerst volgende kleinste component juist *p* stappen verder in deze ordening. We verduidelijken met enkele voorbeelden.

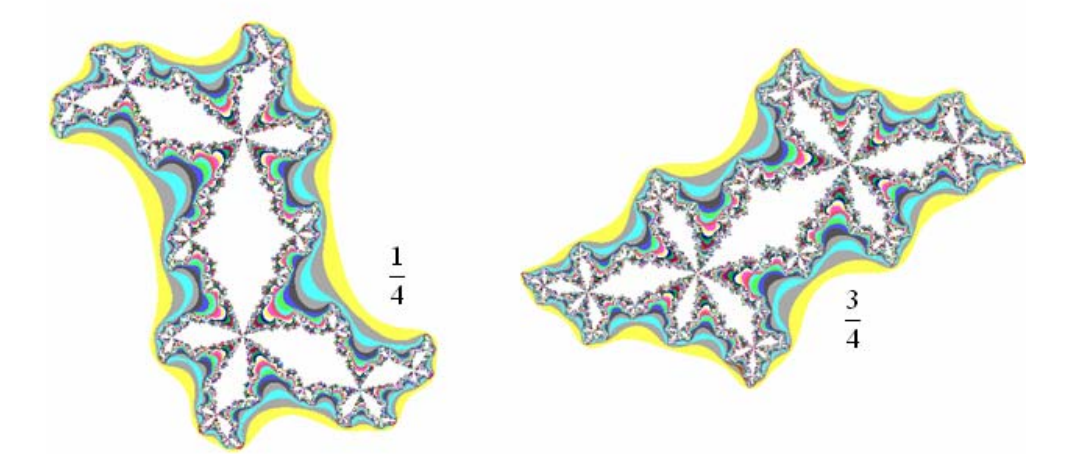

Het probleem bij deze methode is het bepalen van de kleinste component. Het is meestal onmogelijk om de oppervlakte van deze componenten expliciet te berekenen. Voor grote *q* waarde is deze methode praktisch onbruikbaar.

Een derde, nog onnauwkeurigere, methode maakt gebruik van de antennes die aan de

primaire bol gehecht zijn. Voor de meeste bollen is de kleinste tentakel juist  $\frac{p}{q}$ *q*

omwentelingen in tegenwijzerszin verwijderd van de hoofdantenne. Twee voorbeelden:

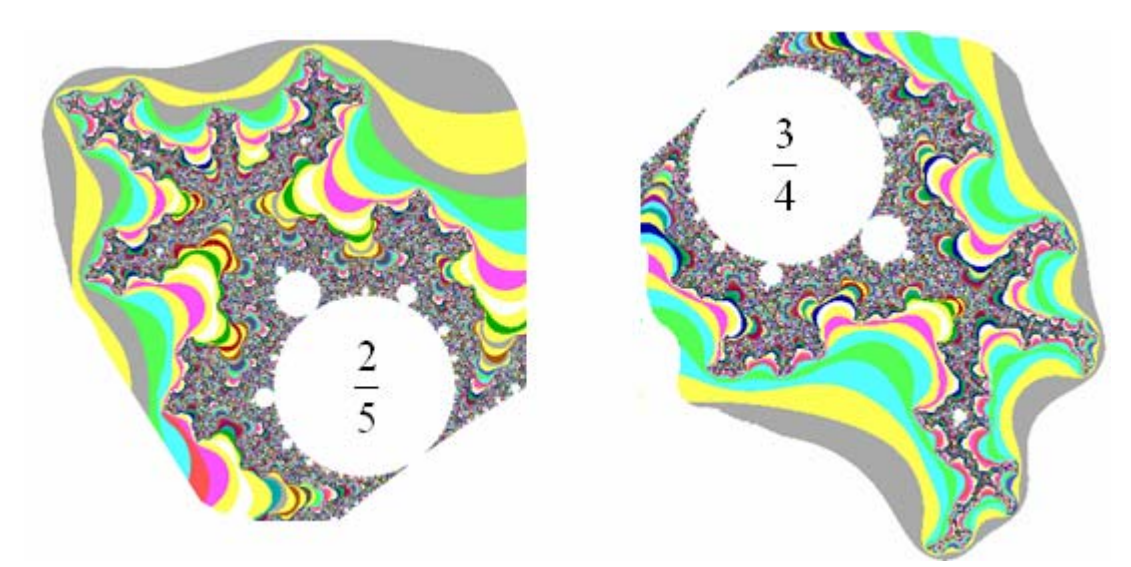

## **2.3.4 Optelling van de rotatie-getallen**

Met bovenstaande methoden vinden we de volgende figuur.

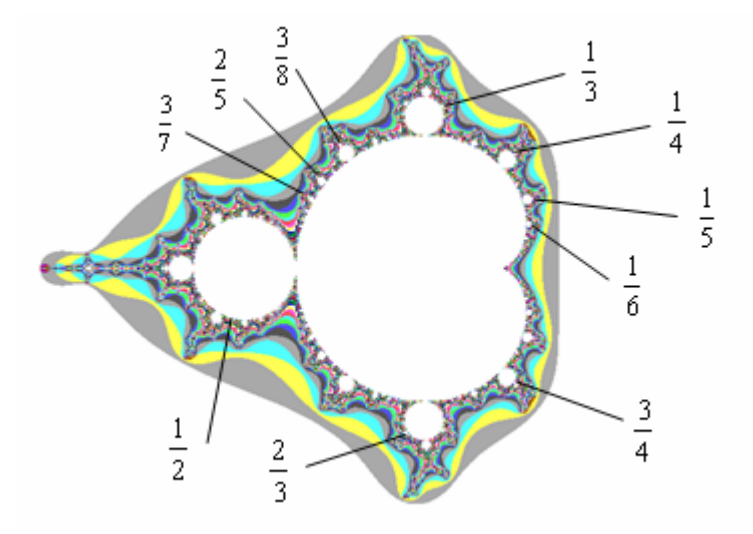

Experimenteel kan nagegaan worden dat er voor ieder rationaal getal tussen 0 en 1 een unieke primaire *<sup>p</sup> q* -bol bestaat en dat de primaire bollen zich rond het solide hart van de Mandelbrot-verzameling ordenen zoals de rationale getallen in [0,1].

Een andere zeer merkwaardige eigenschap van de rotatie-getallen is geïllustreerd in de volgende figuur. Op de figuur links bevindt zich onderaan een  $\frac{2}{3}$ 3 -bol en links een  $\frac{1}{2}$ 2 -bol. De grootste bol tussen deze twee bollen is een  $\frac{3}{7}$ 5 -bol. We bekomen het rotatie-getal van de grootste primaire bol tussen de  $\frac{2}{3}$ 3 -bol en de  $\frac{1}{2}$ 2 -bol door optelling van de noemers en optelling van de tellers, m.a.w. het optellen van rationale getallen zoals de leerlingen het al jaren wensen. Deze optelling is in de getaltheorie bekend als de Farey-optelling.

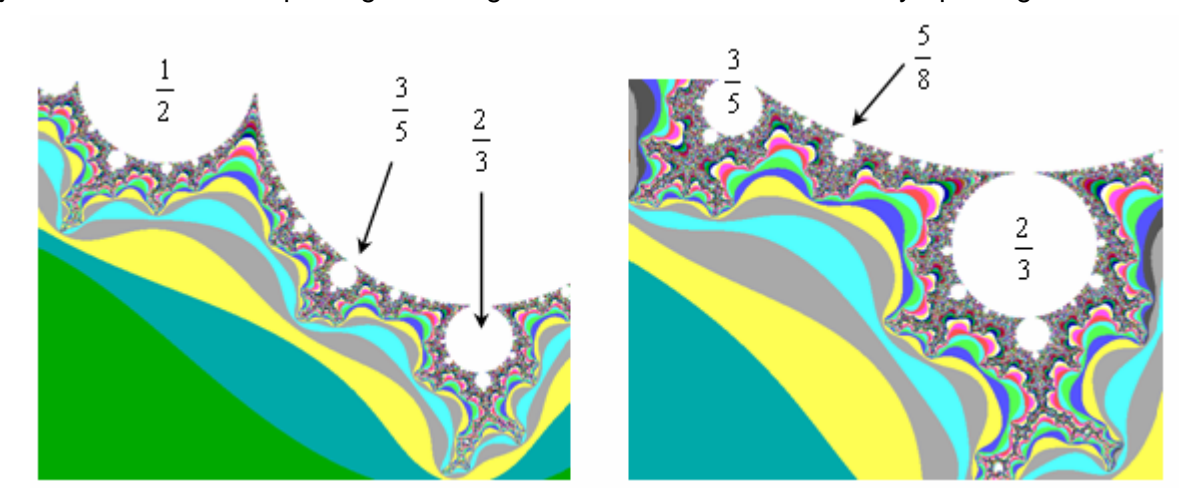

Deze optelling wordt ook gebruikt voor het optellen van scores. Een leerling haalt bijvoorbeeld  $\frac{3}{5}$ 5 op vraag 1 en  $\frac{4}{7}$ 5 op vraag 2, een totaal van  $\frac{7}{7}$  $\frac{1}{10}$ .

## **2.3.5 De Mandelbrot-verzameling: een artistiek medium**

De Mandelbrot-verzameling is een voedingsbodem voor tal van artistieke computer graphics. Overtuig jezelf door de Mandelbrot-verzameling te exploiteren, bijvoorbeeld door middel van de freeware FractInt (www.spanky.triumf.ca). Hieronder vind je enkele uitvergrotingen van de rand van de Mandelbrot-verzameling.

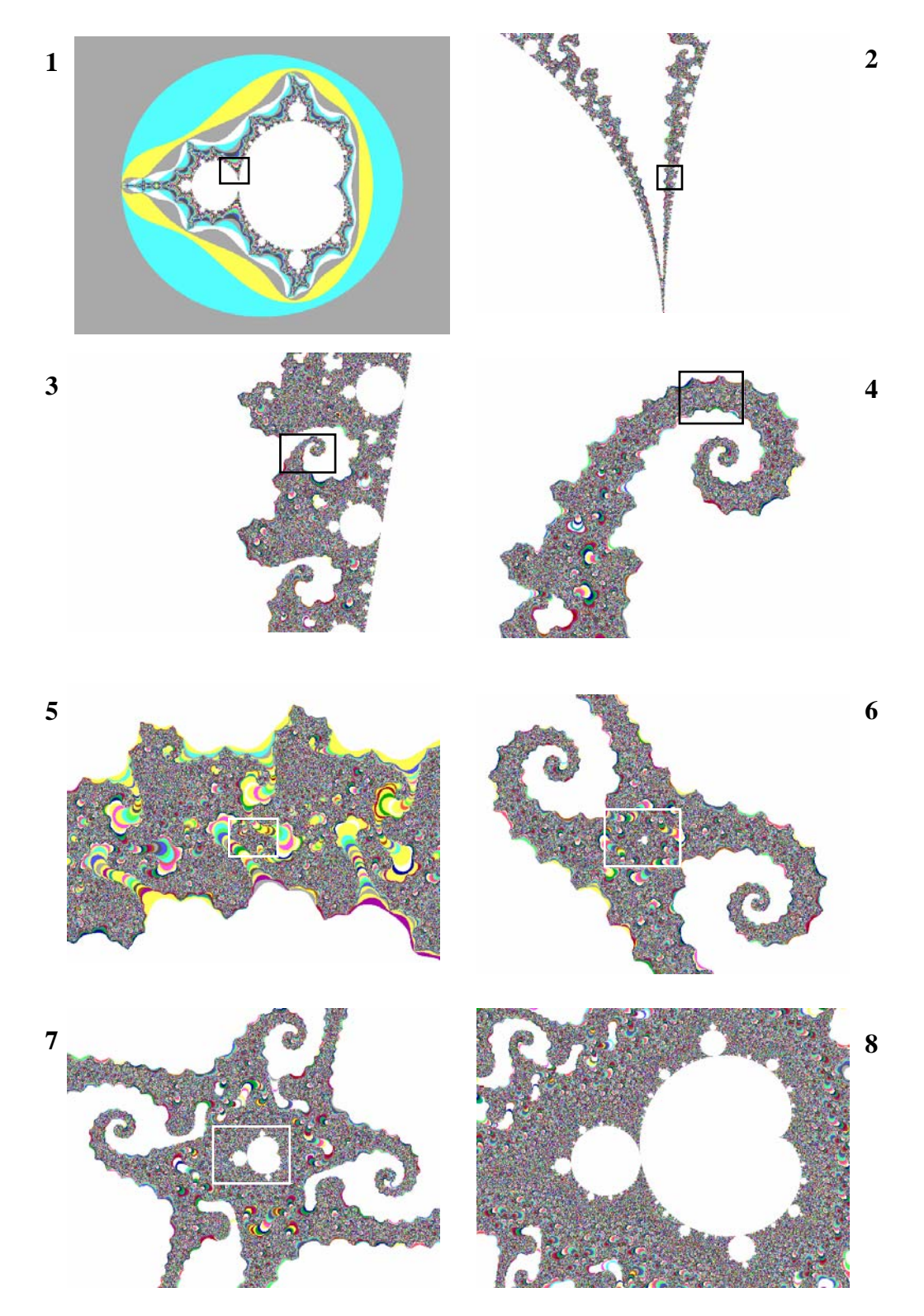

# **3. Geïtereerde functiesystemen**

In de ontwikkeling van allerhande toepassingen wordt de dag van vandaag gebruik gemaakt van geïtereerde functiesystemen. Bijvoorbeeld in het hedendaags multimediaal computertijdperk is het belangrijk om beelden te kunnen stockeren en te genereren met zo weinig mogelijk informatie.

De klassieke meetkunde stelt ons in staat Euclidische begrippen zoals bijvoorbeeld rechten en cirkels exact te beschrijven. Maar deze meetkunde biedt ons niet de middelen om wolken, varens, bomen, bergen, melkwegstelsels, ... te beschrijven. De fractaal-meetkunde is hiervan een mooie uitbreiding. De fractaal-meetkunde kan je beschouwen als een nieuwe taal. Eens je de taal spreekt, kun je de vorm van een wolk beschrijven zoals een architect een huis beschrijft.

In de vorige hoofstukken bestudeerden we steeds dynmamische processen en hun evolutie in de tijd. Dit ging steeds gepaard met het meten van afstanden: absolute waarden in  $\mathbb R$  en modulus in  $\mathbb C$ . Beide zijn concrete gevallen van het algemeen begrip metriek. In wat volgt zouden we om exact te werken een afstand moeten definiëren tussen figuren, maar dit zou ons echter te ver leiden.

In dit hoofdstuk introduceren we geïtereerde functiesystemen, een topic uit de fractaalmeetkunde. Maar eerst voeren we enkele wiskundige begrippen in.

## **3.1 Contracties**

Veronderstel dat we beschikken over een kopieermachine met een reductie-functie, zodat het resultaat van een reductie gelijkvormig is met het origineel.

Indien we van de reductie opnieuw een reductie nemen en van deze laatste reductie opnieuw een reductie, ......, zien we na enkele stappen dat de originele figuur gereduceerd zal worden tot een punt.

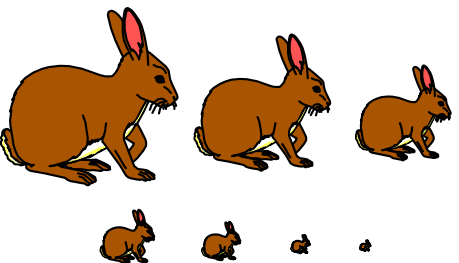

De reductie gebeurt met een lens-systeem. We breiden onze machine uit tot een kopieermachine met drie lens-systemen waarbij ieder systeem een reductie creëert en de reductie ergens op papier plaatst. Veronderstel dat ieder systeem een reductiefactor 0.5 heeft. In de volgende figuur zien wat er gebeurt met een rechthoek indien we iedere reductie telkens weer als origineel gebruiken.

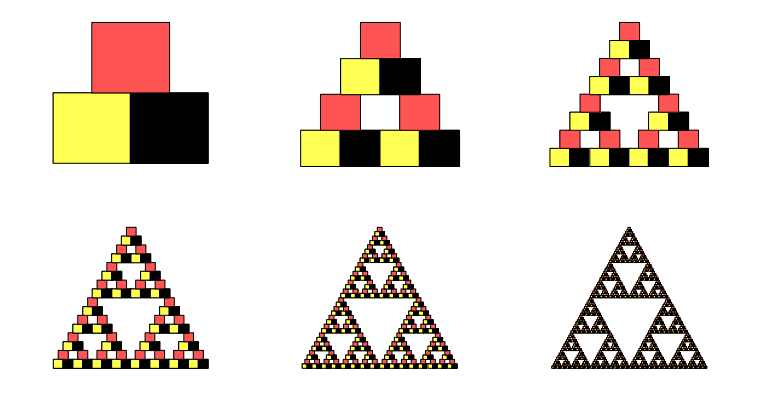

De lengte van de zijden van de vierkanten neemt zeer snel af, maar in dit geval wordt het beeld niet gereduceerd tot een punt.

Theoretisch kan men dit proces oneindig vaak verder zetten. De fractaal die uit dit limietproces ontstaat noemt men de *Driehoek van Sierpinski.*

Een eigenaardige eigenschap van onze machine is dat, vertrekkende van de meeste figuren, het resultaat telkens de driehoek van Sierpinski is. De driehoek van Sierpinski noemt men de attractor van de machine.

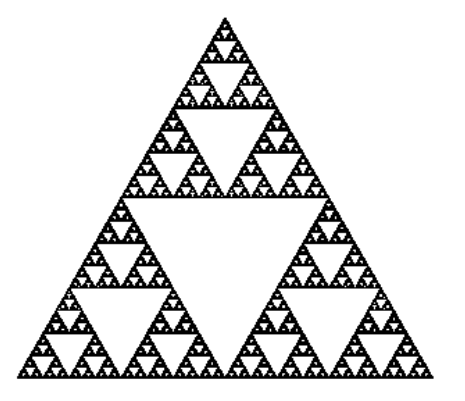

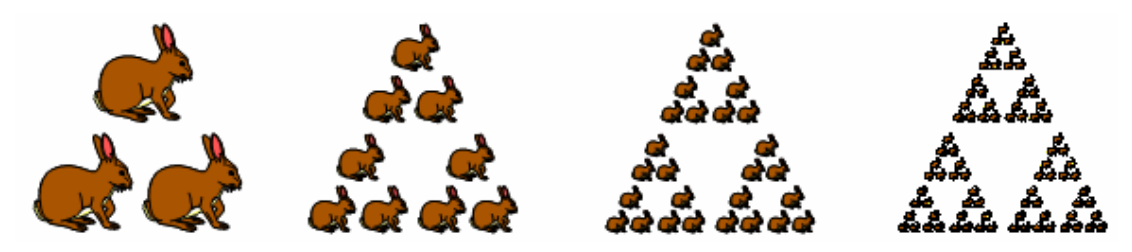

Indien we de machine in een formeel wiskundig kader willen omschrijven, kunnen we ze beschouwen als een verzameling affiene transformaties.

In wat volgt werken we steeds in het vlak, genoteerd door  $\mathbb{R}^2$ .

Een affiene transformatie *W* in  $\mathbb{R}^2$  is een afbeelding die als volgt gedefinieerd is:

$$
\begin{pmatrix} x \\ y \end{pmatrix} \mapsto \begin{pmatrix} a & b \\ c & d \end{pmatrix} \begin{pmatrix} x \\ y \end{pmatrix} + \begin{pmatrix} e \\ f \end{pmatrix} \text{ met } a, b, c, d, e, f \in \mathbb{R}.
$$

Hierbij bepaalt het gedeelte *ab x*  $\begin{pmatrix} a & b \\ c & d \end{pmatrix} \begin{pmatrix} x \\ y \end{pmatrix}$  een lineaire transformatie en *e*  $\begin{pmatrix} e \ f \end{pmatrix}$ een translatie.

Een affiene transformatie die het origineel transformeert in een gelijkvormig beeld noemen we een gelijkvormigheid. In het geval van een gelijkvormigheid bestaat het lineaire gedeelte uit de samenstelling van een homothetie en een rotatie.

Een gelijkvormigheid heeft als voorschrift 
$$
\begin{pmatrix} x \\ y \end{pmatrix} \mapsto r \begin{pmatrix} \cos \theta & -\sin \theta \\ \sin \theta & \cos \theta \end{pmatrix} \begin{pmatrix} x \\ y \end{pmatrix} + \begin{pmatrix} e \\ f \end{pmatrix}
$$
waarbij *r* de

schaalfactor is en  $\theta$  de rotatiehoek.

De machine die we ontwikkeld hebben, is opgebouwd uit drie affiene transformaties  $W_1, W_2$  en  $W_3$ .

$$
W_1: \begin{pmatrix} x' \\ y' \end{pmatrix} = \begin{pmatrix} \frac{1}{2} & 0 \\ 0 & \frac{1}{2} \end{pmatrix} \begin{pmatrix} x \\ y \end{pmatrix}
$$
  
\n
$$
W_2: \begin{pmatrix} x' \\ y' \end{pmatrix} = \begin{pmatrix} \frac{1}{2} & 0 \\ 0 & \frac{1}{2} \end{pmatrix} \begin{pmatrix} x \\ y \end{pmatrix} + \begin{pmatrix} \frac{1}{2} \\ 0 \end{pmatrix}
$$
  
\n
$$
W_3: \begin{pmatrix} x' \\ y' \end{pmatrix} = \begin{pmatrix} \frac{1}{2} & 0 \\ 0 & \frac{1}{2} \end{pmatrix} \begin{pmatrix} x \\ y \end{pmatrix} + \begin{pmatrix} \frac{1}{4} \\ \frac{1}{2} \end{pmatrix}
$$

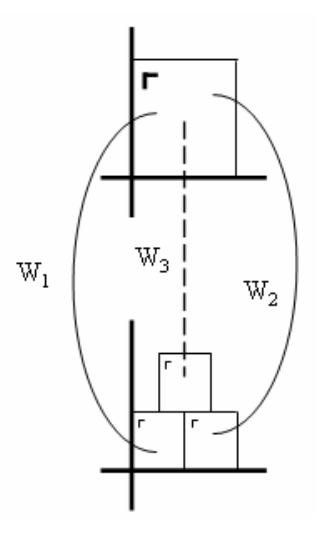

Een transformatie in  $\mathbb{R}^2$  noemen we ruwweg een contractie als de punten van het beeld dichter bij elkaar liggen dan bij het origineel. In het geval van een gelijkvormigheid hebben we voor  $0 < r < 1$  een contractie.

Meer specifiek noemen we een transformatie *W* in  $\mathbb{R}^2$  een contractie indien er een  $0 \le r < 1$ bestaat met de eigenschap:  $d(W(z_1), W(z_2)) \le r d(z_1, z_2)$  waarbij  $d(p_1, p_2)$  de afstand voorstelt tussen de punten  $p_1$  en  $p_2$ .

*r* noemt men de contractiefactor.

Een contractieve gelijkvormigheid kan ook als volgt genoteerd worden:

$$
\begin{pmatrix} x \\ y \end{pmatrix} \xrightarrow{w} r \begin{pmatrix} \cos \theta & -\sin \theta \\ \sin \theta & \cos \theta \end{pmatrix} \begin{pmatrix} x - x_0 \\ y - y_0 \end{pmatrix} + \begin{pmatrix} x_0 \\ y_0 \end{pmatrix}
$$

waarbij we  $(x_0, y_0)$  kunnen afleiden uit de translatie  $(e, f)$  en vice versa.

De vraag die we ons stellen is wat er gebeurt als we een contractieve transformatie *W* itereren. M.a.w. voor  $z \in \mathbb{R}^2$  beschouwen we de baan

$$
z \mapsto W(z) \mapsto W^{(2)}(z) \mapsto W^{(3)}(z) \mapsto \dots
$$

### CONTRACTIESTELLING

Voor een contractie  $W$  :  $\mathbb{R}^2 \to \mathbb{R}^2$  bestaat er juist één punt  $z_0 \in \mathbb{R}^2$  met de eigenschap dat  $W(z_0) = z_0$  en voor alle  $z \in \mathbb{R}^2$  geldt :  $W^{(n)}(z) \mapsto z_0$  voor  $n \mapsto +\infty$ .

Tevens geldt voor ieder begrensd deel  $A$  van  $\mathbb{R}^2$  dat  $W^{(n)}(A) \mapsto z_0$ , voor  $n \mapsto +\infty$  .

 $z_0$  noemen we het fixpunt of vast punt van de contractie  $W$ .

Merk op dat in tweede uitdrukking voor een gelijkvormigheid met  $0 < r < 1$ ,  $z_0 = (x_0, y_0)$  het vast punt is.

### **3.2 Geïtereerde functiesystemen (IFS)**

Een IFS,  $W$ , bestaat uit een eindig aantal contractieve transformaties,  $W_1, W_2, \ldots, W_n$ ,

die we als volgt laten inwerken op begrensde delen van  $\mathbb{R}^2$ :

$$
A \longrightarrow W_1(A) \cup W_2(A) \cup \ldots \cup W_n(A).
$$

We kunnen ook hier *W* itereren. Stellen we  $W(A) = B$  dan geldt:

$$
W^{(2)}(A) = W(B) = W_1(B) \cup W_2(B) \cup ... \cup W_n(B).
$$
 En verder  $W^{(3)}(A)$ ,  $W^{(4)}(A)$ ,  $W^{(5)}(A)$ ,......

Weerom stellen we ons de vraag waarnaar  $W^{(n)}(A)$  zal streven als we *n* naar oneindig laten streven. De volgende stelling geeft hierop een antwoord.

### CONTRACTIESTELLING VOOR IFS

Voor een IFS  $W : \mathbb{R}^2 \to \mathbb{R}^2$  bestaat er juist één gesloten en begrensde  $F \subset \mathbb{R}^2$  zodat voor elke begrensde  $D \subset \mathbb{R}^2$  geldt dat  $W^{(n)}(D) \to F$ , voor  $n \to +\infty$ .

De verzameling *F* noemt men de attractor van het IFS. Voor de attractor *F* van een IFS geldt  $F = W(F)$ . M.a.w. de attractor kan beschouwd worden als het vast punt van het IFS. Vaak zijn de *Wi* 's, zoals in het geval van de driehoek van Sierpinski, gelijkvormigheden zodat  $F$  en  $W_i(F)$  gelijkvormig zijn. In dit geval noemt men  $F$  zelfgelijkvormig, een basiseigenschap van fractalen.

Zelfs met geïtereerde functiesystemen bestaande uit een klein aantal contracties, al dan niet gelijkvormig, kunnen we heel wat mooie plaatjes genereren.

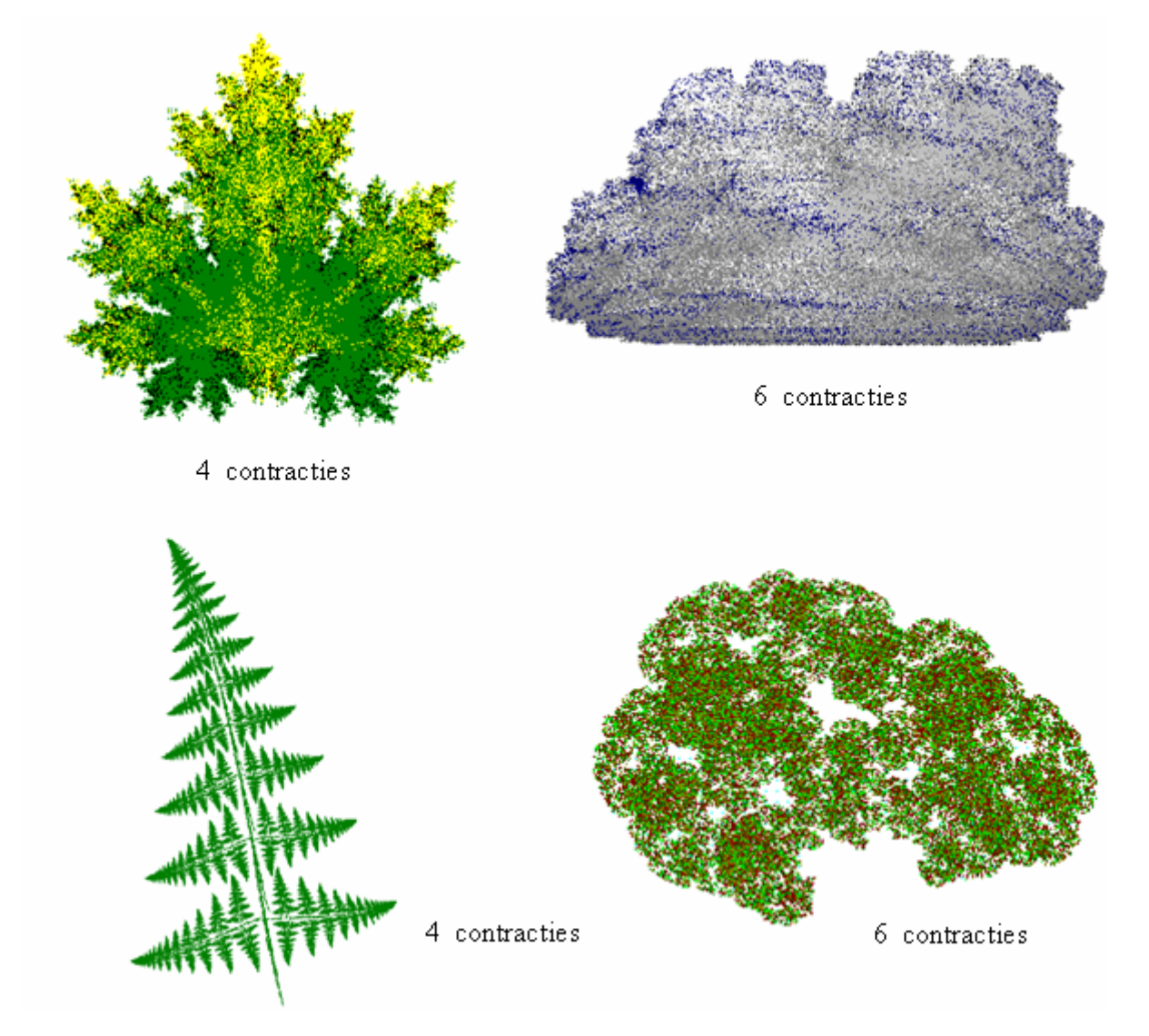

De laaste figuur lijkt op een kruin van een boom, maar dan zonder takken en zonder stam. In wat volgt formuleren we een resultaat dat ook de takken en de stam genereert.

## **3.3 IFS met Condensatie**

Deze variant van geïtereerde functiesystemen, geïtereerde functiesystemen met condensatie, bestaat uit een IFS,  $(W_1, ..., W_n)$ , en een gesloten begrensd deel *K* van  $\mathbb{R}^2$ .

Voor deze variant stellen we voor een begrensd deel  $A$  van  $\mathbb{R}^2$ :

 $W(A) = W_1(A) \cup ... \cup W_2(A) \cup K$ .

Weerom bezit *W* één gesloten begrensde attractor *F* met  $W(F) = F$ .

In het volgende voorbeeld zorgt de stam voor condensatie en de ontwikkeling van takken en bladeren.

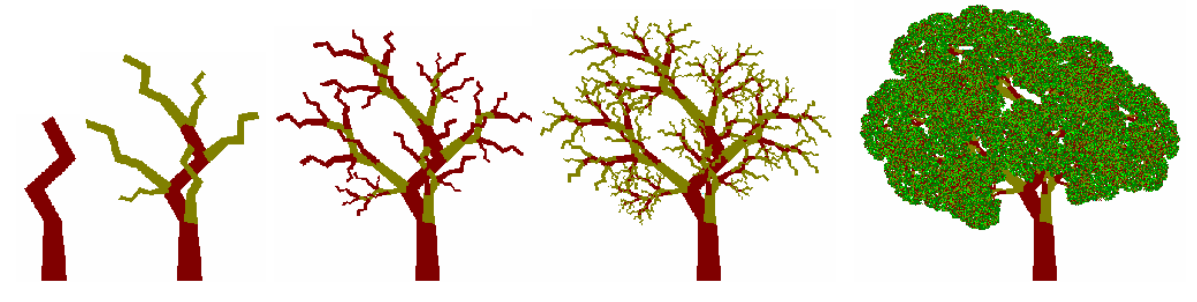

In het voorschrift van een affiene transformatie

 $x \left( w \mid a \mid b \right) \left( x \right)$  (*e*  $\begin{pmatrix} x \\ y \end{pmatrix} \mapsto \begin{pmatrix} a & b \\ c & d \end{pmatrix} \begin{pmatrix} x \\ y \end{pmatrix} + \begin{pmatrix} e \\ f \end{pmatrix}$  vinden we de

parametes  $a, b, c, d, e, f \in \mathbb{R}$ .

Indien we deze parameters voor een IFS op een continue manier veranderen, zal ook de attractor op een continue manier mee veranderen. Het achter elkaar plaatsen van deze verschillende plaatjes kan leiden tot bewegende beelden.

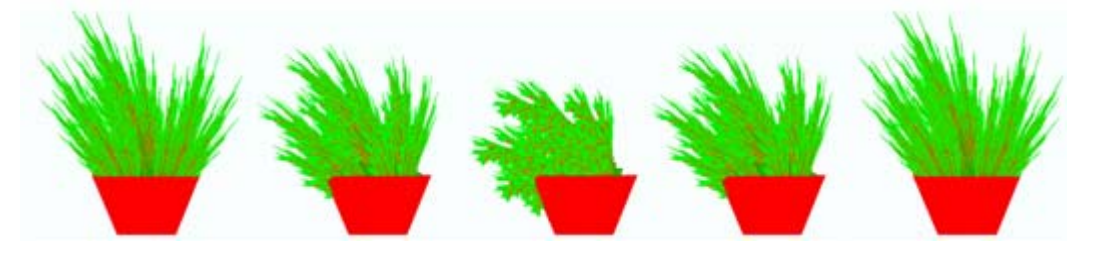

## **3.4 Beeldverwerking**

*Het nabootsen van landschappen was één van de eerste toepassingen van fractalen. Vertrekkende van een bestaande figuur is het mogelijk fractalen te vinden die deze figuur met iedere gewenste graad van precisie kunnen weergeven. Omdat fractalen zelf zeer compact kunnen worden beschreven, hebben we hiermee de mogelijkheid de originele afbeelding op te slaan in sterk gecomprimeerde vorm.*

Michael Barnsley, *A better way to compress images*, BYTE, 1988.

Verfijnde beeldverwerkingssystemen die gebruik maken van fractalen zijn zeer duur en maken zelfs gebruik van speciale hardware voor het herkennen van patronen en gebruiken bibliotheken met voorgedefinieerde fractalen die bij de patronen passen.

We eindigen met een redelijk eenvoudig voorbeeld ter illustratie van deze werkwijze. Om onderstaande bitmap op te slaan hebben we 69 074 bytes nodig.

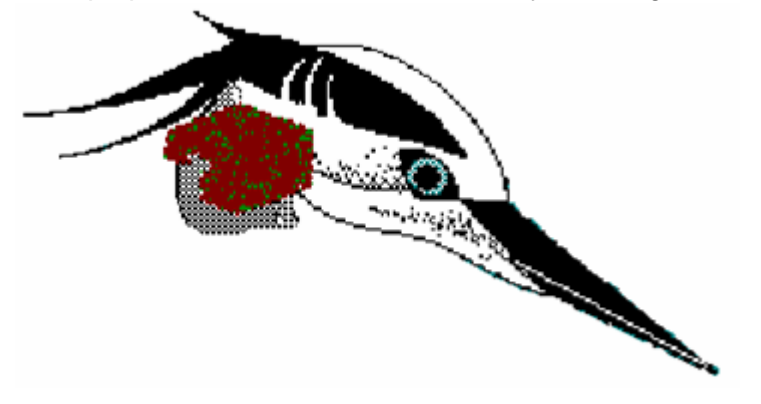

Met een IFS met condensatie, 693 bytes, kunnen we het resultaat rechts onderaan genereren. De figuur links toont de eerste iteratie van het IFS, bestaande uit 17 contracties. De kleuren kunnen eenvoudig bijgesteld worden maar een nauwkeurige benadering vergt meer tijd om het geschikte IFS te vinden, maar vereist daarom niet veel meer bytes.

# **Deel 3 Numerieke methoden**

## **1. Differentiaalvergelijkingen**

## **1.1 Van discreet naar continu**

We bestuderen de evolutie van de bevolking van een land met 15 miljoen inwoners.

Stel  $u_n$  het aantal inwoners na *n* jaar, met *n* een discrete variabele. We hebben enkel informatie over bevolkingsaantallen op het einde van een jaar.

Met een rij,  $u_0 = 15 \rightarrow u_1 \rightarrow u_2 \rightarrow u_3 \rightarrow ... \rightarrow u_n \rightarrow ...$ , kunnen we de bevolkingsgroei modelleren.

We stellen de volgende hypothese.

De jaarlijkse aangroei, in jaar *n* , is evenredig met de bevolkingsgrootte op het einde van jaar *n* −1:  $\Delta u_{n-1} \sim u_{n-1}$ . Wanneer de bevolking zich kan ontwikkelen bij voldoende ruimte en wanneer er geen invloeden zijn van buitenaf dan is dit een zinvolle hypothese, 2 keer zoveel volk, twee keer zoveel groei.

Uit de meting van  $\Delta u_0$ , aangroei in het 1<sup>e</sup> jaar, blijkt dat de evenredigheidsfactor gelijk is aan 0,03 en we nemen aan dat dit de jaren nadien zo blijft.

Veralgemening geeft  $\Delta u_{n-1} = 0.03 \cdot u_{n-1}$  zodat  $u_n - u_{n-1} = 0.03 \cdot u_{n-1}$  waaruit volgt dat  $u_n = 1,03 \cdot u_{n-1}$ . Deze recursievergelijking heeft als algemene oplossing de rij met expliciet voorschrift  $u_n = 1.03^n \cdot u_0$  waarbij 1,03 de jaarlijkse groeifactor is.

Voor elke waarde van u<sub>0</sub> is er één oplossing. De recursievergelijking heeft dus oneindig veel oplossingen. Maar de recursievergelijking met beginvoorwaarde  $u_0 = 15$  heeft als unieke oplossing de rij  $u_n = 15.1,03^n$ , die we een particuliere oplossing noemen.

In wat volgt modelleren we de bevolkingsevolutie met een functie *y* die afhankelijk is van een continue variabele *t* . We berekenen eerst de gemiddelde bevolkingsaangroei over delen van een jaar.

 $\Delta t = 1$  maand

De aangroei kan uitgedrukt worden als volgt:  $\Delta y = y(t + \frac{1}{12}) - y(t)$  . De gemiddelde

$$
\frac{y(t + \frac{1}{12}) - y(t)}{1} = 0,03 y(t).
$$
  
aangroei per maand wordt gegeven door 
$$
\frac{y(t + \frac{1}{12}) - y(t)}{12} = 0,03 y(t).
$$

Vergelijk met  $\Delta u_{n-1} = u_n - u_{n-1} = u(n) - u(n-1) = 0,03u_n$ .
$\Delta t = 1$  dag

$$
y(t + \frac{1}{360}) - y(t)
$$
  
De gemiddelde aangroei wordt: 
$$
\frac{y(t + \frac{1}{360}) - y(t)}{\frac{1}{360}} = 0,03 \cdot y(t).
$$

Een tijdsinterval van lengte∆t

We bekomen  $\frac{y(t + \Delta t) - y(t)}{y(t)} = 0,03y(t)$  $\frac{+\Delta t - y(t)}{\Delta t} = 0.03y(t)$ . We noteren  $\Delta y = y(t + \Delta t) - y(t)$  zodat  $\frac{dy}{dx} = 0,03y(t)$  $\frac{\Delta y}{\Delta t} = 0.03y(t)$ .  $\frac{\Delta y}{\Delta t}$ ∆ <sup>∆</sup> is de gemiddelde aangroei over een periode∆*<sup>x</sup>* , de gemiddelde groeisnelheid.

We laten ∆*t* zeer klein worden klein worden om zo een goede benadering te bekomen van de ogenblikkelijke groeisnelheid op een tijdstip *t* .

De ogenblikkelijke snelheid wordt gedefinieerd als 0 lim *t y*  $\Delta t \rightarrow 0$   $\Delta t$ ∆ ∆ en noteren we met *dy dt* of *y'(t)*. De bevolkingsevolutie wordt beschreven door de vergelijking  $y'(t) = 0.03 \cdot y(t)$ . Merk op dat in deze vergelijking zowel de functie *y* voorkomt als ook de afgeleide *y* ' .

Zo'n vergelijking noemen we een differentiaalvergelijking.

De enige functie die evenredig is met zijn afgeleide is de exponentiele functie. Vandaar dat de differentiaalvergelijking als oplossing de functie  $y(t) = 15 e^{0.03t}$  heeft.

Indien we geen beginvoorwaarde vooropstellen is iedere functie van de vorm  $v(t) = Ae^{0.03t}$  een oplossing van de differentiaalvergelijking.

Ook hier heeft een beginvoorwaardeprobleem een unieke oplossing.

$$
y(t) = 15e^{0.03t}
$$
 is de unieke oplossing van  $\begin{cases} y'(t) = 0.03 y(t), \\ y(0) = 15 \end{cases}$ 

 $y(t) = 15 e^{0.03t}$  noemen we een particuliere oplossing van  $y'(t) = 0.03 y(t)$ .

Merk op dat recursievergelijkingen of differentievergelijkingen beschouwd kunnen worden als de discrete tegenhangers van differentiaalvergelijkingen, net zoals rijen voor functies. Bij iteratieve processen is de tijd gemeten in discrete intervallen (dagen, jaren,…) en bij differentiaalvergelijkingen is de tijd een continue variabele. We bestuderen discrete systemen met als doel hun resultaten toe te passen in moeilijkere continue gevallen.

Een oplossing van een differentiaalvergelijking is een continue functie, vaak met als onafhankelijke variabele de tijd. Als we de oplossing bekijken op discrete tijdsintervallen, hebben we een iteratief proces.

De snelheid waarmee een grootheid verandert, is de afgeleide van de grootheid naar de onafhankelijke variable, bijvoorbeeld de tijd.

Soms is het onmogelijk of zeer moeilijk om differentiaalvergelijkingen expliciet op te lossen en maakt men gebruik van numerieke methoden. We zullen dit verderop illustreren met de methode van Euler.

# **1.2 Enkele differentiaalvergelijkingen**

We veronderstellen voor de onderstaande differentiaalvergelijkingen steeds de beginvoorwaarde  $y(0) = y_0$  voor  $t_0 = 0$ .

(i)  $y'(t) = 0$ 

De oplossing voor dit beginvoorwaardenprobleem is  $y(t) = y_0$ .

(ii)  $y'(t) = a \neq 0$ 

De afgeleide is constant ( $\neq 0$ ) voor een eerstegraadsfunctie. In dit geval is de oplossing  $y(t) = at + y_0$ .

(iii) 
$$
y'(t) = 2at + b
$$
  $(a \neq 0)$ 

De oplossing is de kwadratische functie  $y(t) = at^2 + bt + y_0$ .

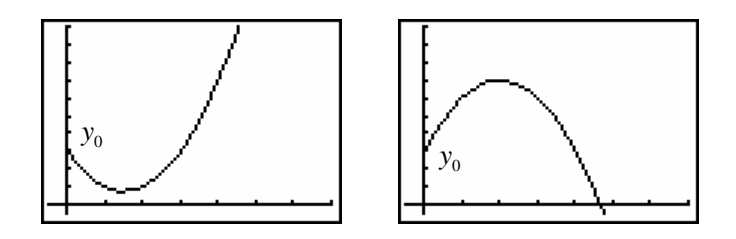

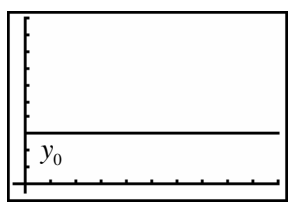

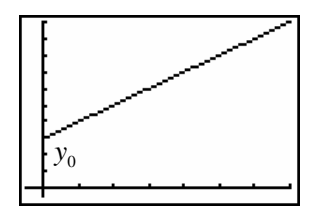

(iv)  $y'(t) = a y(t)$   $(a \neq 0)$ 

Zoals eerder gezegd is de enige functie waarvoor de afgeleide evenredig is met zichzelf de exponentiële functie.

Men kan bewijzen dat  $y'(t) = y(t) \Leftrightarrow y(t) = Ce^t$  met *C* een constante.

Rekening houdend met de beginvoorwaarde bekomen we als oplossing voor  $y'(t) = y(t)$  de exponentiële functie  $y(t) = y_0 e^t$ .

Hiervan vertrekkende zien we snel in dat de oplossing van  $y'(t) = a y(t)$  de functie  $y(t) = y_0 e^{at}$  is.

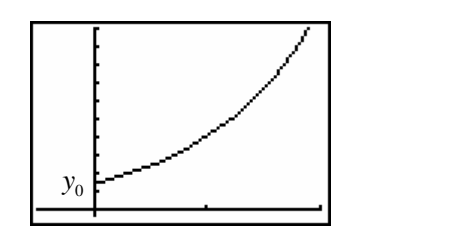

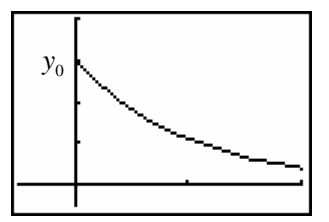

(v)  $y'(t) = a y(t) + b$ 

Indien we voor bovenstaande vergelijking enkel de termen beschouwen waar *y* of *y'* in voorkomen, krijgen we de vergelijking  $y'(t) = a y(t)$ . De vergelijking noemen we de homogene vergelijking. De algemene oplossingen hiervan kennen we, nl.  $v(t) = Ce^{at}$ .

Als we de vergelijking,  $y'(t) = a y(t) + b$ , aandachtig bestuderen zien we dat de functie  $y(t) = -\frac{b}{a}$  een oplossing is. Deze oplossing noemen we een particuliere oplossing.

Wiskundig kan aangetoond worden dat indien we de oplossing kennen van de homogene vergelijking,  $y_h$ , en een particuliere oplossing,  $y_p$ , de algemene oplossing  $y = y_h + y_p$  is.

In ons geval geeft dit:  $y(t) = Ce^{at} - \frac{b}{a}$ .

Rekening houdend met de beginvoorwaarde,  $y(0) = y_0$ , vinden we  $y_0 = y(0) = C - \frac{b}{a}$ 

zodat  $C = y_0 + \frac{b}{a}$ *a*  $= y_0 + \frac{b}{r}$ .

De oplossing van het beginvoorwaardenprobleem is  $y(t) = (y_0 + \frac{b}{a})e^{at} - \frac{b}{a}$ .

Deze differentiaalvergelijking wordt ook vaak in de vorm  $y'(t) = a (b - y(t))$  genoteerd met als oplossing  $y(t) = (y_0 - b) e^{-at} + b$ . Enkele mogelijke oplossingen.

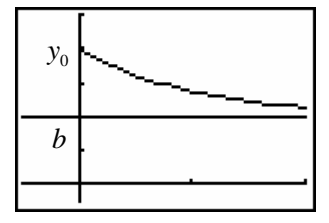

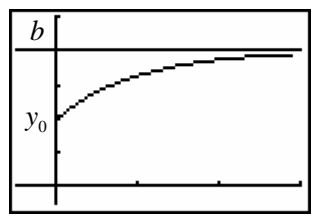

(vi) Als laatste type van differentiaalvergelijking bekijken we  $y'(t) = \frac{a}{b} y(t) (b - y(t))$ .

De oplossing van dit beginvoorwaardeprobleem is de functie

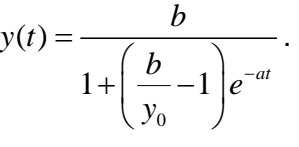

Op de afbeelding hiernaast staat de grafiek van een mogelijke oplossing.

De grafiek van deze functie noemen we een S-kromme. Vergelijk deze differentiaalvergelijking met het discreet logistisch groeimodel.

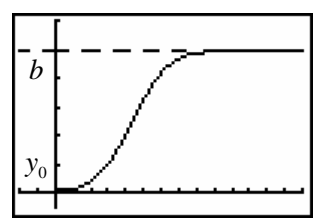

# **1.3 Enkele voorbeelden**

# **Voorbeeld 1**

# **Verspreiding van een virus bij een populatie van 100 000 mensen.**

Stel  $y(t)$  het aantal mensen dat drager is van het virus op het tijdstip  $t$  en  $y(0) = y_0$  de beginvoorwaarde.

De snelheid waarmee het virus zich uitbreidt op het tijdstip *t* is  $y'(t) = \frac{dy}{dt}$ .

We nemen aan dat deze snelheid evenredig is met het aantal dragers op het ogenblik *t* en met het aantal mensen dat op dat ogenblik nog geen drager is.

Hoe meer besmette personen hoe sneller het virus zich verspreidt, hoe minder er niet besmet zijn hoe minder snel er nog besmet kunnen worden.

De differentiaalvergelijking die dit proces beschrijft is van de vorm:

 $y'(t) = 5.10^{-7} y(t) \cdot (100000 - y(t))$ .

Het exact oplossen van deze differentiaalvergelijking is niet zo triviaal. Wel is deze differentiaalvergelijking van de vorm zoals in paragraaf 1.2 punt (vi). Maar ook daar hebben we niet uitgeweid over de oplossingsmethode.

Wel kunnen we benaderend terugwerken naar een recursievergelijking om numeriek voorspellingen te doen.

Theoretisch geldt dat 0  $y(0) = \lim \frac{y(h) - y(0)}{h}$ *h*  $y'(0) = \lim \frac{y(h) - y}{h}$  $\rightarrow 0$  *h* =  $\lim \frac{y(h)-y(0)}{h}$  hetgeen we kunnen benaderen door *h* klein

genoeg te nemen,  $y'(0) \approx \frac{y(0,1) - y(0)}{0,1} = 5 \cdot 10^{-7} y(0) \cdot (100000 - y(0))$ . Zodat:

 $y(0,1) \approx 5000 + 0,1 \cdot 5 \cdot 10^{-7} \cdot 5000 \cdot (100000 - 5000) = 5023,75...$  Ook geldt:

 $y(0,1) \approx -5 \cdot 10^{-8} (5000)^2 + 5000(1 + 5 \cdot 10^{-8} 10^5) = -5.10^{-8} \cdot (5000)^2 + 5000 \cdot (1,005)$ 

Noteren we  $y(0.1) = y_1$ , bekomen we  $y_1 = -5 \cdot 10^{-8} y_0^2 + 1{,}005 y_0$  met als veralgemening de recursievergelijking:  $y_n = -5 \cdot 10^{-8} y_{n-1}^2 + 1,005 y_{n-1}$ .

#### **Voorbeeld 2 Bacteriepopulatie**

De toename van het aantal bacteriën is per tijdseenheid twee keer het aantal bacteriën en de afname is recht evenredig met het kwadraat van de aanwezige bacteriën.

Dit logistisch model wordt beschreven met de vergelijkijng  $\frac{dy}{dx} = y'(t) = 2y(t) - ky(t)^2$ .

Bij aanvang zijn er 5 bacteriën en er kunnen maximaal 400 zijn.

Bij de maximale waarde 400 is er geen groei zodat  $0 = 2 \cdot 400 - k \cdot 400^2 \Rightarrow k = 0,005$ .

Gebruikmakend van *k* vinden we dat  $y'(0) = 2 \cdot 5 - 0.005 \cdot 25 = 10 - 0.125 = 9.875$ .

Zoals in voorbeeld 1 vinden we voor *h* gelijk aan één dag dat  $y'(0) \approx \frac{y(1) - y(0)}{1}$ .

Hieruit volgt dat  $y(1) = 2 \cdot y(0) - 0$ ,  $005 \cdot y(0)^2 + y(0) = 14,875$ .

Op een analoge manier vinden we dat  $y(2) = 2 \cdot y(1) - 0$ ,  $005 \cdot y(1)^2 + y(1) = 43,518...$ 

Hetgeen leidt tot de algemene differentievergelijking  $\Delta y(n-1) = 2 y(n-1) - 0,005. y(n-1)^2$ 

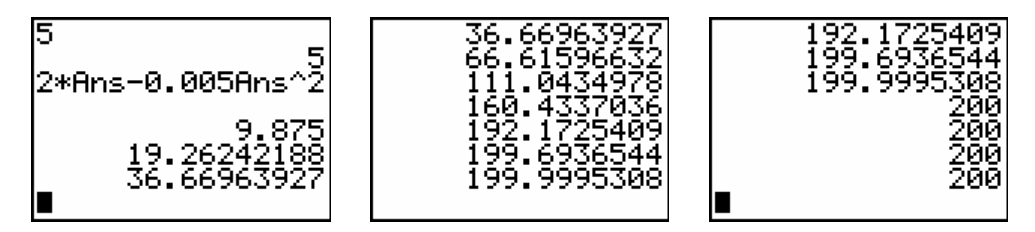

### **Voorbeeld 3 Mengprobleem**

Om een huis te schilderen kan men niet de juiste tint kopen. Hiervoor koopt men gele en rode verf, een ton van 500 liter gele verf en een ton van 100 liter rode verf.

Beide tonnen zijn voorzien van een kraan die 100 liter per uur kan laten wegstromen.

Om een optimale geleidelijke mengeling van de verf te bekomen laten we de gele verf in de rode vloeien en wordt automatisch vermengd, d.m.v. een mengmachine, met de rode verf.

Bij het openen van beide kraantjes loopt dezelfde hoeveelheid rode verf als instromende gele weg.

We bestuderen de van de hoeveelheid gele verf in de ton met rode verf.

Voor een tijdsinterval, van een tijdsduur ∆*t*, geldt dat ∆y ≈ 100·∆*t* – y(*t*)·∆*t*. *instroom uitstroom*

Door ∆*t* voldoende klein te nemen, kunnen we veronderstellen dat de instroom gele verf constant is,  $y(t) = y(t + \Delta t)$ .

Zo bekomen we de verhouding  $\frac{\Delta y}{\Delta t} \approx 100 - y(t)$  $\frac{\Delta y}{\Delta t}$  ≈ 100 –  $y(t)$  hetgeen ons de volgende

differentiaalvergelijking 0  $f(t) = \lim_{t \to \infty} \frac{\Delta y}{t} = 100 - y(t)$ *t*  $y'(t) = \lim \frac{\Delta y}{t} = 100 - y(t)$  $=\lim_{\Delta t\to 0} \frac{\Delta y}{\Delta t}$  = 100 − y(t) oplevert met als beginvoorwaarde

$$
y(0)=0.
$$

De exacte oplossing van dit beginvoorwaardeprobleem is de functie  $y(t) = -100 e^{-t} + 100$ .

Voor de gewenste tint moet  $y(t) = 50$  waaruit we het tijdstip als volgt berekenen:

$$
50 = 100 - 100e^{-t} \Leftrightarrow e^{-t} = \frac{1}{2} \Leftrightarrow t = \ln 2 = 0,6931... \text{uur} = 41^{'} 35,32^{''}
$$

We benaderen deze oplossing numeriek.

Veronderstel eerst dat we meten in stappen van 6 minuten, 0,1 uur.

Weer geeft  $y'(0) \approx \frac{y(0,1) - y(0)}{0,1}$  dat  $y(0,1) \approx 0,1 \cdot 100 + 0=10$  en ∆ $y = y(0,1) - y(0) = 10$ .

Analoog vinden we uit  $\int y'(0,1) = 100 - y(0,1)$  $y'(0,1) = 100 - y$  $\begin{cases} y'(0,1) = 100 - \\ 0 \end{cases}$ dat

$$
\begin{cases} y'(0,1) \approx \frac{y(0,2) - y(0,1)}{0,1} \end{cases}
$$

 $y(0,2) \approx 0,1(100 - y(0,1)) + y(0,1) = 0,1.(100 - 10) + 10 = 19$  en tussen 6 en 12 minuten een differentie  $\Delta y = y(0, 2) - y(0, 1) = 9$ .

Dit proces verderzettend, krijgen we de volgende resultaten:

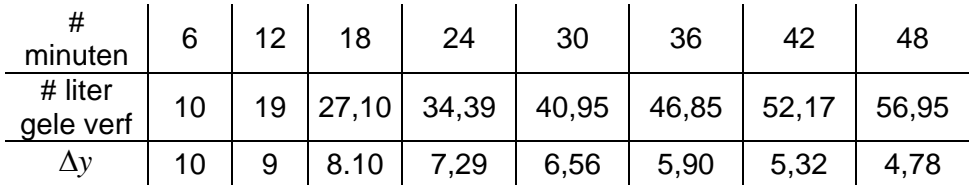

Tijdsintervallen van 6 minuten zijn echter te groot om goede benaderingen te bekomen. Metingen per minuut, 0,0166… uur geven nauwkeurigere resultaten. Dit vraagt wel heel wat meer rekenwerk.

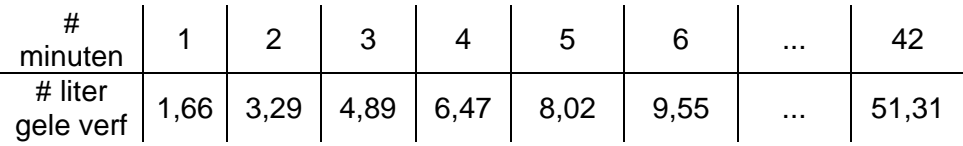

### **1.4 De methode van Euler**

We behandelen de methode van Euler om een idee te geven wat het numeriek oplossen van differentiaalvergelijkingen betekent. Deze methode is in realiteit te onnauwkeurig maar illustreert heel mooi het numeriek idee. In de praktijk wordt gebruik gemaakt van andere gelijkaardige iteratieve processen als de Runga Kutta-methode.

We vetrekken van een algemeen beginvoorwaardeprobleem 0  $'(t) = f(t, y)$  $\left( a\right)$  $y'(t) = f(t, y)$  $\begin{cases} y'(t) = f \\ y(a) = y \end{cases}$  $\begin{cases} y(x) & \text{on } \text{gan de} \\ y(a) = y_0 & \end{cases}$ 

de oplossing  $y(t)$  numeriek benaderen op een interval  $[a,b]$ .

Als concreet voorbeeld behandelen we  $\begin{cases} y'(t) \\ z'(t) \end{cases}$  $(0) = 2$  $y'(t) = t$  $\begin{cases} y'(t) = \\ y(0) = \end{cases}$  $\begin{cases} y(0) = 2 \ y(0) = 2 \end{cases}$  op het interval [0,6].

Voor dit voorbeeld is  $f(t, y) = t$ 

We zoeken een benaderende waarde voor  $y(t)$  voor een aantal punten  $t_0, t_1, t_2, ..., t_n$  in het interval  $[a,b]$ . Meestal worden deze punten equidistant gekozen zodat:

$$
t_i = t_0 + ih
$$
 voor  $i = 0, 1, 2, ..., n$  met  $h = \frac{b-a}{n}$ .

In wat volgt noteren we  $y(t_i) = y_i$ .

De methode van Euler is gebaseerd op het volgende iteratieprincipe  $y_{i+1} = y_i + h f(t_i, y_i)$ voor  $i = 0, 1, 2, \dots, n-1$ .

We passen dit principe toe op ons voorbeeld. Duidelijk geldt dat  $y(t_0) = y(0) = y_0 = 2$ .

 $n = 3$ 

Voor  $n = 3$  is  $h = 2$  en  $t_0 = 0, t_1 = 2, t_2 = 4, t_3 = 6$ .

Volgens de methode van Euler is:

 $y_1 = y_0 + 2 f(t_0, y_0) = 2 + 2 \cdot 0 = 2$ ,  $y_2 = y_1 + 2 f(t_1, y_1) = 2 + 2 \cdot 2 = 6$  en  $y_3 = y_2 + 2 f(t_2, y_2) = 6 + 2 \cdot 4 = 14$ 

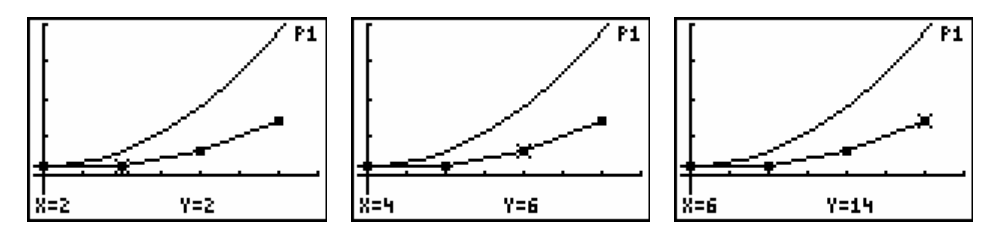

$$
n=6
$$

Voor  $n = 3$  is  $h = 1$  en  $t_0 = 0, t_1 = 1, t_2 = 2, \ldots, t_6 = 6$ .

Volgens de methode van Euler is:

$$
y_{1} = y_{0} + f(t_{0}, y_{0}) = 2 + 0 = 2,
$$
  
\n
$$
y_{2} = y_{1} + f(t_{1}, y_{1}) = 2 + 1 = 3,
$$
  
\n
$$
y_{3} = y_{2} + f(t_{2}, y_{2}) = 3 + 2 = 5
$$
  
\n
$$
y_{4} = y_{3} + f(t_{3}, y_{3}) = 5 + 3 = 8
$$
  
\n
$$
y_{5} = y_{4} + f(t_{4}, y_{4}) = 8 + 4 = 12
$$
  
\n
$$
y_{6} = y_{5} + f(t_{5}, y_{5}) = 12 + 5 = 17
$$

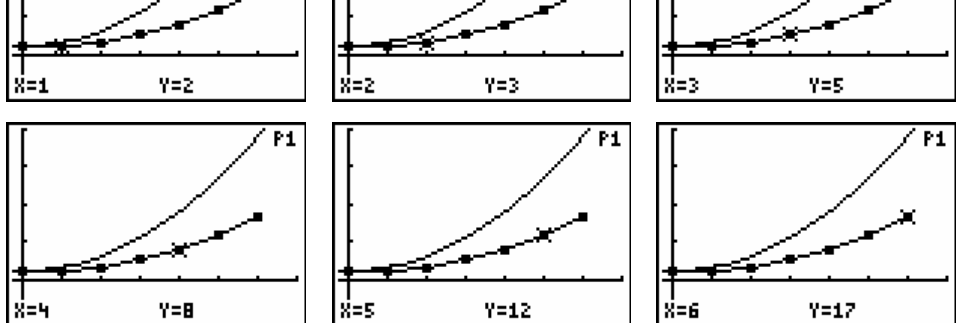

Het steeds vermeerderen van tussenpunten verhoogd de nauwkeurigheid van de benadering. Echter indien de functie zeer snel stijgt in het interval, is de benadering met de methode van Euler niet zo erg nauwkeurig ver uit de buurt van de beginvoorwaarde, vandaar ook het gebruik van andere meer nauwkeurig methodes waarover we hier niet uitweiden.

Om te eindigen nog een meetkundige interpretatie van de methode van Euler.

In de omgeving van  $t_0$  wordt de oplossing benaderd door de raaklijn in  $t_0$  waarbij  $y'(t_0)$ bepaald wordt door  $f(t_0, y_0) = f(t_0, y(0))$  hetgeen gekend is. Hieruit berekenen we  $y_1$ ,

$$
\text{nl. } y_1 = y_0 + h f(t_0, y_0) = y_0 + h y'(t_0) \quad (y'(t_0) = \frac{y_1 - y_0}{h}).
$$

Vanuit  $y_1$  gaan we  $y_2$  berekenen in de richting van  $f(t_1, y_1)$ , nl.  $y_2 = y_1 + h f(t_1, y_1)$ 

$$
(f(t_1, y_1) = \frac{y_2 - y_1}{h})
$$
. En dit zetten we zo verder tot we  $f_n$  berekend hebben.

### **1.5 Enkele exponentiële toepassingen**

We vermeldden reeds dat een functie waarbij de graad van verandering evenredig is met de functie altijd een exponentiele functie is. Zo'n exponentieel verval of exponentiële groei komt in de natuur geregeld voor.

#### **Voorbeeld 1 Radioactiefverval**

Het radioactief verval op een ogenblik *t* , de snelheid waarmee de radioactiviteit afneemt,

is evenredig met de aanwezige hoeveelheid radioactiviteit op dat ogenblik:  $\frac{dR}{dt} = kR$  .

Als er 2 keer meer deeltjes zijn, zullen ze ook 2 keer sneller verdwijnen.

*k* is negatief en voor elke radioactieve stof anders.

Bijvoorbeeld voor Xenon is  $k = -0.14$  en wordt de differentiaalvergelijking  $\frac{dR}{dt} = -0,14R$ 

met als oplossing  $R(t) = Ce^{-0.14t}$ .

Stel voor  $t = 0$  dat  $R = 10$  mg. Hieruit volgt dat  $C = 10$  waardoor we de unieke oplossing  $R(t) = 10e^{-0.14t}$  bekomen.

Hiermee kunnen we als volgt de halveringstijd berekenen:

$$
5 = 10e^{-0.14t}
$$
  $\Leftrightarrow e^{0.14t} = 2 \Leftrightarrow 0.14t = \ln 2 \Leftrightarrow t = \frac{\ln 2}{0.14} \approx 5 \ (dagen).$ 

#### **Voorbeeld 2 Afkoelingswet van Newton**

De snelheid waarmee de temperatuur *T* van een warm voorwerp afneemt, is evenredig met het verschil tussen de temperatuur en de omgevingstemperatuur.

$$
\frac{dT}{dt} = k(T - T_0) \Longleftrightarrow \frac{d(T - T_0)}{dt} = k(T - T_0)
$$

$$
\Longleftrightarrow T - T_0 = Ce^{kt} \Longrightarrow T = T_0 + Ce^{kt}
$$

$$
\Longleftrightarrow T = T_0 + Ce^{kt}
$$

Experimenteel bepalen we dat op 2 minuten de temperatuur van een bord soep daalt van 90° C tot 80° C in een omgevingstemperatuur van 20° C.

Dit betekent voor  $t = 0$  dat  $90 = 20 + Ce^0 \Leftrightarrow C = 70$  en dat

$$
80 = 20 + 70e^{2k} \Leftrightarrow e^{2k} = \frac{6}{7} \Leftrightarrow 2k = \ln \frac{6}{7} \Rightarrow k \approx -0,077.
$$

We bekomen voor het beginvoorwaadenprobleem de unieke oplossing

$$
T = 20 + 70e^{-0.077t}.
$$

Men kan zo de temperatuur berekenen na een gegeven tijd of ook de tijd bepalen wanneer de soep een bepaalde temperatuur zal hebben. Soep moet warm gedronken worden hetgeen vaak 50° C betekent.

#### **Voorbeeld 2 Wanneer werd de moord gepleegd?**

Er werd een moord gepleegd en om 24.00 uur ( $t = 0$ ) werd een lichaamstemperatuur gemeten van 29,4 °C. Twee uur later was de temperatuur 27,3 °C.

De kamertemperatuur was 21 °C en we nemen aan dat de lichaamstemperatuur op het ogenblik van de moord 37 °C was. Wat is het vermoedelijke tijdstip van de moord?

Als de snelheid waarmee de temperatuur van het lichaam afkoelt evenredig is met het temperatuurverschil van het lichaam en de omgevingstemperatuur, kunnen we stellen dat:

$$
\frac{dT}{dt} = A(T(t) - 21)
$$
 met als algemene oplossing  $T(t) = 21 + Ce^{At}$ .

Uit de gegegevens kunnen we *A* en *C* berekenen.

 $T(0) = 29, 4 = 21 + Ce^0 \Rightarrow C = 8, 4$ .

Twee uur later geldt dat  $T(2) = 27,3 = 21 + 8,4e^{2A} \Rightarrow A = \frac{1}{2} \ln \frac{6,3}{8,4} = -0,1438$ .

Dit geeft de unieke oplossing  $T(t) = 21 + 8$ ,  $4e^{-0.1438t}$ .

Om het vermoedelijk tijdstip van de moord te ontdekken, stellen we ons de vraag wanneer de lichaamstemperatuur gelijk was aan 37 °C?

Invullen in de oplossing geeft:  $37 = 21 + 8$ ,  $4e^{-0.1438t}$  zodat  $t = -4,48$ . Hetgeen ongeveer overeenkomt met -4 uren en 29 minuten, m.a.w. de moord gebeurde vermoedelijk om 19:31 uur.

### **2. Het benaderen van nulpunten**

#### **2.1 Benaderen van vierkantswortels**

Als we met een numerieke rekenmachine  $\sqrt{7}$  berekenen, krijgen we als resultaat een benadering,  $\sqrt{7} = 2.645751311$ .

Het numeriek benaderen kan met een recursieve rij opgebouwd aan de hand van een iteratief proces.

Neem een startwaarde  $x_0 > 0$  als eerste benadering voor  $\sqrt{7}$ .

Dan geldt dat  $x_0 < \sqrt{7}$  ofwel dat  $x_0 > \sqrt{7}$ . Veronderstel dat  $x_0 < \sqrt{7}$ .

Bovendien geldt  $\sqrt{7}x_0$  $\overline{0}$  $\frac{1}{7}$ x<sub>0</sub> < 7  $\Leftrightarrow$   $\sqrt{7}$  <  $\frac{7}{7}$  $<$  7  $\Leftrightarrow$   $\sqrt{7}$   $<$   $\frac{1}{x_0}$  zodat  $x_0$  $\overline{0}$  $x_0 < \sqrt{7} < \frac{7}{7}$ *x*  $<$   $\sqrt{7}$   $<$   $\frac{1}{\cdot}$ .

Als tweede benadering nemen we het midden van het interval  $\mid x_{\text{o}}$ 0  $x_0^2, \frac{7}{2}$  $\left[x_0, \frac{7}{x_0}\right]$ ,  $x_1 = \frac{1}{2}(x_0)$  $\overline{0}$  $\frac{1}{2} (x_0 + \frac{7}{2})$ 2  $x_1 = \frac{1}{2}(x)$ *x*  $=\frac{1}{2}(x_0 + \frac{1}{2})$ .

Deze werkwijze verderzettend bekomen we een rij die convergeert naar  $\sqrt{7}$ :

$$
x_0, x_1 = \frac{1}{2}(x_0 + \frac{7}{x_0}), x_2 = \frac{1}{2}(x_1 + \frac{7}{x_1}), x_3 = \frac{1}{2}(x_2 + \frac{7}{x_2}), \dots
$$

#1: ITERATES 
$$
\left(\frac{1}{2} \cdot \left(x + \frac{7}{x}\right), x, 2, 5\right)
$$

 $#2:$ [2, 2.75, 2.647727272, 2.645752048, 2.645751311, 2.645751311]

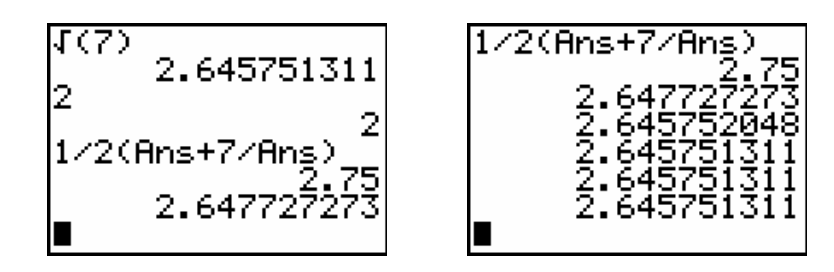

De bovenstaande rij is gebaseerd op de iteratiefunctie  $F(x) = \frac{1}{2} (x + \frac{7}{x})$   $(x > 0)$ .

De vaste punten van *F* zijn:  $F(x) = \frac{1}{2}(x + \frac{7}{x}) = x \Leftrightarrow \frac{7}{x} = x \Leftrightarrow x^2 = 7 \Leftrightarrow x = \sqrt{7}$ *x x*  $=\frac{1}{2}(x + \frac{1}{2}) = x \Leftrightarrow -x \Leftrightarrow x^2 = 7 \Leftrightarrow x = \sqrt{7}$ . En  $F'(x) = \frac{1}{2}(1 - \frac{7}{x^2})$  zodat  $-1 < F'(\sqrt{7}) = 0 < 1$ .

Dit verklaart de convergentie naar  $\sqrt{7}$ .

#### **2.2 Numeriek bepalen van nulpunten**

#### **2.2.1 De bisectiemethode**

De tussenwaardestelling vertelt ons dat voor een continue functie  $f$  op  $[x_0, x_1]$  met  $f(x_0) f(x_1) < 0$  er een wortel of nulpunt bestaat in het interval  $[x_0, x_1]$ .

Voor het berekenen van de wortel kunnen we het volgende algoritme gebruiken:

Voor I gaande van 1 tot *n* doe:

$$
\frac{1}{2}(x_0 + x_1) = x_0 + \frac{x_1 - x_0}{2} \to x
$$

Als  $f(x_0) f(x) < 0$  dan  $x \to x_1$  en als  $f(x_0) f(x) > 0$  dan  $x \to x_0$ 

Voor *n* = 20 vinden we de volgende numerieke benadering voor het nulpunt van  $f(x) = x^2 - 7$ . een benadering van  $\sqrt{7}$ .

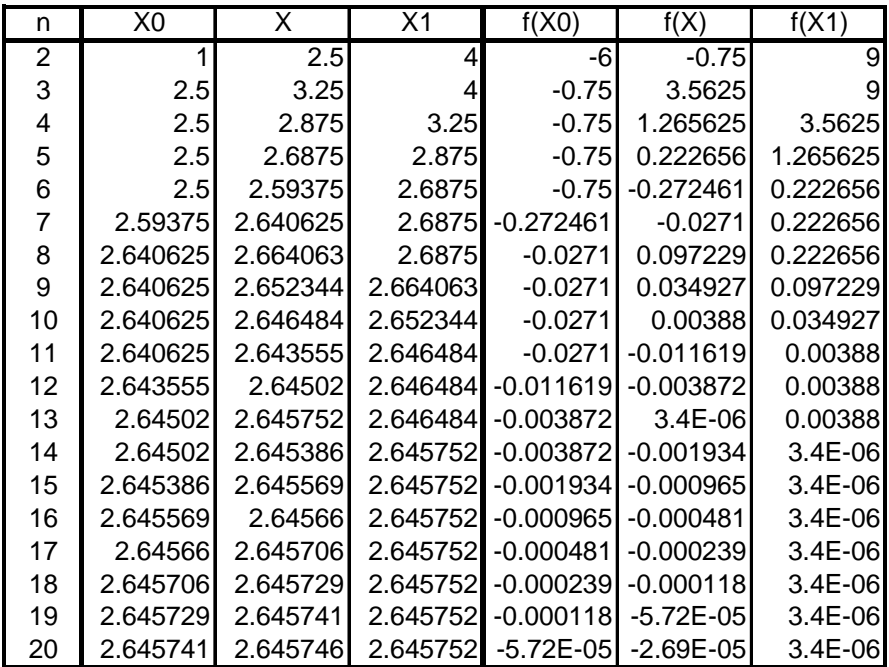

Uit de constructie van de bisectiemethode volgt dat ze altijd convergeert naar de wortel  $\alpha$ , al dan niet altijd even snel. Het algoritme van de bisectiemethode genereert een rij  $x_0, x_1, x_2, x_3, ...$  die voldoet aan

$$
\begin{aligned}\n|x_2 - \alpha| &< \frac{x_1 - x_0}{2} \\
|x_3 - \alpha| &< \frac{x_1 - x_0}{2^2} \quad \text{en} \quad \frac{x_1 - x_0}{2^n} \to 0 \text{ voor } n \to +\infty \,. \\
|x_n - \alpha| &< \frac{x_1 - x_0}{2^n}\n\end{aligned}
$$

#### **2.2.2 De regula falsi**

De bisectiemethode houdt enkel rekening met het teken van *f* . De regula falsi voegt daar de functiewaarde als volgt aan toe.

Vertrekkende van  $x_0$  en  $x_1$  bepalen we  $x_2$  als het snijpunt van de rechte door de punten  $(x_0, f(x_0))$  en  $(x_1, f(x_1))$ .

Deze rechte heeft als vergelijking  $y - f(x_0) = \frac{f(x_1) - f(x_0)}{g(x_0)}(x - x_0)$ 1  $\lambda_0$  $y - f(x_0) = \frac{f(x_1) - f(x_0)}{f(x - x_0)}$  $-f(x_0) = \frac{f(x_1) - f(x_0)}{x_1 - x_0} (x - x_0).$ 

Het snjipunt met de *x* -as is

$$
x = \frac{x_1 - x_0}{f(x_0) - f(x_1)} f(x_0) + x_0 = \frac{f(x_0)(x_1 - x_0) + x_0(f(x_0) - f(x_1))}{f(x_0) - f(x_1)} = \frac{x_1 f(x_0) - x_0 f(x_1)}{f(x_0) - f(x_1)}.
$$

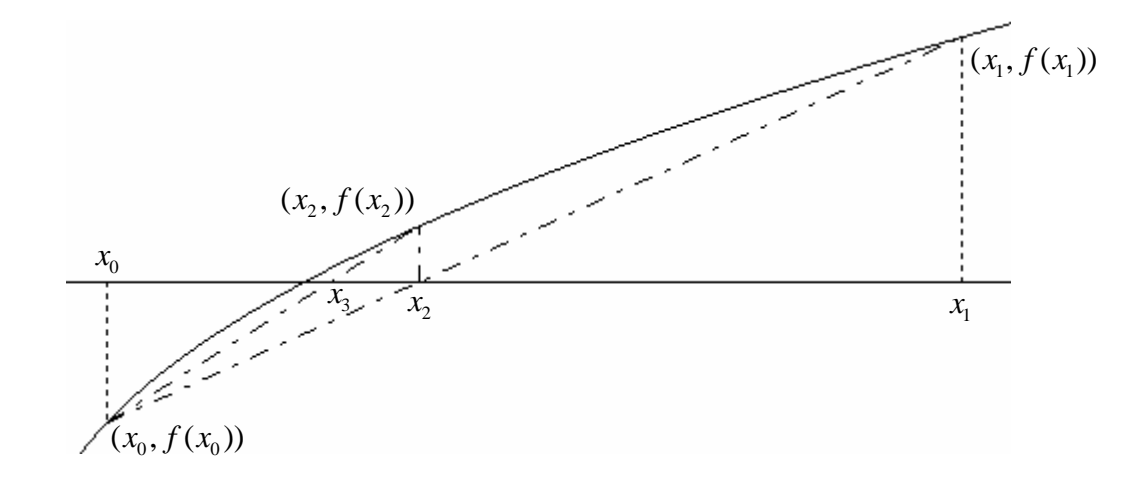

In een volgende stap kijken we naar het teken van  $f(x)$ .

Als  $f(x_0) f(x_1) < 0$  herhalen we het voorgaande voor  $(x_0, f(x_0))$  en  $(x_2, f(x_2))$  en als  $f(x_0) f(x_2) > 0$  voor  $(x_1, f(x_1))$  en  $(x_2, f(x_2))$  en bekomen zo  $x_3$ .

We generenen een recursieve rij met de iteratiefunctie  $F(x, y) = \frac{x f(y) - y f(x)}{f(y) - f(x)}$ :

$$
x_i = F(x_{i-1}, x_{i-2}) = \frac{x_{i-1} f(x_{i-2}) - x_{i-2} f(x_{i-1})}{f(x_{i-2}) - f(x_{i-1})}.
$$

Een gelijkaardig algoritme als voor de bisectiemethode kan gebruikt worden voor het programmeren van de regula falsi vertrekkende van  $x_0$  en  $x_1$  met  $f(x_0) f(x_1) < 0$ :

Voor I gaande van 1 tot *n* doe:

 $F(x_1, x_0) \to x$ Als  $f(x_0) f(x) < 0$  dan  $x \to x_1$  en als  $f(x_0) f(x) > 0$  dan  $x \to x_0$  Gelijkaardige algoritmen worden gebruikt om nulpunten te bepalen met een grafische rekenmachine.

**GRAFISCH** 

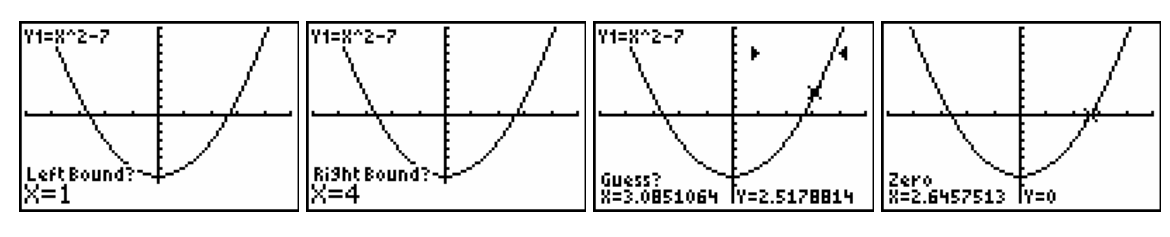

Χ De berekende X- en Y-waarden kunnen via het rekenscherm Ü nauwkeuriger bekeken worden.

2.645751311 Й

#### NUMERIEK SOLVER

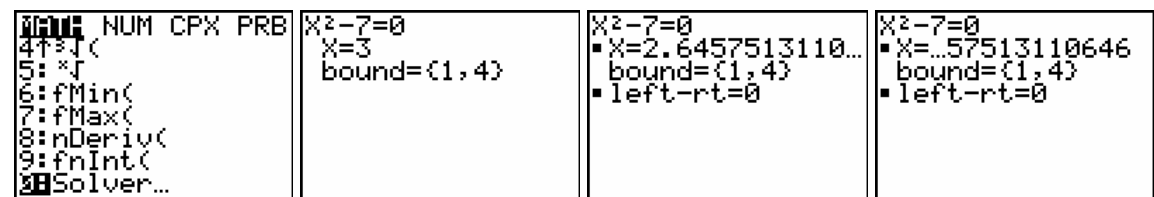

Voor left-rt wordt voor het gevonden resultaat, X, het verschil berekend tussen het linkerlid en rechterlid van de vergelijking voor X.

Men kan aantonen dat voor een continue functie f op  $[x_0, x_1]$  met  $f(x_0) f(x_1) < 0$  de regula falsi convergeert.

# **2.2.3 De methode van Newton-Raphson**

Voor de twee voorgaande methodes staat de voorwaarde  $f(x_0) f(x_1) < 0$  centraal. Dit heeft tot gevolg dat een eenvoudige vergelijking zoals  $(x - \sqrt{2})^2 = 0$  niet numeriek op te lossen is, als we veronderstellen dat we de oplossing  $\sqrt{2}$  niet kennen en niet gebruiken als startwaarde.

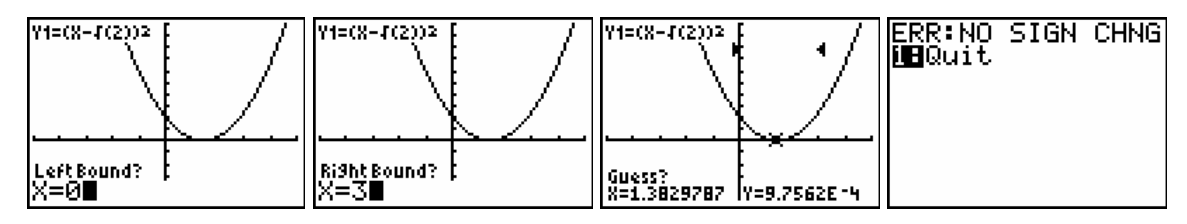

De methode van Newton is een numerieke benaderingmethode van nulpunten die gebruik maakt van de raaklijn aan de grafiek van de functie. Afleidbaarheid is noodzakelijk voor het gebruiken van deze methode.

Als startwaarde bepalen we grafisch een  $x<sub>0</sub>$  in de buurt van een nulpunt.

In een volgende stap berekenen we het snijpunt van de raaklijn aan de grafiek in het punt  $(x_0, f(x_0))$  en de *x* -as.

De *x*-coördinaat van dit snijpunt is de volgende benadering,  $x_1$ , van het nulpunt.

We herhalen deze werkwijze voor  $x_1$  en bekomen zo het punt  $x_2$  als snijpunt van de raaklijn in het punt  $(x_1, f(x_1))$  en de *x* -as.

Het steeds verder zetten van dit proces genereert een rij  $x_0, x_1, x_2, x_3, x_4, ...$  die voor heel wat functies convergeert. De exacte voorwaarde voor convergentie behandelen we hier niet.

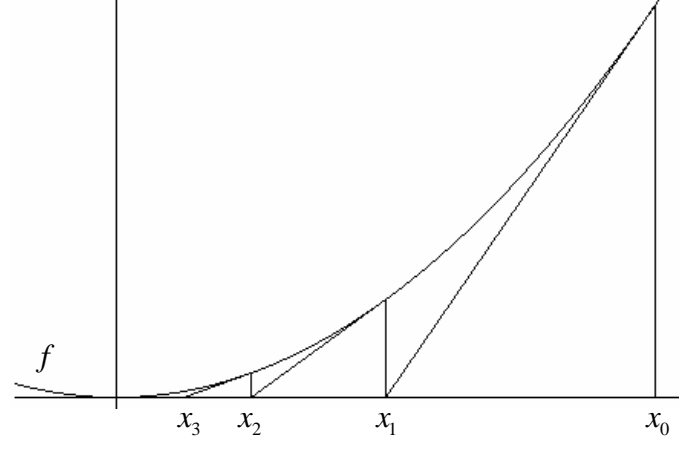

We bepalen de iteratiefunctie die aan de basis ligt van de methode van Newton-Raphson. De vergelijking van de raaklijn aan de grafiek van *f* in  $(x_n, f(x_n))$  is van de vorm:

$$
y - f(x_n) = f'(x_n)(x - x_n) \Leftrightarrow y = f(x_n) + f'(x_n)(x - x_n).
$$

Voor het snijpunt van de raaklijn met de *x* -as geldt  $y = 0$  zodat  $x = x_n - \frac{f(x_n)}{g(x_n)}$  $'(x_n)$  $\frac{J(\lambda_n)}{g(\lambda_n)}$ *n*  $x = x_n - \frac{f(x_n)}{f'(x_n)}$ .

Deze  $x$ -waarde is de volgende stap in het iteratieproces,  $x_{n+1}$ .

De iteratiefunctie is  $N(x) = x - \frac{f(x)}{f'(x)}$  en genereert de volgende rij:

$$
x_0
$$
,  $x_1 = x_0 - \frac{f(x_0)}{f'(x_0)}$ ,  $x_2 = x_1 - \frac{f(x_1)}{f'(x_1)}$ ,  $x_3 = x_2 - \frac{f(x_2)}{f'(x_2)}$ ,  $x_4 = x_3 - \frac{f(x_3)}{f'(x_3)}$ ,...

Dit iteratieproces noemt men de methode van Newton-Raphson

#### VOORBEELD 1

Voor 
$$
f(x) = x^2 - 1
$$
 is  $N(x) = x - \frac{x^2 - 1}{2x} = \frac{x^2 + 1}{2x} = \frac{1}{2}(x + \frac{1}{x})$ .  
Voor de vaste punten van  $N(x)$  geldt  $\frac{1}{x} = x \Leftrightarrow x^2 - 1 = 0$ .

M.a.w. de vaste punten van  $N(x)$  zijn de nulpunten van  $f$ .

Grafische analyse toont dat elk getal  $( \neq 0)$  door iteratie met *N* convergeert naar één van beide vaste punten. Ook geldt:

$$
N'(x) = \frac{2x \cdot 2x - 2(x^2 + 1)}{4x^2}
$$
 en  $N'(1) = N'(-1) = 0$ .

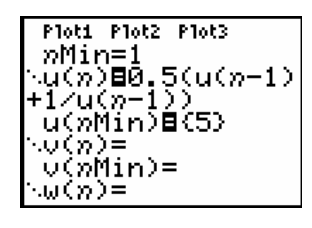

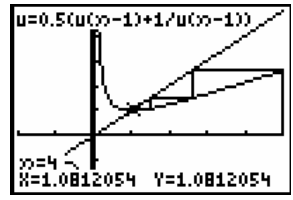

#### VOORBEELD 2

Voor 
$$
f(x) = x^2(x-1)
$$
 geldt dat  $N(x) = x - \frac{x^3 - x^2}{3x^2 - 2x} = x - \frac{x^2 - x}{3x - 2} = \frac{2x^2 - x}{3x - 2}$ .

Merk op dat ook hier de vaste punten van *N* gelijk zijn aan de nulpunten van *f* .

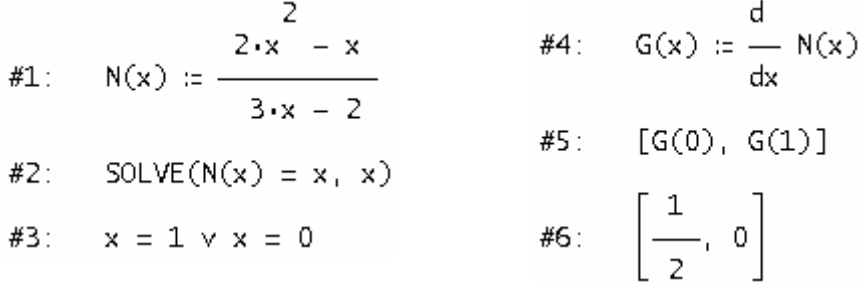

Ook voor voorbeeld 2 leidt de methode van Newton Rapshon tot convergentie naar het gewenste nulpunt bij goed gekozen startwaarden.

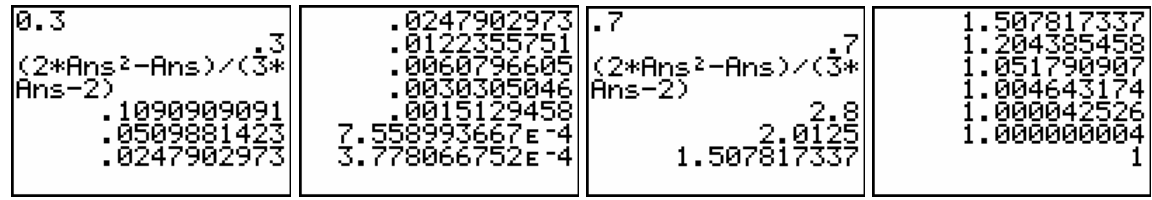

De volgende voorbeelden tonen dat de methode van Newton niet altijd leidt tot een oplossing of tot een correcte oplossing.

#### Voorbeeld 3

De functie  $f(x) = \sqrt[3]{x}$  is niet afleidbaar in 0. Voor iedere  $x \neq 0$  is 3  $3/2$  $(x) = x - \frac{\sqrt{x}}{1} = x - 3x = -2$ 3  $N(x) = x - \frac{\sqrt[3]{x}}{1-x} = x - 3x = -2x$ *x*  $= x - \frac{\sqrt{x}}{1} = x - 3x = -2x$ .

Voor  $N(x) = -2x$  geldt dat  $N'(0) = -2$ , wat laat aanvoelen waarom het fout gaat.

#### Voorbeeld 4

Het al dan niet convergeren is afhankelijk van de startwaarde.

Voor 
$$
f(x) = x^3 - 5x
$$
 bepaalt  $N(x) = x - \frac{x^3 - 5x}{3x^2 - 5} = \frac{2x^3}{3x^2 - 5}$  voor de startwaarde  $x_0 = 1$ 

de, weliswaar afstotende, 2-cyclus  $1 \rightarrow -1 \rightarrow 1 \rightarrow -1 \rightarrow ...$ 

#1: N(x) := 
$$
\frac{2 \cdot x^3}{2}
$$
  
\n#5: SOLVE(NN(x) = x, x, Real)  
\n#6: x = - $\sqrt{5}$  x x =  $\sqrt{5}$  x x = -1  
\n $\sqrt{2}$   
\n#6: x = - $\sqrt{5}$  x x =  $\sqrt{5}$  x x = -1  
\n $\sqrt{5}$  x x = 1 x x = 0  
\n $\sqrt{3}$   
\n#7: D(x) :=  $\frac{d}{dx}$  NN(x)  
\n $\sqrt{4}$   
\n $\sqrt{4}$   
\n $\sqrt{5}$  NN(x) := N(N(x))  
\n $\sqrt{4}$   
\n $\sqrt{5}$  NN(x) = N(N(x))  
\n $\sqrt{5}$  NN(x) = 0  
\n $\sqrt{5}$  NN(x) = 0  
\n $\sqrt{5}$  NN(x) = 0  
\n $\sqrt{5}$  NN(x) = 0  
\n $\sqrt{5}$  NN(x) = 0  
\n $\sqrt{5}$  NN(x) = 0  
\n $\sqrt{5}$  NN(x) = 0  
\n $\sqrt{5}$  NN(x) = 0  
\n $\sqrt{5}$  NN(x) = 0  
\n $\sqrt{5}$  NN(x) = 0  
\n $\sqrt{5}$  NN(x) = 0  
\n $\sqrt{5}$  NN(x) = 0  
\n $\sqrt{5}$  NN(x) = 0  
\n $\sqrt{5}$  NN(x) = 0  
\n $\sqrt{5}$  NN(x) = 0  
\n $\sqrt{5}$  NN(x) = 0  
\n $\sqrt{5}$  NN(x) = 0  
\n $\sqrt{5}$  NN(x) = 0  
\n $\sqrt{5}$  NN(x) = 0  
\n $\sqrt{5}$  NN(x) = 0  
\n $\sqrt{5}$  NN(x) = 0  
\n $\sqrt{5}$  NN(x) = 0  
\n $\sqrt{5}$  NN(x) = 0  
\n $\sqrt{5}$  NN(x) = 0  
\n $\sqrt{5}$  NN(x) = 0  
\n $\sqrt{5}$  NN(x) = 0  
\n $\sqrt{5$ 

### Voorbeeld 5

Het benaderen van nulpunt  $x = \pi$  van  $f(x) = \sin x$  met de methode van Newton-

Raphson met als startwaarde  $x_0$ 5 12  $x_0 = \frac{5\pi}{10}$  geeft het volgende resultaat.

$$
N(x) = x - \frac{\sin x}{\cos x} = x - \text{tg}(x)
$$

$$
N'(x) = 1 - \frac{1}{\cos^2 x}
$$

$$
N'(-\pi) = N'(\pi) = 0
$$

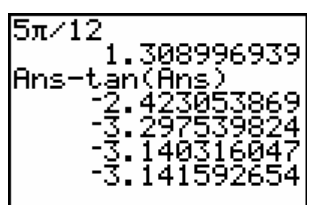

Dit voorbeeld toont dat het belangrijk is de startwaarde dicht bij het te benaderen nulpunt te kiezen, hetgeen best grafisch kan gebeuren.

### **2.2.4 Het programmeren van de methode van Newton-Raphson**

### **(i) TI BASIC**

Voor een introductie over programmeren in TI BASIC verwijzen we naar het boekje *Programmeren met de TI-83 Plus* van Henk Pfaltzgraff.

Een programma kan men ruwweg opsplisten in drie onderdelen: de input, de verwerking en de output.

#### INPUT

De minimaal noodzakelijke input is het functievoorschrift, de startwaarde en het aantal iteratiestappen dat je wil zetten. We gebruiken hiervoor het commando INPUT.

#### *Input van het functievoorschrift*

Het functievoorschrift moet eerst ingegeven worden als een woord (string) en nadien omgezet worden in een vergelijking die we in de variabele Y1 plaatsen.

```
Input "Y1=",Str1
String > Equ(Str1, Y1)
```
*Input van de startwaarde en het aantal iteratiestappen* 

Input "X0",A Input "N=",N

### VERWERKING

Voor het uitvoeren van de N iteratiestappen gebruiken we een For-lus. Een For-lus moet altijd afgesloten worden met een End-commando.

 $For(I,I,N)$  $A \rightarrow B$  $nDeriv(Y_1,X,B) \rightarrow C$  $A - (Y_1(A)/C) \rightarrow A$ End

### **OUTPUT**

Na het uitvoeren van de For-lus bevindt de gewenste benadering zich in de variabele A. Om de inhoud van de variable A te tonen gebruiken we het Disp-commando

Disp A

De input en output gebeurt via het rekenscherm. Om met een proper rekenscherm te starten, laten we het programma beginnen met ClrHome.

Als output verschijnt er slecht het resultaat van de laaste iteratiestap. Het is ook interessant om de iteratie stap voor stap te bekijken.

Dit kan door voor de End de volgende commando's, Disp I, A: Pause, in te voegen en de laatste regel weg te laten.

Het Pause-commando zorgt er voor dat iedere iteratiestap getoond wordt. Het drukken op ENTER genereert telkens de volgende iteratiestop tot N bereikt is.

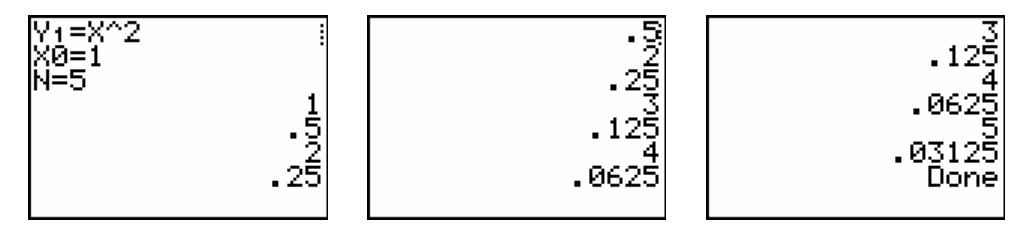

Naar eigen wens kan het programma uitgebreid worden. Na de lus kan bijvoorbeeld een menu toegevoegd worden dat toelaat het functievoorschrift, de startwaarde of het aantal iteratiestappen te wijzigen.

```
Menu("OPTIES", "FUNCTIE",A,"STARTWAARDE",B,"ITERATIE",C,"STOP",D)
```
Het gebruik van labels is hier noodzakelijk.

```
ClrHome
Input "Y1=",Str1 
String DEqu(Str1, Y1)
Input "X0",A 
AÆP 
Input "N=",N 
Lbl E 
For(I,I,N)A \rightarrow BnDeriv(Y_1,X,B) \rightarrow CA-(Y_1(A)/C) \rightarrow ADisp I,A 
Pause 
End 
Menu("OPTIES", "FUNCTIE",A,"STARTWAARDE",B,"ITERATIE",C,"STOP",D) 
Lbl A 
ClrHome 
Input "Y1=",Str1 
String \triangleright Equ(Str1, Y1)P \rightarrow AGoto E 
Lbl B 
ClrHome 
Input "X0=",A 
Goto E 
Lbl C 
ClrHome 
Input "N=",N 
P \rightarrow AGoto E 
LbL D 
ClrHome 
Disp I,A
```
Merk op dat om goed te functioneren er nog een test moet toegevoegd worden, nl. nagaan of dat steeds  $nDeriv(Y_1,X,B) \neq 0$ . Het toevoegen van deze test laten we als oefening voor de lezer.

Vanzelfsprekend kunnen ook de bisectiemethode, de regula falsi ende methode van Euler geprogrammeerd worden in TI BASIC. Ook dit zijn goede oefeningen in het schrijven van algoritmen om het rekenwerk te laten uitvoeren door een machine.

### **(ii) DERIVE**

Met de commando's ITERATE en ITERATES is het vrij eenvoudig numeriek de methode van Newton-Raphson uit te voeren met DERIVE.

#1: 
$$
f(x) := e^{-x} - (x - 1)^2
$$
  
\n#2:  $f(x) := x - \frac{f(x)}{d}$   
\n#3:  $f(x) = x - \frac{f(x)}{d}$   
\n#4:  $f(x) = \frac{f(x)}{dx}$   
\n#5:  $\frac{1.486519702}{1.486519702}$   
\n#6:  $\frac{1.486519702}{1.2, 1.595068407, 1.486519702}$ 

#3: newton(a, n) := ITERATE(N(x), x, a, n)

$$
#4: newtons(a, n) := ITERATES(N(x), x, a, n)
$$

Met het commando newton kan je als volgt een tabel aanmaken, inclusief een kolom die de iteratiestappen aangeeft.

$$
\#9: \ttab(a, n) := APPEND([[n, approx]], VECTOR([[k, newton(a, k)], k, 0, n))
$$

#10:  $tab(1, 7)$ 

$$
\#11: \begin{bmatrix} n & \text{approx} \\ 0 & 1 \\ 1 & 2 \\ 2 & 1.595068407 \\ 3 & 1.486519702 \\ 4 & 1.477727962 \\ 5 & 1.477670064 \\ 6 & 1.477670062 \\ 7 & 1.477670062 \end{bmatrix}
$$

Met de commando's step en graf kan de methode van Newton-Raphson grafisch voorgesteld worden.

#12: step(a) := 
$$
\begin{bmatrix} a & 0 \ a & f(a) \ N(a) & 0 \end{bmatrix}
$$
  
graf(a, n) := VECTOR (step((newtons(a, n)) ), k, 1, n)  
#13:

De onderstaande tekening, graf(1,3), geeft de eerste drie stappen in de methode van Newton-Raphson weer voor de functie  $f ( x ) = e^{-x} - (x - 1)^2$ .

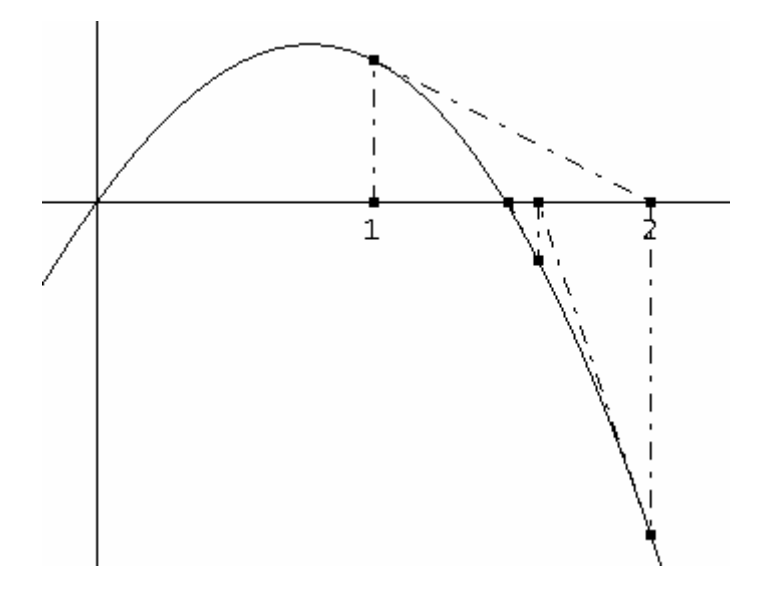

#### **2.2.5 Vaste punten**

Het bepalen van een nulpunt van een functie *f* komt vaak overeen met het zoeken van een vast punt voor een goed gekozen functie  $\varphi$ .

Er geldt: als  $\alpha$  een nulpunt is van *f* is  $\alpha$  een vast punt is van  $\varphi(x) = x - f(x)g(x)$  met *g*(*x*) een willekeurige functie en  $g(\alpha) \neq 0$ .

#### VOORBEELD 1

Het bepalen van een oplossing van  $x^2 - 7 = 0$  met de bisectiemethode, een benadering voor  $\sqrt{7}$ , komt overeen met het zoeken van een vastpunt voor  $\varphi(x) = x - f(x)g(x)$  met  $g(x) = \frac{1}{2x}, \quad \varphi(x) = x - f(x)g(x) = x - (x^2 - 7)\frac{1}{2x} = \frac{1}{2}x + \frac{7}{2x} = \frac{1}{2}(x + \frac{7}{x})$  $\varphi(x) = x - f(x)g(x) = x - (x^2 - 7) \frac{1}{2} = \frac{1}{2}x + \frac{7}{2} = \frac{1}{2}(x + \frac{7}{2}).$ 

#### VOORBEELD 2

Het zoeken naar nulpunten van een functie *f* met de methode van Newton-Raphson komt neer op het bepalen van de vaste punten van  $\varphi(x) = x - f(x)g(x)$  met

$$
g(x) = \frac{1}{f'(x)}.
$$

Er geldt dat  $f(x) = 0 \Leftrightarrow \varphi(x) = x$ , hetgeen verklaart wat bleek uit de voorgaande voorbeelden, voor de methode van Newton-Raphson zijn de nulpunten van *f* de vaste punten van *N* en omgekeerd.

# **Appendix A Complexe getallen**

# **1. Definitie**

Beschouw  $\mathbb{R}^2$  en noteer het koppel  $(1, 0)$  door 1 en het koppel  $(0, 1)$  door *i*.

We weten:  $\forall a, b \in \mathbb{R} : (a, b) = a(1, 0) + b(0, 1)$ .

In overeenstemming met de zojuist ingevoerde notatie noteren we ieder element  $z = (a,b) \in \mathbb{R}^2$  als volgt:  $z = a + bi$ .

In de notatie  $z = a + bi$  noemt men :

*a* het reëel deel van *z* ; Re *z* , en

*b* het imaginair deel van *z* ; Im *z* .

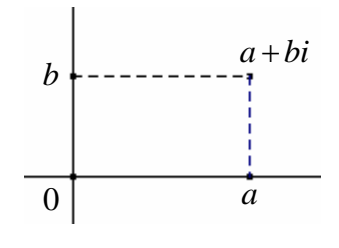

Om veelvuldig gebruik van haken te vermijden, spreken we af dat  $a + (-b)i = a - bi$ .  $\mathbb{C} = \{ a + bi \mid a, b \in \mathbb{R} \}$  noemt men de verzameling van complexe getallen.

# **Gelijkheid**

 $\forall (a,b),(c,d) \in \mathbb{C} : a+bi = c+di \Leftrightarrow a = c \text{ en } b = d$ .

# Bewerkingen

We voeren een vermenigvuldiging in d.m.v. de volgende, misschien eigenaardig overkomende, vermenigvuldigingsregel; nl. we stellen  $i^2 = -1$ .

Voor de rest behouden we de traditionele regels en eigenschappen voor de optelling en vermenigvuldiging in  $\mathbb R$  en  $\mathbb R^2$ . Zo verkrijgen we:

*Som*  $(a+bi)+(c+di) = (a+c)+(b+d)i$ 

*Scalair produkt*  $r(a + bi) = (ra) + (rb)i$  met  $r \in \mathbb{R}$ 

*Produkt*  $(a + bi) (c + di) = ac + adi + bci + bd i^2 = (ac - bd) + (ad + bc)i$ .

Met deze bewerkingen structureren we  $\mathbb C$  tot de commutatieve groep  $\mathbb C, +, \cdot$ . We weiden hier niet verder over uit alleen dat  $\mathbb{C}, +, \cdot$  beschouwd kan worden als een uitbreiding van de reële getallen  $\mathbb{R}_+$ .  $\, \mathbb{R} \subset \mathbb{C}$  nl. de complexe getallen met imaginair deel gelijk aan nul.

# Tegengestelde en omgekeerde

Voor ieder complex getal  $z = a + bi$  noemen we  $-z = -a - bi$  het tegengestelde van *z*. −*z* is het uniek complex getal waarvoor geldt dat  $-z+z = z+(-z) = 0$ .

Het omgekeerde van een complex getal *z =*  $a + bi ≠ 0$  definiëren we als het complex getal  $\frac{1}{1}$ *z*

met de eigenschap :  $z \cdot \frac{1}{z} = \frac{1}{z} \cdot z = 1$ *z z*  $\cdot - = -\cdot z = 1$ . Ook dit omgekeerde complex getal is uniek.

Met de traditionele rekenregels bekomen we:

 $2 + b^2$   $a^2 + b^2$   $a^2 + b^2$ 1  $(a + bi)(a - bi)$  $\frac{a - bi}{a + bi} = \frac{a - bi}{a^2 + i^2} = \frac{a}{a^2 + i^2} - \frac{b}{a^2 + i^2}i$  $\frac{1}{a+bi} = \frac{a-bi}{(a+bi)(a-bi)} = \frac{a-bi}{a^2+b^2} = \frac{a}{a^2+b^2} - \frac{b}{a^2+b^2}i$ .

# Quotiënt

Het quotiënt van twee complexe getallen definiëren we als volgt:  $\forall z, w\!\in\!\mathbb{C}, w\!\neq\! 0$  :  $\stackrel{\mathcal{Z}}{=}$   $z\cdot\stackrel{\mathcal{1}}{-}$ *w w*  $\forall z, w \in \mathbb{C}, w \neq 0 : \frac{z}{z} = z \cdot \frac{1}{z}$ .

Het praktisch rekenwerk verloopt als volgt:  $\frac{3-2i}{i} = \frac{(3-2i)(1-i)}{i} = \frac{1-5i}{i} = \frac{1}{5}-i\frac{5}{5}$  $1+i$   $(1+i)(1-i)$  2 2 2  $i = \frac{(3-2i)(1-i)}{(1-i)(1-i)} = \frac{1-5i}{1-i} = \frac{1}{2}-i$  $\frac{-2i}{+i} = \frac{(3-2i)(1-i)}{(1+i)(1-i)} = \frac{1-5i}{2} = \frac{1}{2} - i\frac{5}{2}.$ 

# **2. Goniometrische vorm van een complex getal**

### **2.1 Modulus van een complex getal**

Voor ieder complex getal *z* definiëren we een reëel getal | *z* |, dat we de modulus van *z* noemen als volgt:

$$
\forall z = a + bi \in \mathbb{C} : |z| = \sqrt{a^2 + b^2}.
$$

# Eigenschappen

Voor  $z, w \in \mathbb{C}$  geldt:

- (i)  $|z| \ge 0$  en  $|z| = 0 \Leftrightarrow z = 0$
- (ii) Re  $z \le |z|$  en Im  $z \le |z|$
- (iii)  $|z \cdot w| = |z| \cdot |w|$
- (iii)  $|z+w| \leq |z| + |w|$

# **2.2 Argument van een complex getal**

Zij  $z = a + bi \in \mathbb{C}$  met  $|z| = r$ . De complexe getallen met modulus *r* liggen op een cirkel met als middelpunt de oorsprong en als straal *r.* 

Opdat een complex getal ( $\neq 0$ ) volledig bepaald is in het vlak, hebben we samen met de modulus nog een tweede karakteristiek van het complex getal nodig.

Een argument van een complex getal *z* is een waarde van de georiënteerde hoek  $\alpha$  die de positieve *X*-as als beginbeen heeft en de halfrechte [o*z* als eindbeen.

Het argument gelegen in het interval  $[0,2\pi]$  noemen we het hoofdargument, kortweg het argument.

Uit de rekenregels voor rechthoekige driehoeken weten we:  $\cos\alpha = \frac{a}{\cdot}$  en  $\sin\alpha = \frac{b}{\cdot}$ *r r*  $\alpha = \frac{a}{c}$  en  $\sin \alpha = \frac{b}{c}$ .

Merk op dat voor  $z = 0$  het argument niet gedefinieerd is.

Opdat twee complexe getallen ( $\neq 0$ ) aan elkaar gelijk zijn, moeten de moduli gelijk zijn en de argumenten op een geheel veelvoud van  $2\pi$  na aan elkaar gelijk zijn.

# **2.3 Goniometrische vorm van een complex getal**

Beschouw  $z = a + bi \in \mathbb{C}$  met modulus *r* en een argument  $\alpha$ . Meestal neemt men hier het hoofdargument. Uit het vorige punt weten we dat  $a = r \cos \alpha$  en  $b = r \sin \alpha$  zodat

 $a + bi = r(\cos \alpha + i \sin \alpha)$ .

Deze uitdrukking noemen we de *goniometrische vorm* van  $a + ib$ .

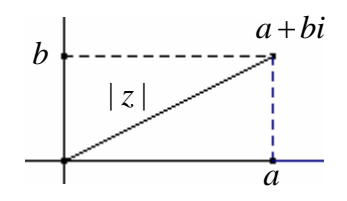

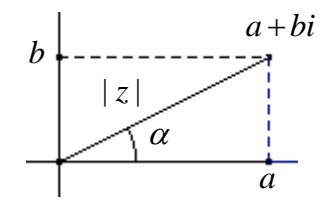

#### Merk op.

 $z = r(\cos \alpha + i \sin \alpha) \in \mathbb{C}_0$  is zuiver imaginair (reëel deel gelijk aan nul)  $\Leftrightarrow \alpha = \frac{\pi}{2} + k\pi$  ( $k \in \mathbb{Z}$ ) en *z* is zuiver reëel (imaginair deel gelijk aan nul)  $\Leftrightarrow \alpha = k\pi$  ( $k \in \mathbb{Z}$ ).

#### **2.4 Rekenen met complexe getallen in goniometrische vorm**

Voor  $z_1, z_2 \in \mathbb{C}$ <sub>0</sub> met de volgende goniometrische voorstellingen:  $z_1 = |z_1| (\cos \varphi_1 + i \sin \varphi_1)$  en  $z_2 = |z_2| (\cos \varphi_2 + i \sin \varphi_2)$  geldt:

$$
z_1 z_2 = |z_1||z_2| [\cos(\varphi_1 + \varphi_2) + i \sin(\varphi_1 + \varphi_2)]
$$

$$
\frac{1}{z_1} = \frac{1}{|z_1|} (\cos(-\varphi_1) + i \sin(-\varphi_1)) \text{ en } \frac{z_2}{z_1} = z_2 \cdot \frac{1}{z_1} = \frac{|z_2|}{|z_1|} (\cos(\varphi_2 - \varphi_1) + i \sin(\varphi_2 - \varphi_1))
$$

$$
zn = [r(\cos\theta + i\sin\theta)]n = rn(\cos n\theta + i\sin n\theta).
$$

Hieruit volgt dat het kwadrateren van een complex getal  $z = |z| (\cos \varphi + i \sin \varphi)$  neerkomt op het kwadrateren van de modulus en het verdubbelen van het argement:

 $z^2 = |z|^2 (\cos 2\varphi + i \sin 2\varphi)$ .

### **2.5 Exponentiële voorstelling van een complex getal**

Een complex getal  $z = |z| (\cos \alpha + i \sin \alpha)$  noteren we ook als volgt:  $z = |z| e^{i\alpha}$ .

De formule van Euler<sup>\*</sup>,  $e^{i\alpha} = \cos \alpha + i \sin \alpha$ , verklaart de exponentiële voorstelling van een complex getal. Deze notatie van complexe getallen wordt o.a. gebruikt in de fysica bij de studie van wisselstromen.

Voor de complexe getallen  $z_1 = |z_1| e^{i\alpha_1}$  en  $z_2 = |z_2| e^{i\alpha_2}$  gedlt:

$$
z_1 \cdot z_2 = |z_1| \cdot |z_2| e^{i(\alpha_1 + \alpha_2)}
$$
  
\n
$$
\frac{1}{z_1} = \frac{1}{|z_1|} e^{-i\alpha_1}
$$
  
\n
$$
\frac{z_1}{z_2} = \frac{|z_1|}{|z_2|} e^{i(\alpha_1 - \alpha_2)}
$$
  
\n
$$
z_1^n = |z_1|^n e^{in\alpha_1}
$$

<sup>(\*)</sup> De formule van Euler kan bewezen worden met (complexe) reeksontwikkeling.

# **Appendix B Complexe getallen met Cabri Geometry II<sup>1</sup>**

# **1. Macro's in Cabri**

Indien een constructie geregeld uitgevoerd moet worden, is het interessant deze constructie op te slaan in een macro.

Het definiëren van een macro verloopt telkens in de volgende stappen:

- (i) Het ingeven van de beginobjecten Dit zijn de onafhankelijke objecten waarop de constructie gebaseerd is.
- (ii) Het ingeven van de eindobjecten Dit zijn de resultaten van de constructie.
- (iii) Het definiëren van de macro

In deze stap kan je de volgende gegevens van de macro ingeven:

### *naam en icon*

### *naam eerste eindobject*

Deze naam zal verschijnen als je dit eindobject aanduidt met de cursor.

### *hulp*

Hier kan je de tekst intikken die je wenst te laten verschijnen bij het indrukken van **F1** – het oproepen van de helpfunctie.

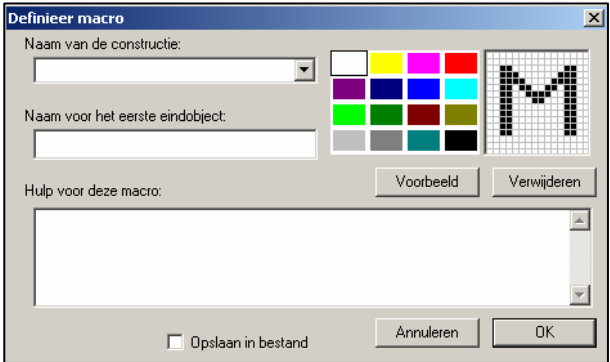

# **2. Cabri en coördinaten**

Toon het standaard assenstelsel en plaats de oorsprong centraal op het tekenblad. Teken een willekeurig punt, bepaal de coördinaten van dit punt en bepaal de afstand tot de oorsprong. Verplaats de eenheid van de x-as en bekijk wat de gevolgen zijn voor de coördinaten en de afstand.

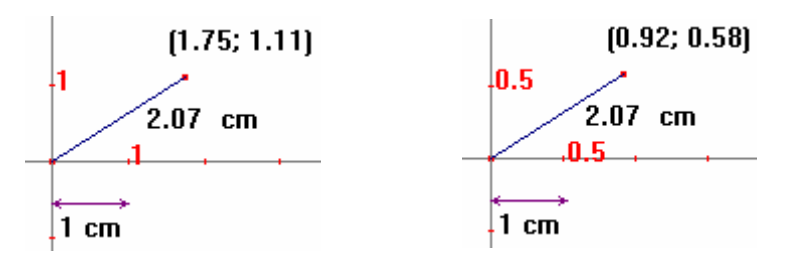

<sup>1</sup> 1 Gebaseerd op Cabri-werkbladen van Dick Klingens: www.pandd.demon.nl.

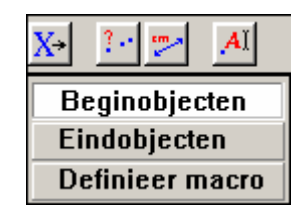

Het bepalen van een punt met bv. als coördinaten (2,1) gaat als volgt (creëer eerst een nieuw tekenblad).

Plaats de getallen 2 en 1 op het tekenblad. Breng de maat 2 over op de x-as en teken door het bekomen punt een loodlijn op de x-as.

Doe hetzelfde voor het maatgetal 1 en de y-as en bepaal het snijpunt van de twee loodlijnen. Verplaats ook nu de eenheid van de x-as.

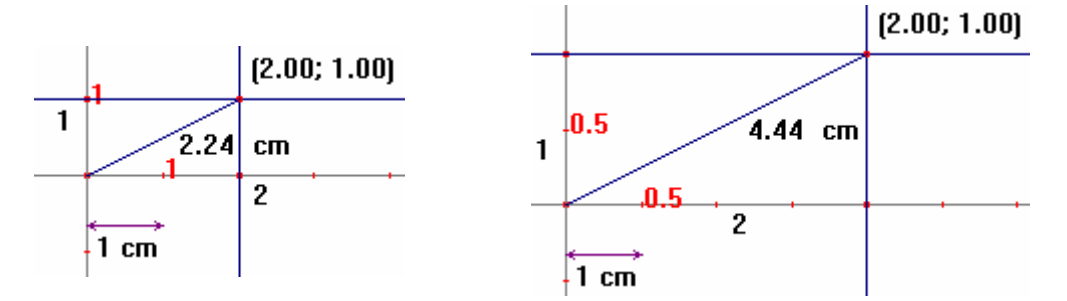

Om correcte resultaten te bekomen bij zowel het rekenen met coördinaten als bij het rekenen met lengtes voeren we de volgende stappen uit:

- a. Neem een nieuw tekenblad.
- b. Toon het assenstelsel en plaats de oorsprong centraal.
- c. Plaats het getal 1 op het tekenblad en breng deze maat over op de x-as. Dit punt noemen we in wat volgt de eenheid. We noteren dit punt met E.

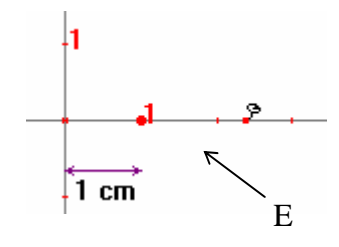

- d. Plaats een willekeurig punt op de x-as en fixeer dit  $\boxed{\mathcal{E}}$ .
- e. Verberg het getal 1.

We hebben nu een othonormaal assenstelsel met als eenheid 1 cm. Bewaar deze tekening in *Orthonormaal.fig*.

### **3. De som van twee complexe getallen**

#### **Constructie**

Teken, in *Orthonormaal.fig*, twee complexe getallen Z1 en Z2.

Bepaal het midden, m, van Z1 en Z2.

Spiegel de oorsprong om het midden m.

Dit punt is de som van Z1 en Z2.

#### **Definitie van de macro**

*BEGINOBJECTEN* Selecteer als beginobjecten het assenstelsel en de punten Z1 en Z2.

*EINDOBJECTEN* Selecteer het punt Z1+Z2 als eindobject.

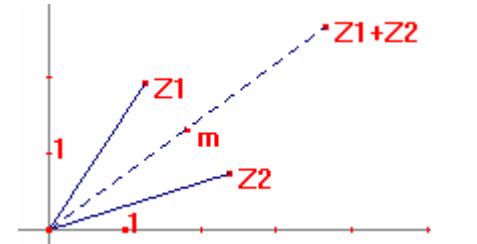

*DEFINIEER MACRO* Vul het *Definieer Macro*-Venster als volgt in :

Naam: Complexe som Naam eindobject: Som Hulp: Selecteer assenstelsel en twee complexe getallen

Zet de optie *Opslaan in bestand* aan, maak eventueel een icon aan en klik op OK.

De macro wordt opgeslaan in *Complexe*\_*Som.mac* en automatisch toegevoegd aan het *Macro*-menu.

Het uitvoeren van de macro doe je door eerst de macro *Complexe Som* te selecteren in het *macro*-menu. Dan selecteer je het assenstelsel en de twee complexe getallen. De macro genereert de som als resultaat.

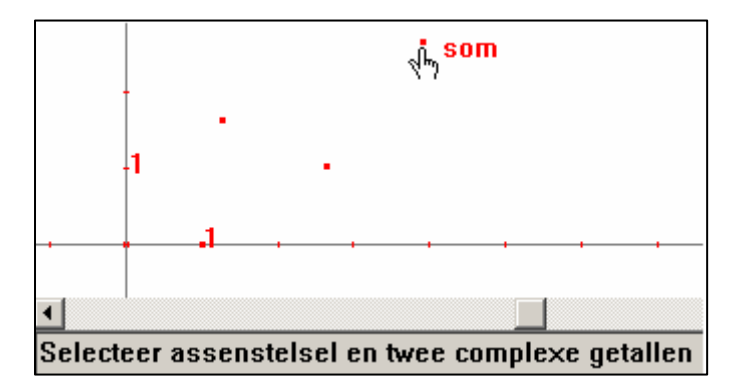

Om deze macro later opnieuw te gebruiken, moet je gewoon het bestand C*omplexe\_Som.mac* openen.

De ingevoerde karakteristieken van de macro (o.a. naam, icon, naam eerste eindobject en hulp) kunnen geëditeerd worden door het *mac*-bestand te openen met b.v. Notepad.

De macro Complexe Som ziet er als volgt uit:

```
MACRO Cabrill vers. MS-Windows 1.0
Complexe Som, Som
Icon:
0000000000000000
0000000000000000
0000000FF0000000
0000000FF0000000
0000000FF0000000
0000000FF0000000
ABAAAAAFFAAAAAAA
00FFFFFFFFFFFF 00
00FFFFFFFFFFFF 00
0000000FF0000000
0000000FF0000000
0000000FF0000000
0000000FF0000000
GOGGGGGFF GOGGGGG
GGGGGGGGGGGGGGGGG
0000000000000000
Help:
"Selecteer assenstelsel en twee complexe getallen"
M<sub>th</sub>: 0
CN:3, ON:2, FN:1, PO:1
CT:coordinate system, CS 1, Gr, W, t, DS:1 1, GT:0, U, nSt<br>point, CS 0, R, W, t, DS:1 1, GT:1, U, nSt<br>point, CS 0, R, W, t, DS:1 1, GT:1, U, nSt
Const:
Mid, Mth:0, 0, 0, CN:2, UN:1, Const: 4 3
Sym, Mth:0, 1, 0, CN:2, VN:1, Const: 1 5, R, W, t, DS:1 1, GT:1, U, nSt
```
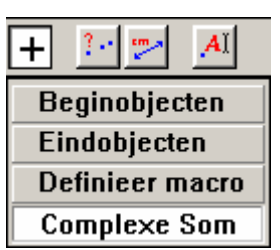

# **4. Het verschil van twee complexe getallen**

Daar Z1-Z2 gelijk is aan Z1 + (-Z2) is het voldoende voor het uitvoeren van het verschil Z2 te spiegelen om de oorspong en op dit punt, -Z2, en Z1 de macro Complexe Som uit te voeren.

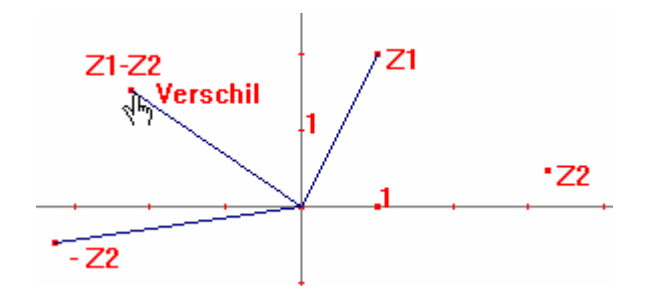

Definieer op een analoge manier de macro Complex Verschil.

### **5. Het product van twee complexe getallen**

Om het product van twee complexe getallen te construeren gebruiken we de goniometrische voorstelling van een complex getal.

Er geldt dat de modulus van het product gelijk is aan het product van de moduli en het argument van het product de som van de argumenten.

### **Constructie**

*De modulus van het product* 

Construeer de cirkel met middelpunt de oorsprong en als straal |Z1|.

Bepaal het snijpunt, S1 - met positieve x-coördinaat, van deze cirkel met de x-as.

Bepaal het snijpunt, S2 -met positieve y-coördinaat, van de cirkel met als middelpunt de oorsprong en als straal |Z2|.

Construeer het lijnstuk tussen de punten S2 en de eenheid en een evenwijdige met dit lijnstuk door het punt S1.

Volgens de stelling van Thales ligt het snijpunt S van deze evenwijdige op een afstand |Z1|.|Z2|=|Z1|.|Z2| van de oorsprong.

Construeer een cirkel met middelpunt de oorsprong en als straal |S| en verberg alle eerder uitgevoerde constructies.

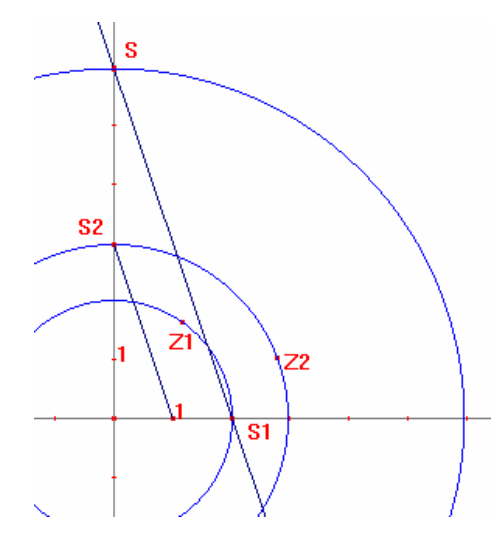

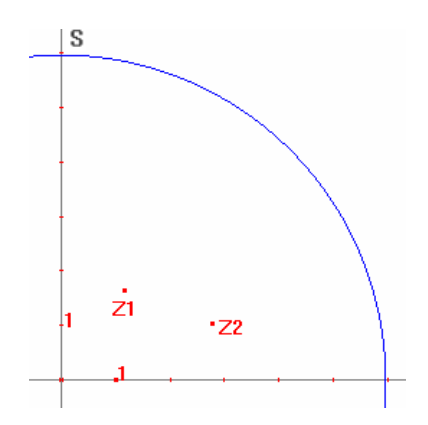

# *Het argument van het product*

Spiegel het Z2 om de x-as. Noem dit punt Z2'. Bepaal de deellijn van de hoek ∠ Z1OE.

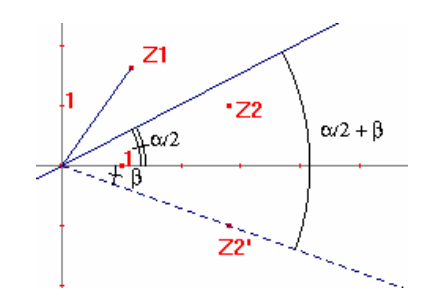

Spiegel het punt Z2' om de geconstrueerde deellijn.

Construeer een rechte door dit punt en de oorsprong.

Het snijpunt van deze rechte met de cirkel met als straal |S| is het product van Z1 en Z2

# **Definitie van de macro**

Definieer de macro Complex Product met als karakteristieken:

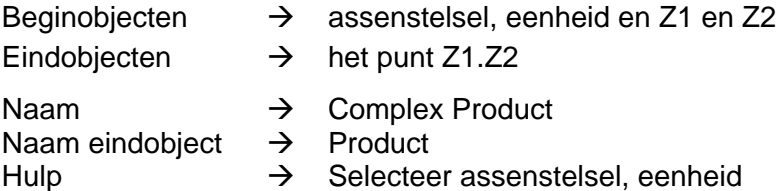

- nplex Product
- - ecteer assenstelsel, eenheid en twee complexe getallen

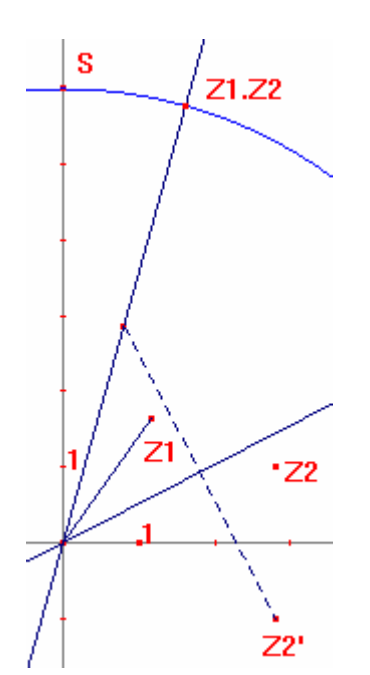

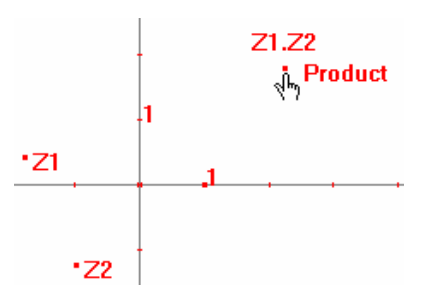

'Z1

**!!! Voor het uitvoeren van de macro selecteer eerst de eenheid !!! en dan de twee complexe getallen.** 

# **6. Invers van een complex getal**

### **Constructie**

Construeer een cirkel met als middelpunt de oorsprong en als straal de eenheid.

Bepaal een complex getal Z1 en de inversie van Z1 t.o.v. de eenheidscirkel.

Spiegel dit punt om de x-as. Het resultaat is 1/Z1.

# **Definitie van de macro**

Definieer de macro Complex Invers met als karakteristieken:

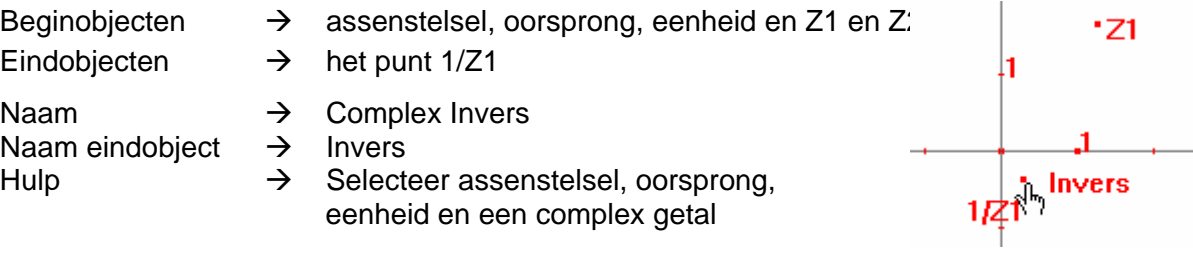

**!!! Voor het uitvoeren van de macro selecteer eerst de oorsprong, !!! dan de eenheid en dan de twee complexe getallen.** 

### Intermezzo

De transformatie *Inversie* construeert voor een punt M t.o.v. een cirkel met middelpunt O en straal r een punt M' dat voldoet aan:

(i) M' ligt op de rechte OM,

(ii)  $|OM|$ .  $|OM'| = r^2$ .

# **7. Quotiënt van twee complexe getallen**

Gebruik de macro's Complex Product en Complex Invers om een macro te definiëren die het quotiënt van twee complexe getallen construeert.

# **8. De Mandelbrot-verzameling**

# **8.1 Het kwadraat van een complex kwadraat**

Met de macro Complex Product kan je niet het kwadraat berekenen van een complex getal. Construeer op een analoge manier als bij het product de macro Complex Kwadraat.

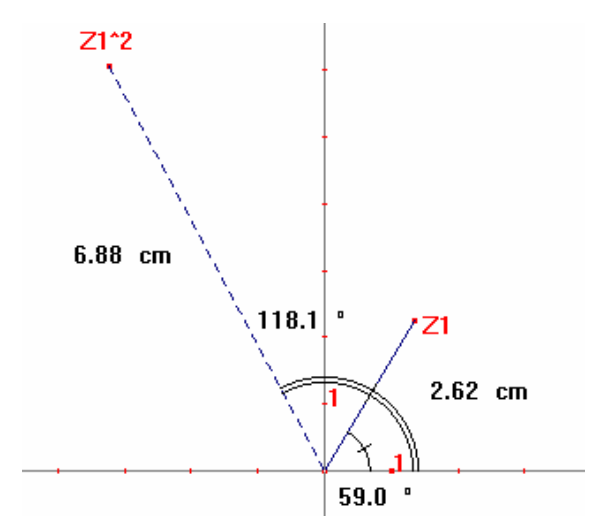

# **8.2 De Mandelbrot-verzameling**

Voor het construeren van de Mandelbrot-verzameling bestuderen we de baan van 0 voor iedere complexe functie  $F(z) = z^2 + c$  ( $c \in \mathbb{C}$ ).

$$
0 \to c \to (c)^2 + c \to (c^2 + c)^2 + c \to \dots \text{ of } c \to (c)^2 + c \to (c^2 + c)^2 + c \to \dots \text{.}
$$

Het uitvoeren van de iteratie is niets anders dan het kwadrateren van een complex getal en hierbij telkens het getal *c* op te tellen. Definieer een macro die voor iedere *c*∈^ een tiental stappen construeert van de baan van 0. Hieronder vind je het resultaat van enkele iteraties.

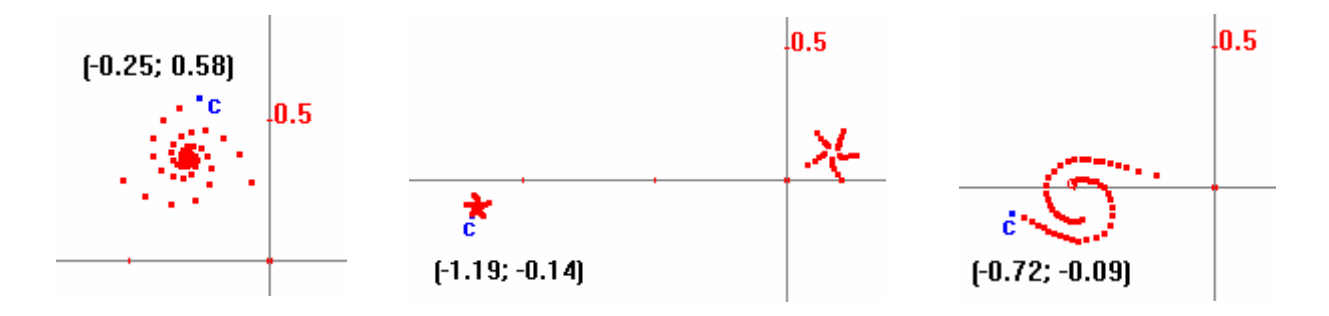

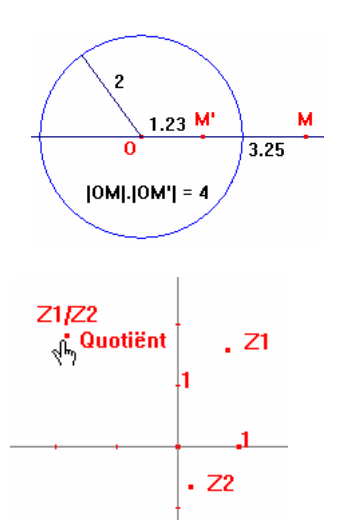

De Mandelbrot-verzameling ligt in de cirkel met middelpunt de oorsprong en straal 2.

Men kan bewijzen dat de complexe getallen waarvoor de baan naar één punt convergeert zich bevindt binnen de cardioïde met als vergelijking:

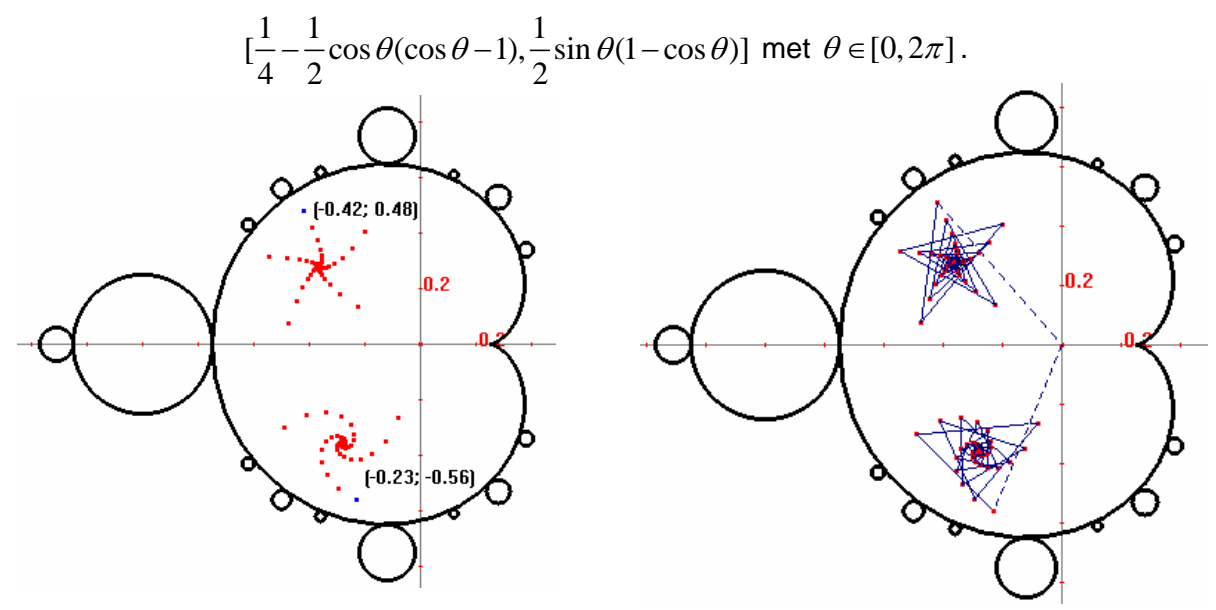

Complexe getallen waarvoor de baan wordt aangetrokken daar een 2-cyclus (een baan met periode 2) liggen in de cirkel met middelpunt *c* = −1 en straal 0.25.

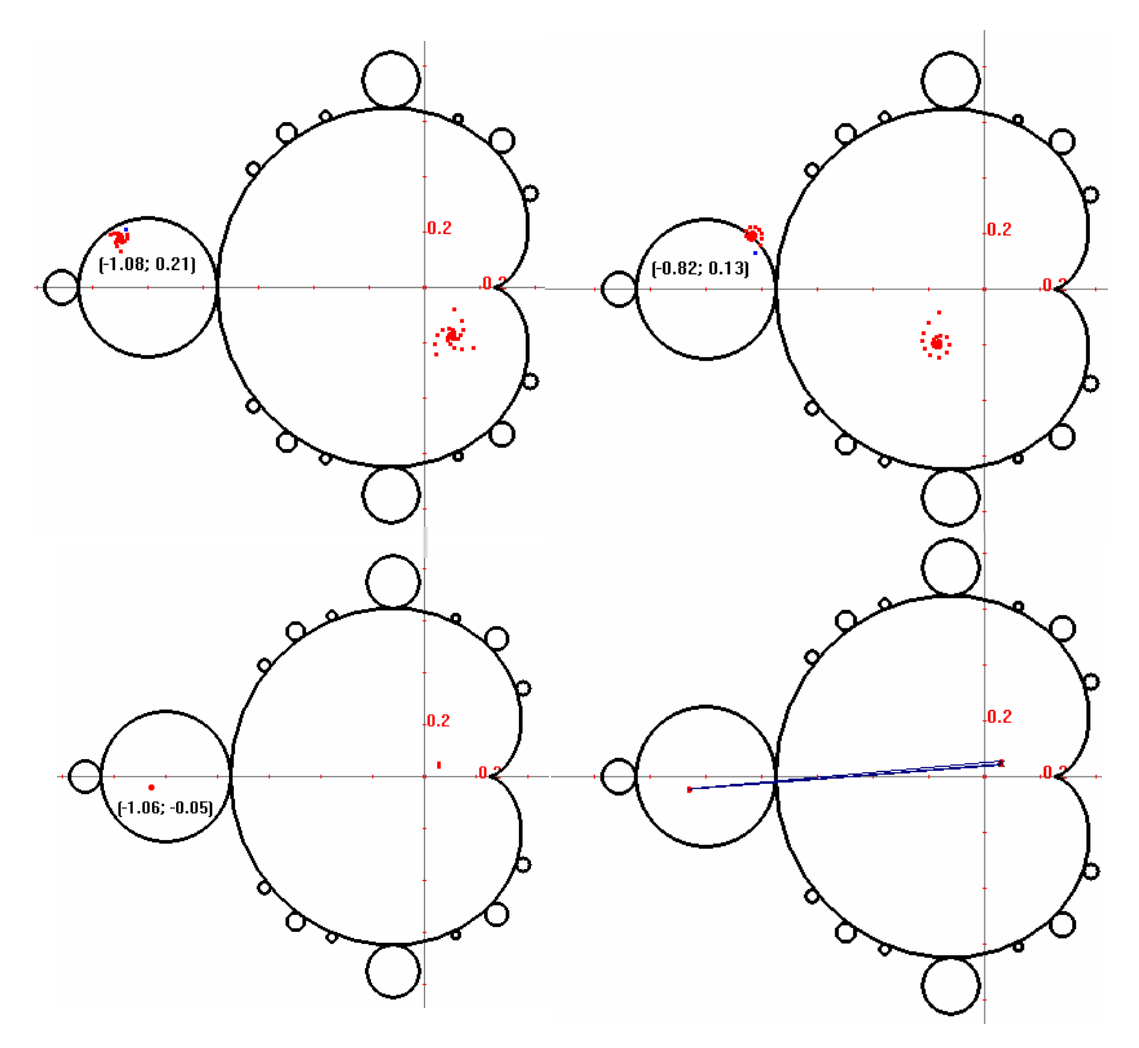

Men kan nagaan dat met iedere bol die aan de centrale cardioïde gehecht is een *n* -cyclus geassocieerd kan worden.

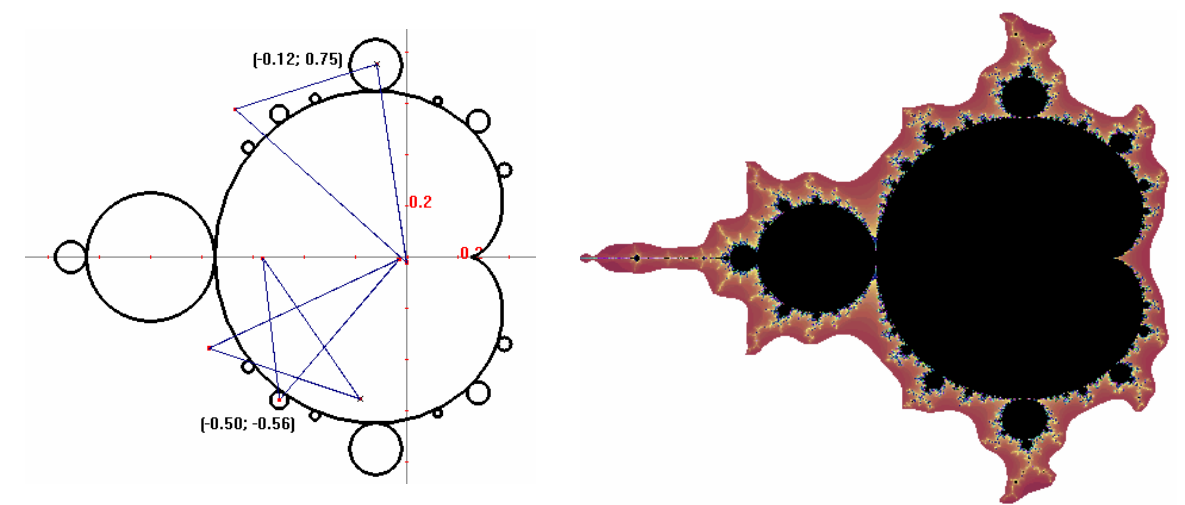

Met Cabri Geometry II Plus kan de Mandelbrot-verzameling als figuur op de achtergrond geplaatst worden.

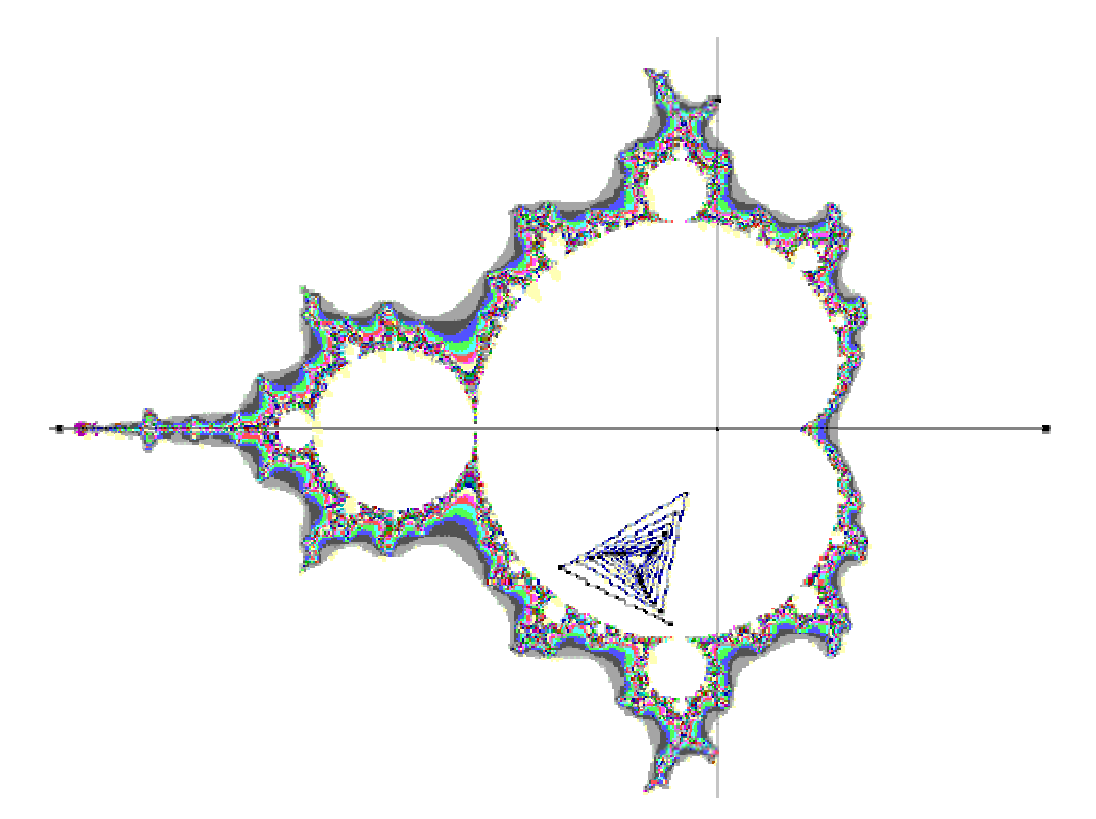

# **9. Menu's**

Gemaakte macro's komen automatisch terecht in het macro-menu.

Met *Werkbalk-instellingen* uit het *Opties*-menu kan je de werkbalk organiseren zoals je dit zelf wil.

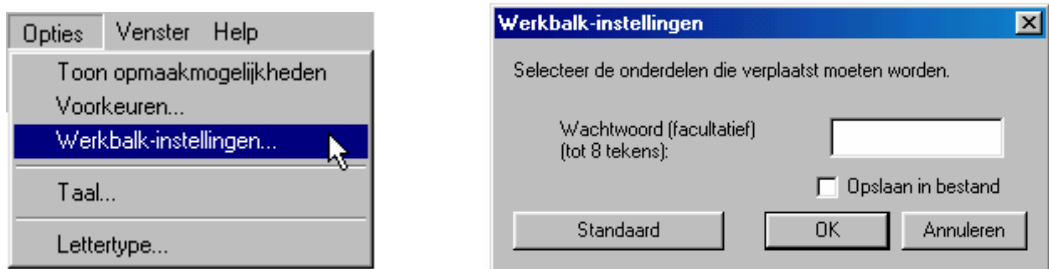

Sleep hiervoor een item uit de werkbalk - linkermuisknop ingedrukt houden en loslaten als de cursor zich buiten het menu bevindt.

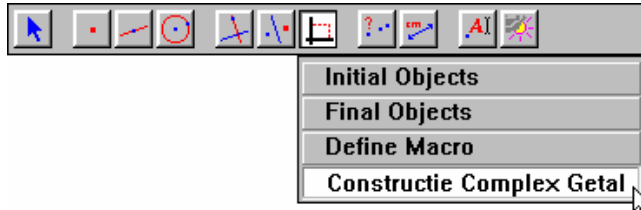

**Constructie Complex Getal** 

Klik dan op het menu waar je het item wil plaatsen of op een lege plek op de werkbalk als je een nieuw menu wil creëren. Klikken in het werkblad verwijdert het item van de werkbalk.

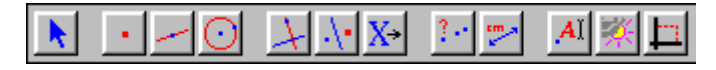

Klik dan op OK. Om de werkbalk te bewaren zet je *Opslaan in bestand* aan.

# **Literatuur**

Jonathan Choate, Robert L. Devaney, *Chaos: A Tool Kit of Dynamics Activities*, Key Curriculum Press, 2000

Jonathan Choate, Robert L. Devaney, and Alice Foster, *Fractals: A Tool Kit of Dynamics Activities*, Key Curriculum Press, 2000

Jonathan Choate, Robert L. Devaney, and Alice Foster, *Iteration: A Tool Kit of Dynamics Activities*, Key Curriculum Press, 2000

Robert L. Devaney, *A first course in chaotic Dynamical Systems*, Addison-Wesley, 1992

Robert L. Devaney, *The Mandelbrot and Julia Sets: A Tool Kit of Dynamics Activities*, Key Curriculum Press, 1994

Hans Lauwerier, Fractals, Meetkundige figuren in eindeloze herhaling, 5<sup>e</sup> druk, Aramith Uitgevers Bloemendaal, 1992

H.O. Peitgen, H. Jürgens & D. Saupe, *Fractals for the classroom, part one, introduction to fractals and chaos*, Springer-Verlag New York Berlin Heidelberg, 1992

H.O. Peitgen, H. Jürgens & D. Saupe, *Fractals for the classroom, strategic activities, part one*, Springer-Verlag New York Berlin Heidelberg, 1992

H.O. Peitgen, H. Jürgens & D. Saupe, *Fractals for the classroom, part two, introduction to fractals and chaos*, Springer-Verlag New York Berlin Heidelberg, 1992

H.O. Peitgen, H. Jürgens & D. Saupe, *Fractals for the classroom, strategic activities, part two*, Springer-Verlag New York Berlin Heidelberg, 1992

Alastair Wood, *Introdcution to Numerical Analysis*, Addison-Wesley, 1999

#### **Websites**

The Spanky Fractal Database - spanky.triumf.ca

Fract-Ed - ealnet.com/ealsoft/fracted.htm

The Feigenbaum Fractal - www.stud.ntnu.no/~berland/math/feigenbaum/index.html

The Dynamical Systems and Technology Project - math.bu.edu/DYSYS/dysys.html

Cabri en complexe getallen - www.pandd.demon.nl

WisWeb - www.wisweb.nl
## www.scholennetwerk.be